### **XFRACAS 2020 XML Import Business Logic**

**Last Update:** 12-Nov-19

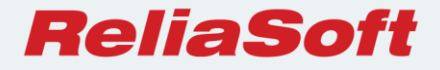

[www.hbmprenscia.com](file:///C:/Users/psavva/Desktop/www.hbmprenscia.com)

### **Table of Contents**

### **TABLE OF CONTENTS**

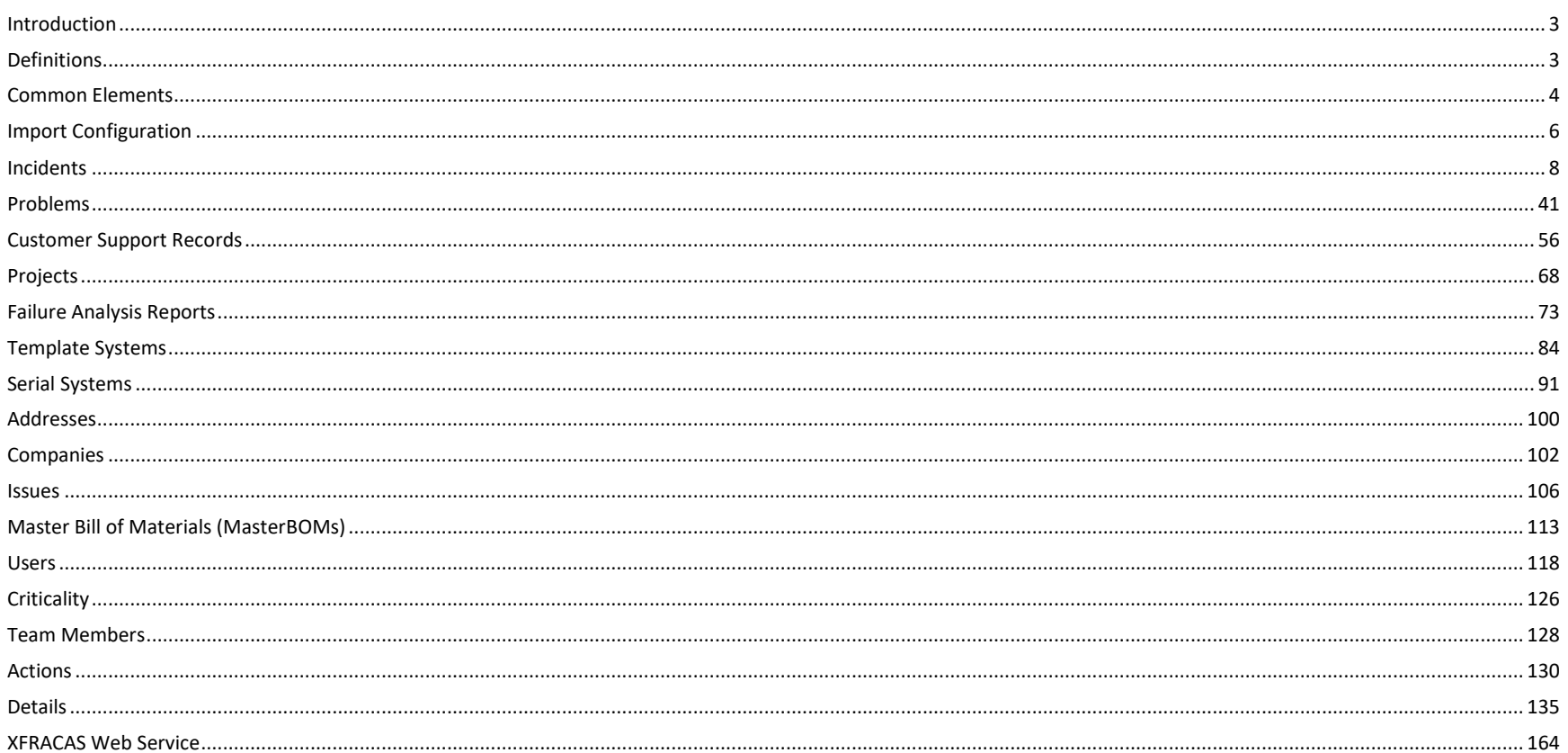

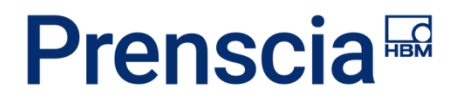

### <span id="page-2-0"></span>**INTRODUCTION**

This document provides information to assist you to import data into your implementation of ReliaSoft XFRACAS by HBM Prenscia. It describes the XML elements and attributes in the XML Document Type Definition (DTD) for each type of record you can import or export. It also describes the functions in the XFRACAS web service. To download a sample application that demonstrates how to use the web service functions, visit [http://help.reliasoft.com/xfracas20/admin/help/examples/XfracasImportExample.zip.](http://help.reliasoft.com/xfracas20/admin/help/examples/XfracasImportExample.zip)

#### <span id="page-2-1"></span>**DEFINITIONS**

#### XML ELEMENT

Information unit within an XML document consisting of a start tag, an end tag, the value between the tags and any XML attributes.

**Example:** <ExampleElement></ExampleElement>

#### **ATTRIBUTE**

A combination of a name and a value that provides additional information about an XML element.

**Example:** <ExampleElement exampleAttribute ="1"></ExampleElement>

#### VALUE

XML data located between a start tag and an end tag.

**Example:** <ExampleElement>ExampleValue</ExampleElement>

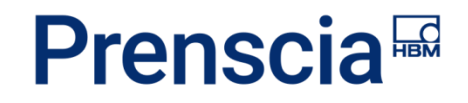

#### REQUIRED ELEMENTS

Highlighted elements are required.

**Example: <ExampleElement>**

#### <span id="page-3-0"></span>**COMMON ELEMENTS**

#### EXPORT DATA

- The ExportData element contains information about the export.
- This will be present on all XML files exported from the XFRACAS user interface. **Nothing is imported from this element.**

#### RESOURCES

- The Resources element contains translations for supported interface languages. It is used for the XSLT-based "Print Preview" feature in the XFRACAS user interface.
- This will be present on most XML files exported from the XFRACAS user interface. **Nothing is imported from this element.**

#### VALID ENTITY

- The Entity element is required.
- The EntityID element value or the EntityName value must match an existing entity.
- The EntityID element is checked first and if no match is found the EntityName element is checked.

If neither value matches an existing entity, the import will be stopped.

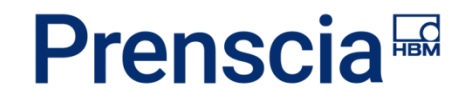

#### VALID ISSUE

A valid Issue must meet the following requirements:

- The Issue element must contain an IssueTypeID attribute.
- The Issue element must contain a Description element.
- The Code element is optional.
- The Description element must have a value.

A combination of IssueType, Code and Description must match an existing issue. (Only description is required.)

#### VALID PART

A valid Part must meet the following requirements:

- The PartName or PartNumber element must be present.
- The PartName or PartNumber element must contain a value.

If the combination of PartName, PartNumber and PartVersion match an existing part, then it will be used. (Either PartName or PartNumber is required.)

#### VALID USER

- The FirstName, MiddleName, LastName and Login elements can be nested in any element.
- The Login element is required and its value must match an existing user's login.
- The login is typically a "DomainName\Username" but could also be an SSO ID if that is being used.

#### VALID DATE

- The Day, Month and Year must be a valid date.
- If the Hour, Minute or Second elements contain values, they must be a valid time.
- All Dates should be in UTC or GMT+0 (because all data stored in the database is in UTC).

FormattedDate is for display information on the export only.

### <span id="page-5-0"></span>**IMPORT CONFIGURATION**

The ImportConfiguration element is used to specify import settings and should be placed below the ExportData or Resources element if present and above the first import type element (Incident, Problem, etc). The Import Configurations are optional and if present must be "Yes" or "No" (empty is treated as no). The elements below are available on every import type. In addition, Incidents have additional elements specifically for that import.

<ImportConfiguration> <BatchInsert></BatchInsert> <SplitTransaction></SplitTransaction> <EnableUpdate></EnableUpdate> <UpdateOnly></UpdateOnly> <InsertDetailIssues></InsertDetailIssues> </ImportConfiguration>

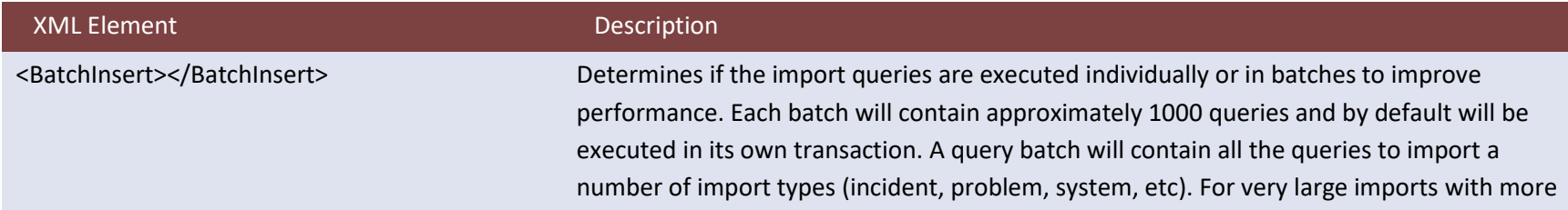

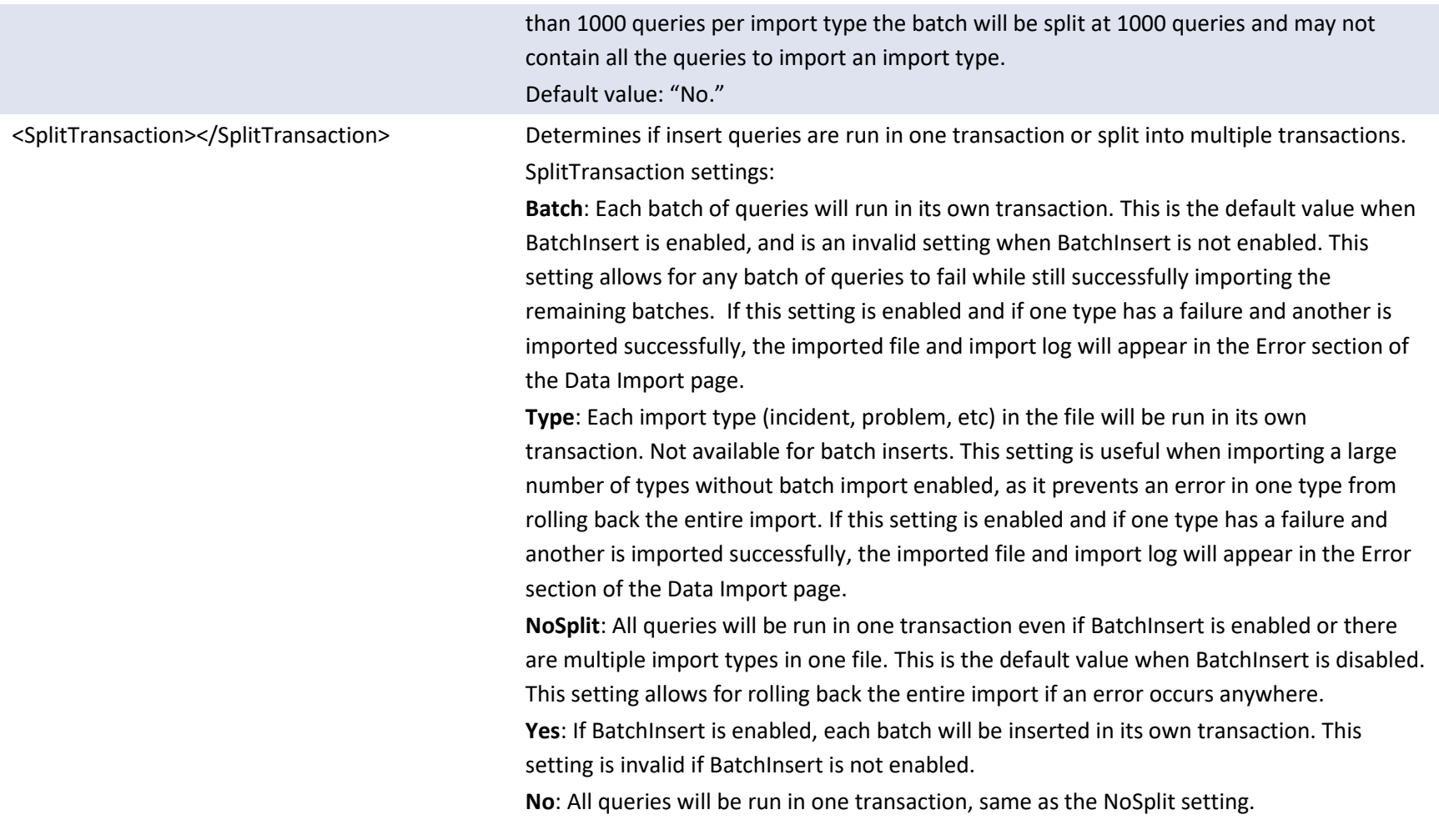

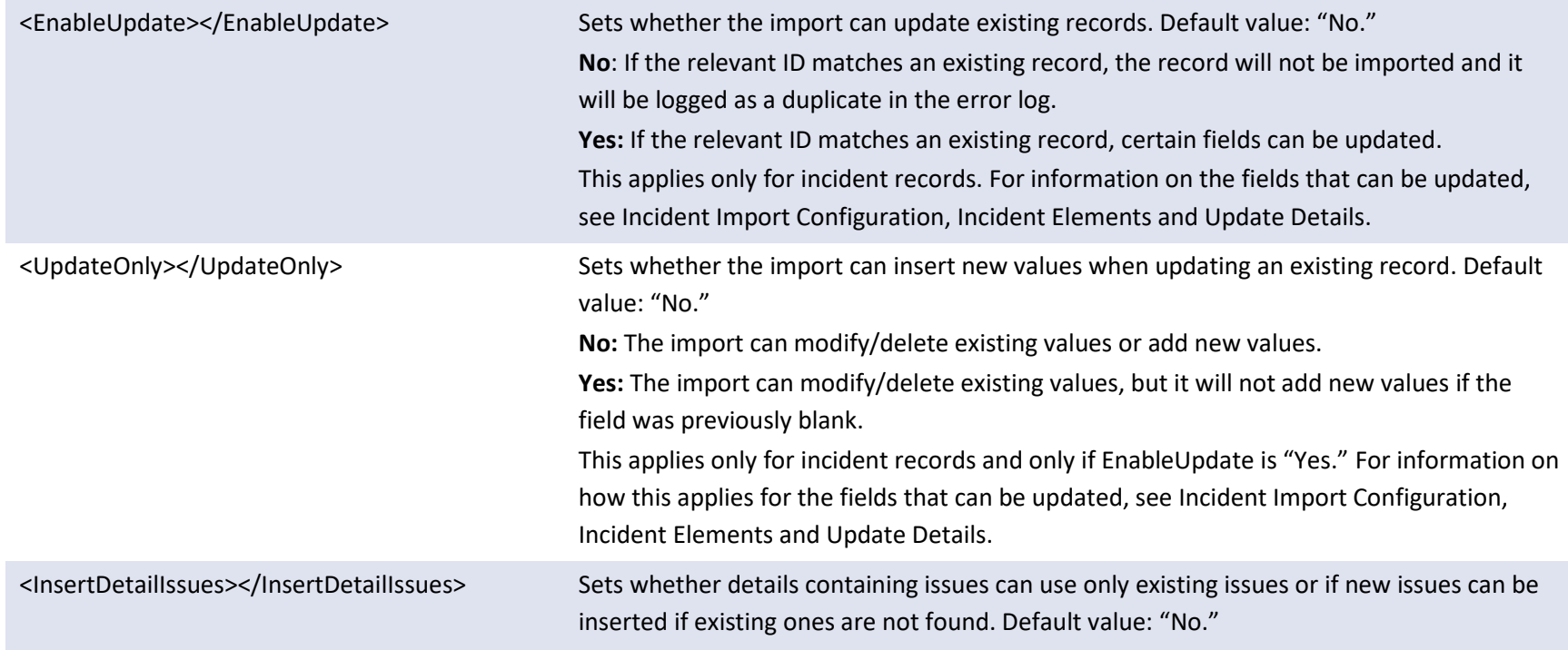

### <span id="page-7-0"></span>**INCIDENTS**

### <span id="page-7-1"></span>INCIDENT IMPORT CONFIGURATION

The following elements are Incident-specific import settings that may be present below the standard ImportConfiguration elements (see [Import](#page-5-0)  [Configuration](#page-5-0) section).

 $\sqrt{1}$ 

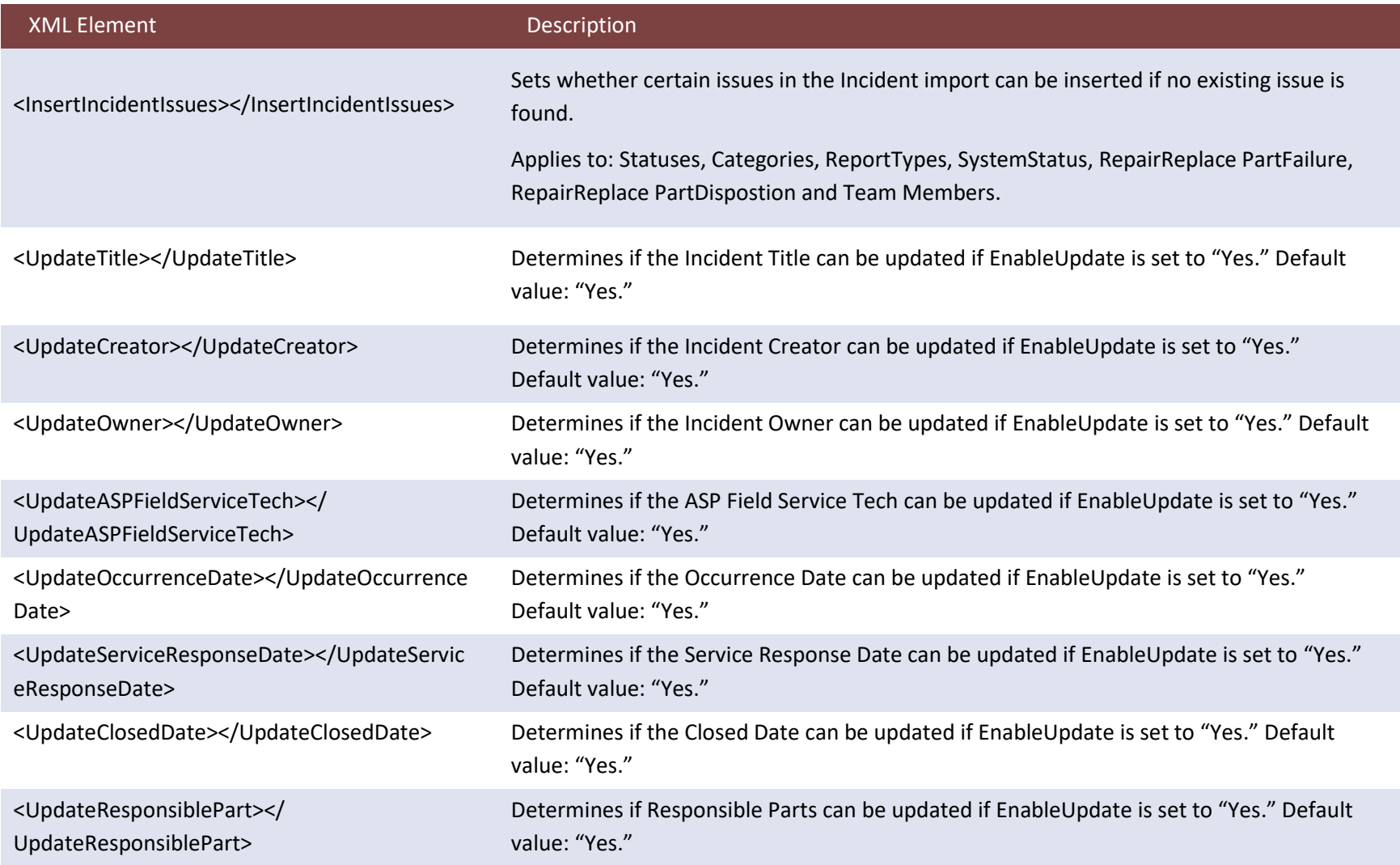

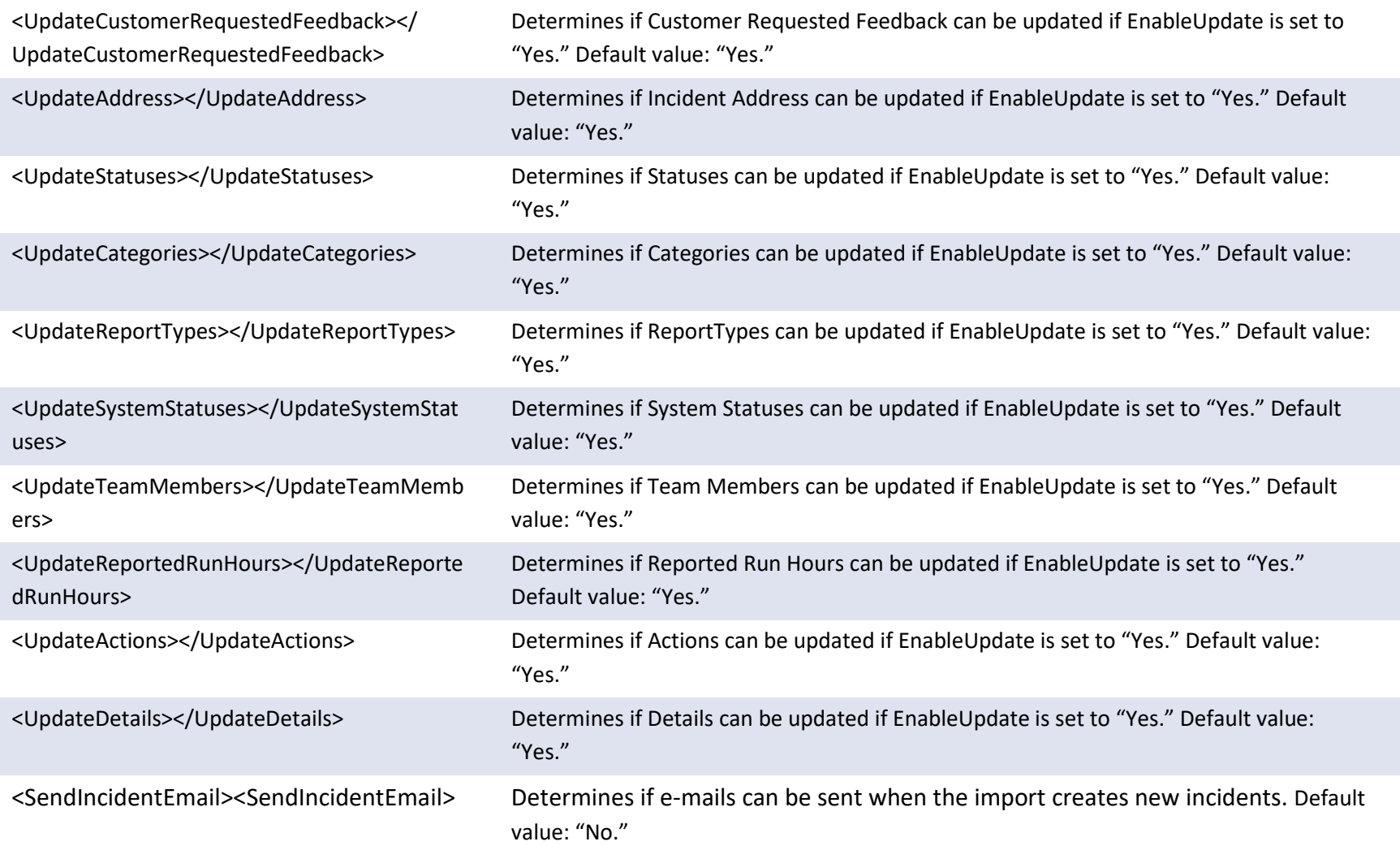

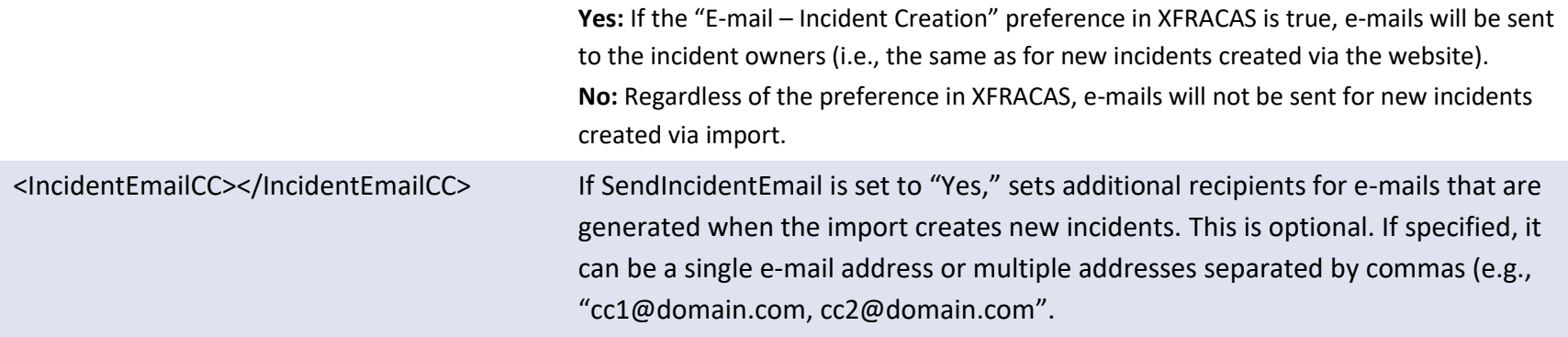

### INCIDENT XML SAMPLE

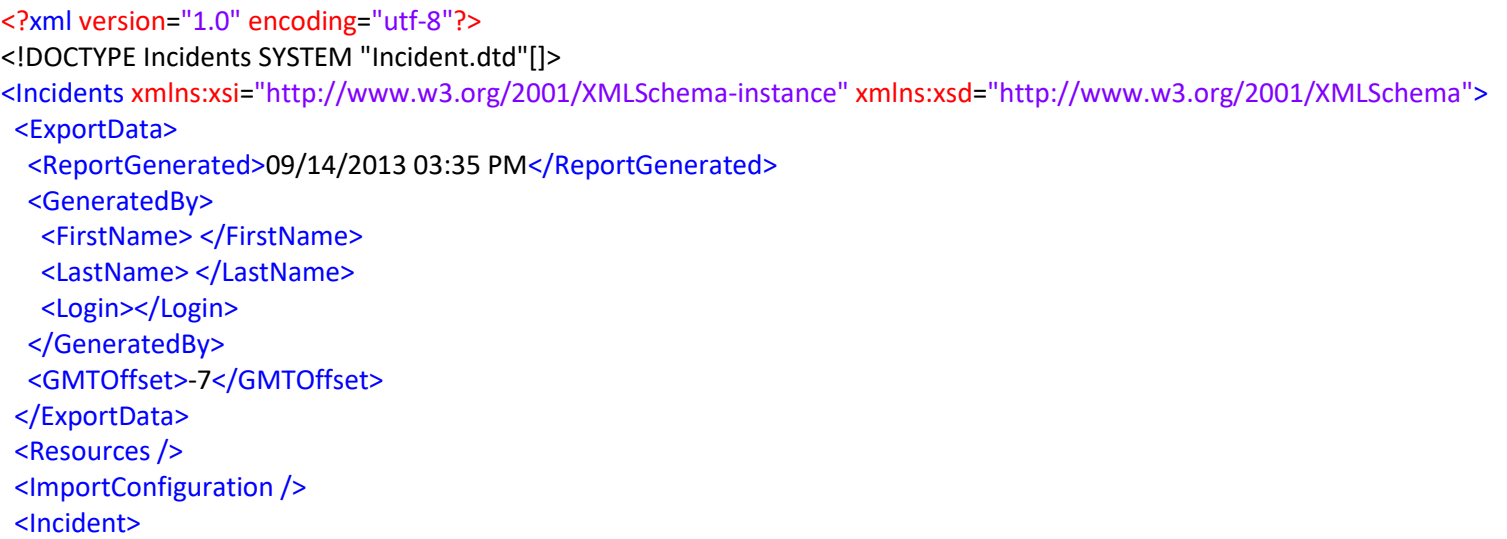

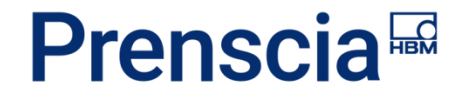

 <IncidentID>TI - 1</IncidentID> <Title>Test Incident</Title> <Entity> <EntityID> 1</EntityID> <EntityName>Test Entity</EntityName> </Entity> <Creator> <FirstName>Joe</FirstName> <LastName>User</LastName> <Login>JUSER</Login> </Creator> <Owner> <FirstName>Sam</FirstName> <LastName>User</LastName> <Login>SUSER</Login> </Owner> <AssignedProblems> <ProblemID>PR-1</ProblemID> </AssignedProblems> <Type> <lssue lssueTypeID="20"> <Description>Serialized Incident</Description> </Issue> </Type> <ASPFieldServiceTech> <CustomerID> 1</CustomerID> <FirstName>Sally</FirstName> <LastName>User</LastName> </ASPFieldServiceTech> <OccurrenceDate> <Year>2013</Year>

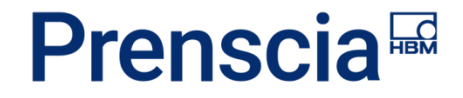

 <Month> 6</Month> <Day>19</Day> <Hour>20</Hour> <Minute>21</Minute> <Second> 0</Second> <FormattedDate>06/19/2013 01:21 PM</FormattedDate> </OccurrenceDate> <CreatedDate> <Year>2013</Year> <Month> 6</Month> <Day>17</Day> <Hour>20</Hour> <Minute>21</Minute> <Second>51</Second> <FormattedDate>06/17/2013 01:21 PM</FormattedDate> </CreatedDate> <CloseDate /> <ResponseTime>1170</ResponseTime> <DownTimeForService>1175</DownTimeForService> <RepairDurationTime>12</RepairDurationTime> <CustomerSupportNumber>CSI-1</CustomerSupportNumber> <TopLevelPart> <PartID>1</PartID> <PartName>XFRACAS</PartName> <PartNumber>XFRACAS</PartNumber> <PartVersion /> <RetiredDate /> <SerialHID> 1</SerialHID> <SerialNumber>1</SerialNumber> <TimeMetric1>17</TimeMetric1> <TimeMetric2>245</TimeMetric2> <TimeMetric3>2222</TimeMetric3>

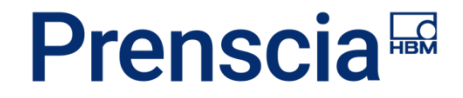

 </TopLevelPart> <ResponsibleParts> <ResponsiblePart> <Part> <PartID> 2</PartID> <PartName>Action</PartName> <PartNumber>Action</PartNumber> <PartVersion /> <RetiredDate /> </Part> <ResponsibleUser /> </ResponsiblePart> </ResponsibleParts> <Chargeable>No</Chargeable> <UnderWarranty>No</UnderWarranty> <WarrantyOverride /> <CustomerRequestedFeedback>No</CustomerRequestedFeedback> <ServiceResponseDate> <Year>2013</Year> <Month> 8</Month> <Day> 7</Day> <Hour>23</Hour> <Minute>52</Minute> <Second> 0</Second> <FormattedDate>08/07/2013 04:52 PM</FormattedDate> </ServiceResponseDate> <UnitLocation>AGCO</UnitLocation> <Address> <AddressLine1>123 Fake St.</AddressLine1> <AddressLine2 /> <City>Tucson </City>

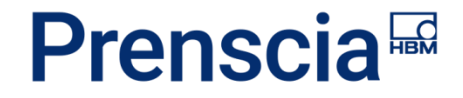

 <State>Arizona</State> <Country>United States</Country> <ZipCode>85710</ZipCode> <Location>TUS</Location> </Address> <Statuses> <Status> <lssue lssueTypeID="8"> <Code>10</Code> <Description>Under Review</Description> </Issue> <Date> <Year>2013</Year> <Month> 7</Month> <Day>1</Day> <Hour>15</Hour> <Minute>49</Minute> <Second>34</Second> <FormattedDate>07/01/2013 08:49 AM</FormattedDate> </Date> <UpdatedBy> <FirstName>Joe</FirstName> <LastName>User</LastName> <Login>JUSER</Login> </UpdatedBy> <Retired>No</Retired> </Status> <Status> <lssue lssueTypeID="8"> <Code>01</Code> <Description>Open/New</Description>

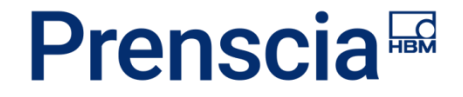

 </Issue> <Date> <Year>2013</Year> <Month> 6</Month> <Day>17</Day> <Hour>20</Hour> <Minute>21</Minute> <Second>51</Second> <FormattedDate>06/17/2013 01:21 PM</FormattedDate> </Date> <UpdatedBy> <FirstName>Joe </FirstName> <LastName>User</LastName> <Login>JUSER</Login> </UpdatedBy> <Retired>Yes</Retired> </Status> </Statuses> <Categories> <Category> <lssue lssueTypeID="21"> <Description>Cleanup</Description> </Issue> <Date> <Year>2013</Year> <Month> 6</Month> <Day>17</Day> <Hour>20</Hour> <Minute>21</Minute> <Second>51</Second> <FormattedDate>06/17/2013 01:21 PM</FormattedDate>

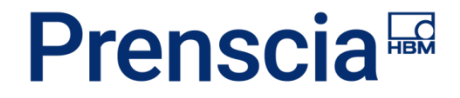

 </Date> <UpdatedBy> <FirstName>Joe</FirstName> <LastName>User</LastName> <Login>JUSER</Login> </UpdatedBy> <Retired>No</Retired> <Chargeable>No</Chargeable> </Category> </Categories> <SystemStatuses> <SystemStatus> <Issue IssueTypeID ="14" > <Code>40</Code> <Description>Running</Description> </Issue> <Date> <Year>2013</Year> <Month> 8</Month> <Day> 2</Day> <Hour>15</Hour> <Minute>39</Minute> <Second>16</Second> <FormattedDate>08/02/2013 08:39 AM</FormattedDate> </Date> <Retired>No</Retired> </SystemStatus> <SystemStatus> <lssue lssueTypeID="14"> <Code>40</Code> <Description>Running</Description>

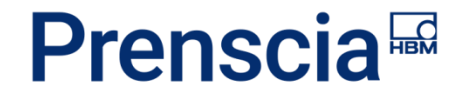

```
 </Issue>
    <Date>
     <Year>2013</Year>
 <Month>
7</Month>
     <Day>30</Day>
     <Hour>15</Hour>
 <Minute>
6</Minute>
     <Second>59</Second>
     <FormattedDate>07/30/2013 08:06 AM</FormattedDate>
    </Date>
    <Retired>Yes</Retired>
   </SystemStatus>
   <SystemStatus>
   </SystemStatuses>
   <ReportTypes>
   <ReportType>
 <Issue IssueTypeID
="38"
>
     <Description>Prerelease or Staging</Description>
    </Issue>
    <Date>
     <Year>2013</Year>
 <Month>
6</Month>
     <Day>17</Day>
     <Hour>20</Hour>
     <Minute>21</Minute>
     <Second>51</Second>
     <FormattedDate>06/17/2013 01:21 PM</FormattedDate>
    </Date>
    <UpdatedBy>
     <FirstName>Joe</FirstName>
     <LastName>User</LastName>
```
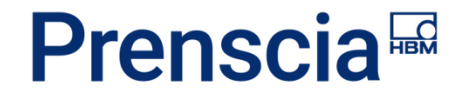

 <Login>JUSER</Login> </UpdatedBy> <Retired>No</Retired> </ReportType> </ReportTypes> <RepairReplaces> <RepairReplace PartOrder="0"> <OldPart> <PartID>1</PartID> <PartName>XFRACAS</PartName> <PartNumber>XFRACAS</PartNumber> <PartVersion /> <RetiredDate /> <SerialHID>1</SerialHID> <SerialNumber>1</SerialNumber> </OldPart> <NewPart /> <FailureAnalyses /> <PartDisposition /> <RMAReceivedDate /> <ChangeDate> <Year>2013</Year> <Month> 7</Month> <Day>30</Day> <Hour>15</Hour> <Minute> 7</Minute> <Second>1</Second> <FormattedDate>07/30/2013 08:07 AM</FormattedDate> </ChangeDate> <StartingAge> 0</StartingAge> <StartingAge2> 0</StartingAge2>

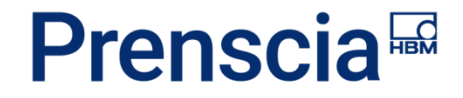

 <StartingAge3> 0</StartingAge3> <HoursToFailure>17.00</HoursToFailure> <HoursToFailure2>17.00</HoursToFailure2> <HoursToFailure3>17.00</HoursToFailure3> </RepairReplace> <RepairReplace PartOrder="1"> <OldPart> <PartID> 3</PartID> <PartName>Action List</PartName> <PartNumber>Action List</PartNumber> <PartVersion /> <RetiredDate /> <SerialHID> 2</SerialHID> </OldPart> <NewPart> <PartID>4</PartID> <PartName>Action List<2 /PartName > <PartNumber>Action List2</PartNumber> <PartVersion /> <RetiredDate /> <SerialHID> 3</SerialHID> </NewPart> <PartFailure> <FailureType> <lssue lssueTypeID="23"> <Description>Collateral Failure</Description> </Issue> </FailureType> </PartFailure> <FailureAnalyses /> <PartDisposition>

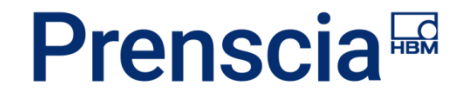

<Issue IssueTypeID="13"> <Code> 1</Code> <Description>Send to Reman</Description> </Issue> </PartDisposition> <RMAReceivedDate /> <ChangeDate> <Year>2013</Year> <Month> 7</Month> <Day>31</Day> <Hour>23</Hour> <Minute> 2</Minute> <Second>44</Second> <FormattedDate>07/31/2013 04:02 PM</FormattedDate> </ChangeDate> <StartingAge> 0</StartingAge> <StartingAge2> 0</StartingAge2> <StartingAge3> 0</StartingAge3> <HoursToFailure>17.00</HoursToFailure> <HoursToFailure2>17.00</HoursToFailure2> <HoursToFailure3>17.00</HoursToFailure 3 > </RepairReplace> </RepairReplaces> <Criticalities> <Criticality> <SelectedCriticalityIssue> <Issue IssueTypeID="1000"> <Code> 1</Code> <Description>Value 1</Description> </Issue>

</SelectedCriticalityIssue>

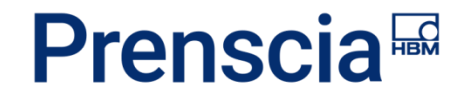

 <CriticalityType> <CritTypeName>Criticality Example</CritTypeName> <CritTypeDescription>Criticality Example </CritTypeDescription> </CriticalityType> <CriticalityStep>1</CriticalityStep> <CriticalityDisplayOrder> 2</CriticalityDisplayOrder> </Criticality> </Criticalities> <TeamMembers > <TeamMember> <MemberUser> <FirstName>Bob</FirstName> <LastName>User </LastName> <Login>BUSER</Login> </MemberUser> <MemberRole> <Issue IssueTypeID ="50" > <Description>Software Engineer</Description> </Issue> </MemberRole> </TeamMember> <TeamMember> <MemberUser> <FirstName>Sam</FirstName> <LastName>User</LastName> <Login>SUSER</Login> </MemberUser> <MemberRole> <Issue IssueTypeID="50"> <Description>Project Lead</Description> </Issue>

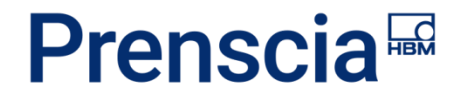

 </MemberRole> </TeamMember> </TeamMembers> <Actions /> <Details /> </Incident> </Incidents>

#### <span id="page-22-0"></span>INCIDENT ELEMENTS

The following table describes the behavior for importing a new record or, when applicable, updating certain fields in an existing record.

The update behavior applies if a) EnableUpdate is "Yes," b) the import configuration element for the relevant field is "Yes" (e.g., UpdateCreator, UpdateOwner, UpdateDetails, etc.) and c) the IncidentID matches an existing record.

 $\sqrt{1}$ 

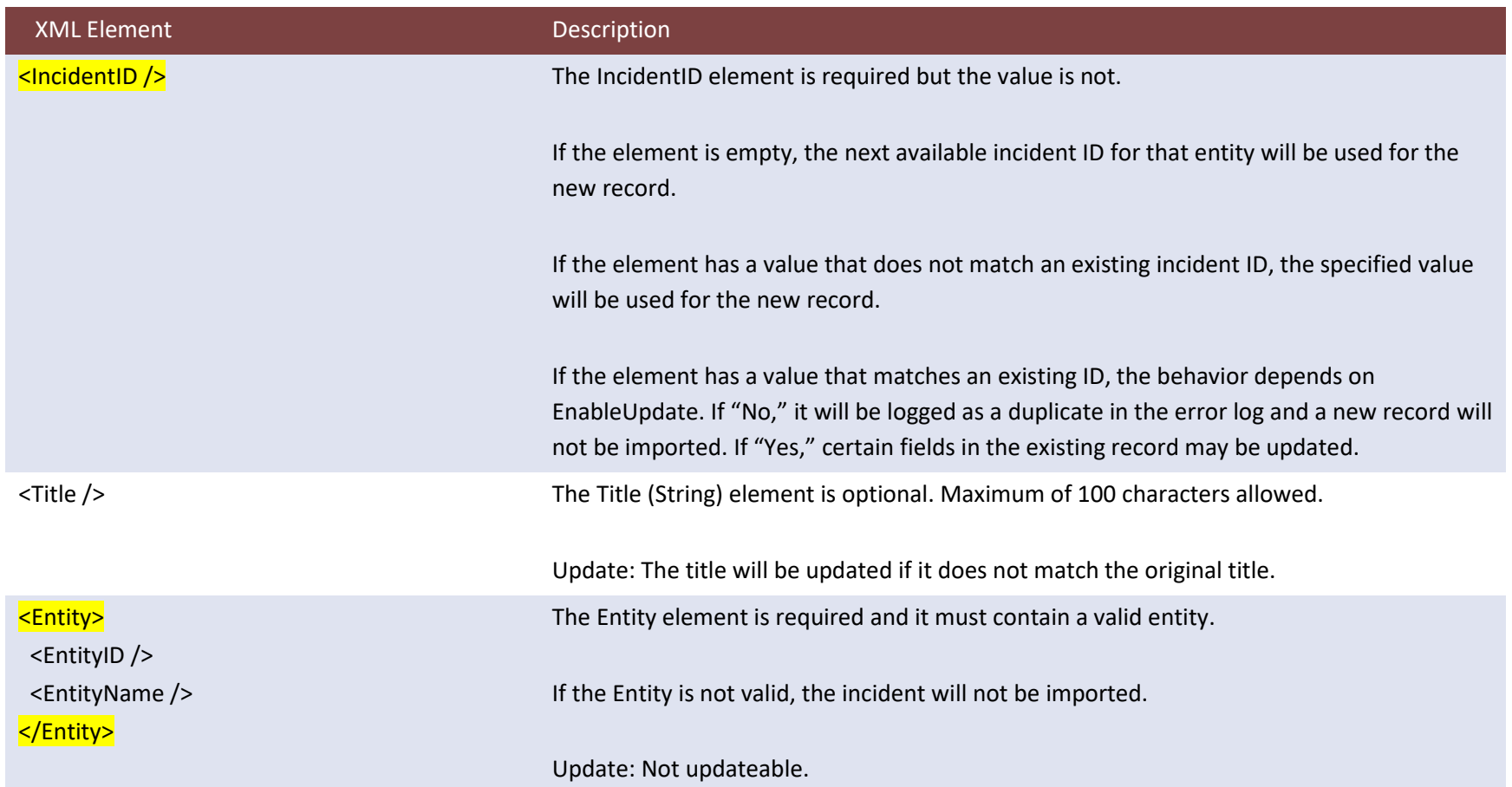

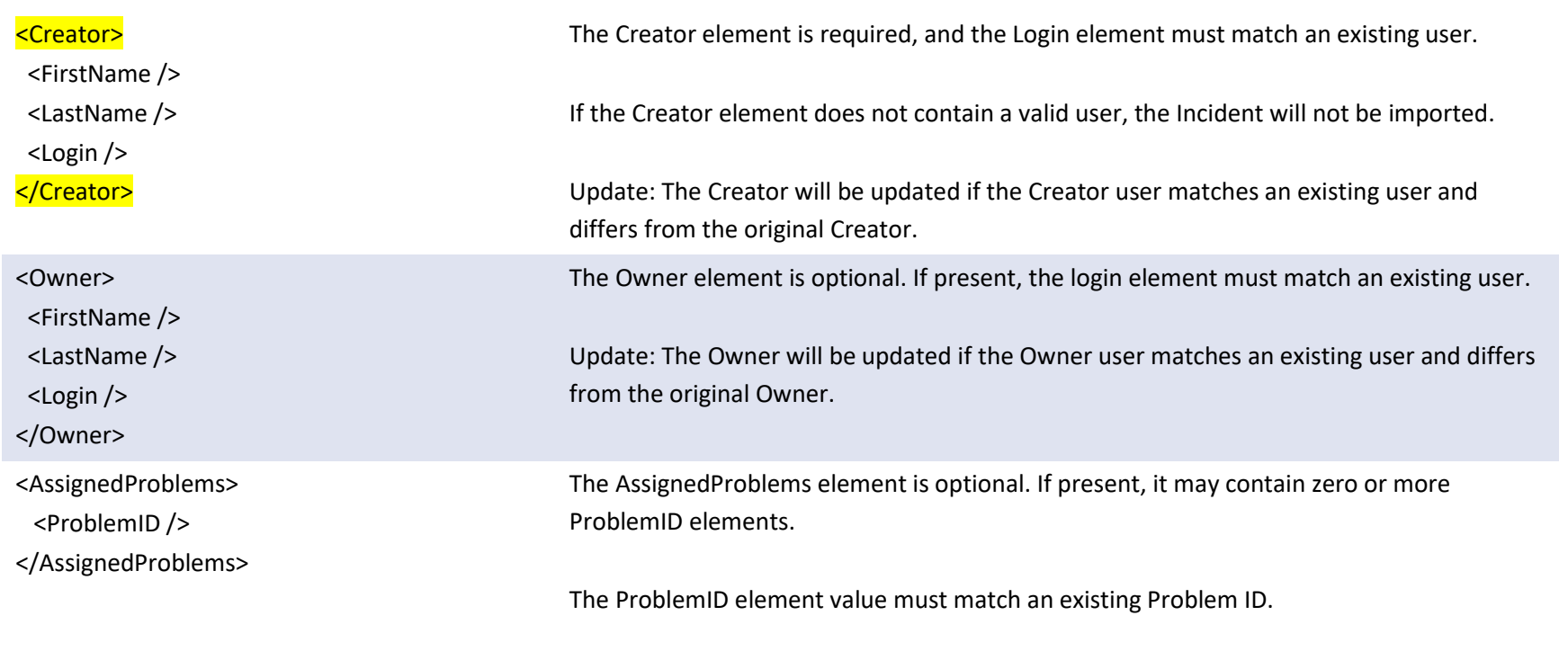

Update: Not updateable.

 $\overline{\phantom{a}}$ 

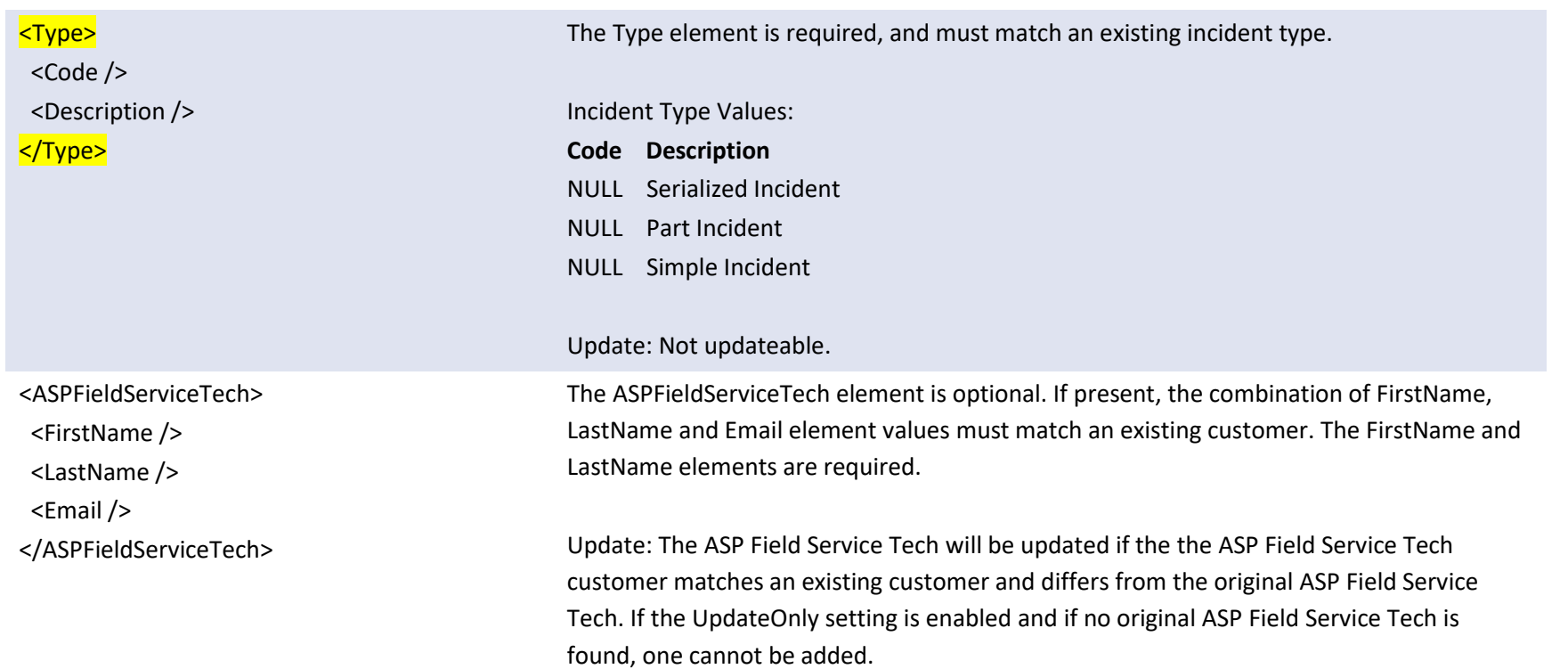

 $\sqrt{1}$ 

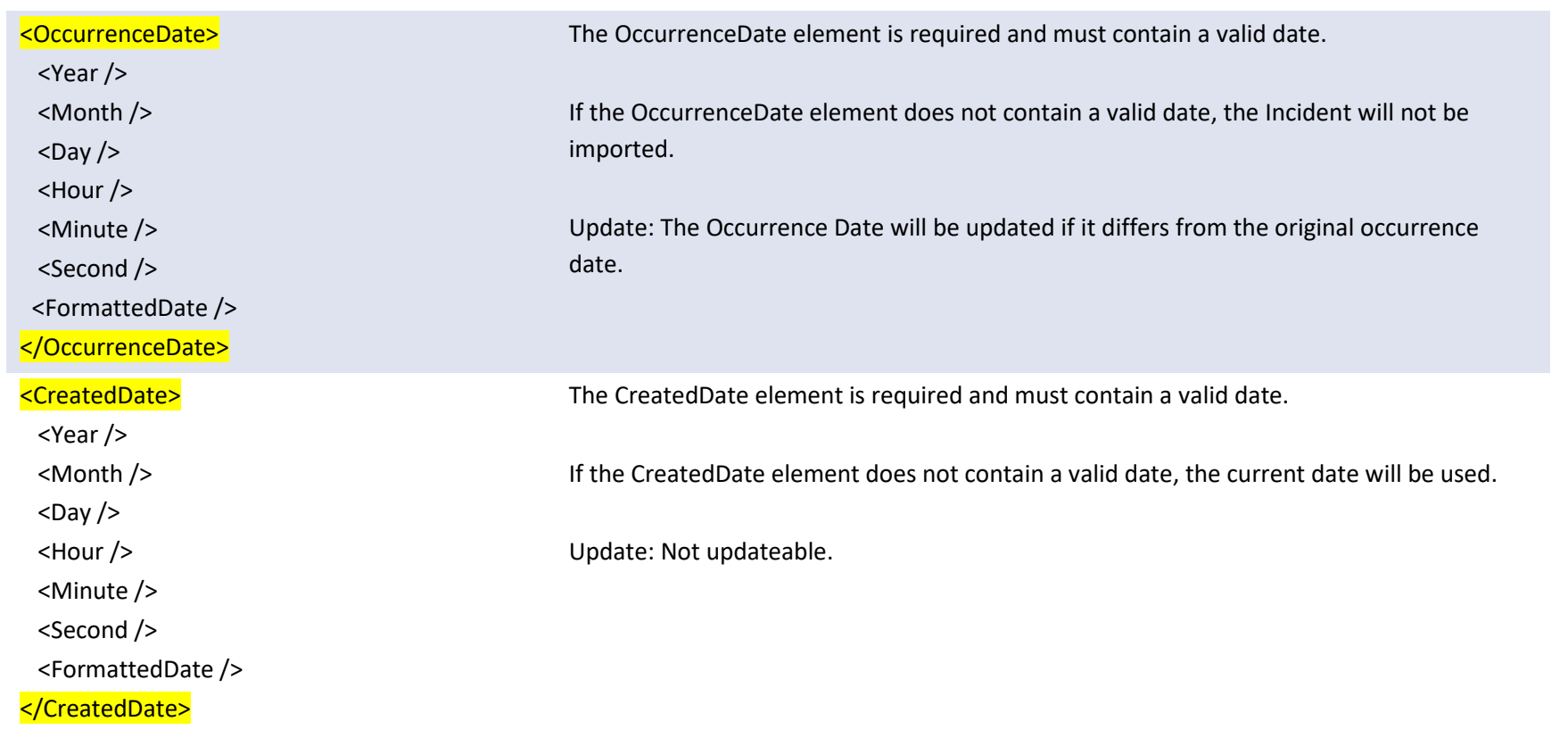

 $\sqrt{1}$ 

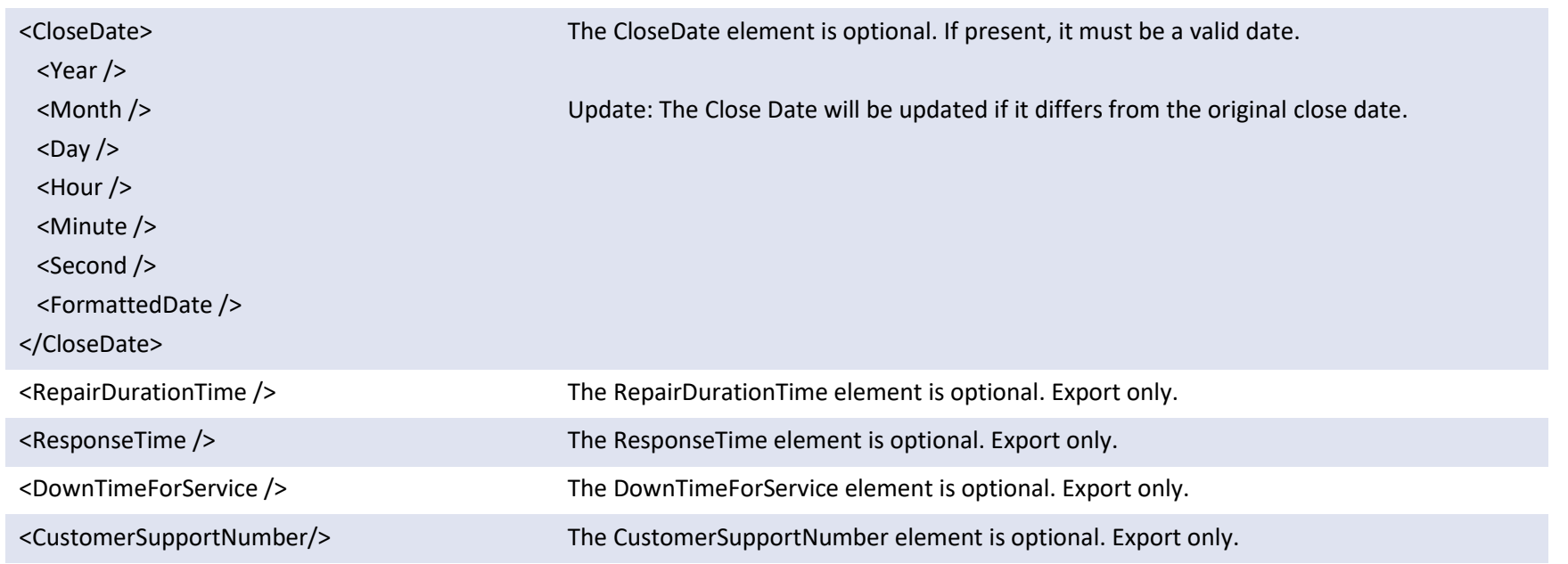

<TopLevelPart> <PartID /> <PartName /> <PartNumber /> <PartVersion /> <RetiredDate> <Year /> <Month />  $<$ Day  $/$  <Hour /> <Minute /> <Second /> <FormattedDate /> </RetiredDate> <SerialHID /> <SerialNumber /> <TimeMetric1 />

 <TimeMetric2 /> <TimeMetric3 />

</TopLevelPart>

The TopLevelPart element is optional. If present, it must contain a valid part.

The Top Level Part can also be imported through the RepairReplace section by setting the PartOrder equal to 0. The top level part will not be imported if both the TopLevelPart and the RepairReplace(PartOrder = 0) are present and their part values do not match.

The SerialHID and Serial number elements are required for Serialized Incidents. They they must match an exisiting SerialHID and/or SerialNumber, and must be at the top level of a Serial System.

The TimeMetric1 (Double) element is optional.

The TimeMetric2 (Double) element is optional.

The TimeMetic2 (Double) element is optional.

Update: TimeMetric1 will be updated if it differs from the original TimeMetric1 and if the original and updated part's SerialHID values match. If the part does not match the original part, the part and TimeMetric1 will be updated

<ResponsibleParts> <ResponsiblePart /> </ResponsibleParts>

The ResponsibleParts element is required.

If you don't want to specify part(s), use <ResponsiblePart/> as shown here.

<ResponsibleParts> <ResponsiblePart > <Part> <PartID /> <PartName /> <PartNumber /> <PartVersion /> </Part> <ResponsibleUser> <FirstName /> <LastName /> <Login /> </ResponsibleUser> <Retired></Retired> <UpdatedBy> <FirstName /> <LastName /> <Login /> </UpdatedBy> <UpdatedDate /> </ResponsiblePart > </ResponsibleParts>

Alternatively, if you do want to specify one or more part(s), use the ResponsiblePart elements shown here.

The Part element is required and must contain an existing valid part.

The ResponsibleUser element is optional and export only. If you wish to change the Responsible User for a part, it can be done through the Template system import or XFRACAS.

The Retired element is optional. If present, it must contain a "Yes" or "No" value. Default value: "No."

The UpdatedBy element is optional. It used for responsible part history. If present, it must contain a Login element with a value that matches an existing user. If UpdatedBy is not present or invalid, the user running the import will be used.

The UpdateDate element is optional. It is used for responsible part history.

Update: Responsible parts that differ (part does not match) from the original responsible parts will be added and the original responsible parts will be retired. If no updated responsible part matches a corresponsing original responsible part, the original will be retired. If the UpdateOnly setting is enabled, only existing responsible parts can be used to update the ResponsiblePart.

 $\sqrt{1}$ 

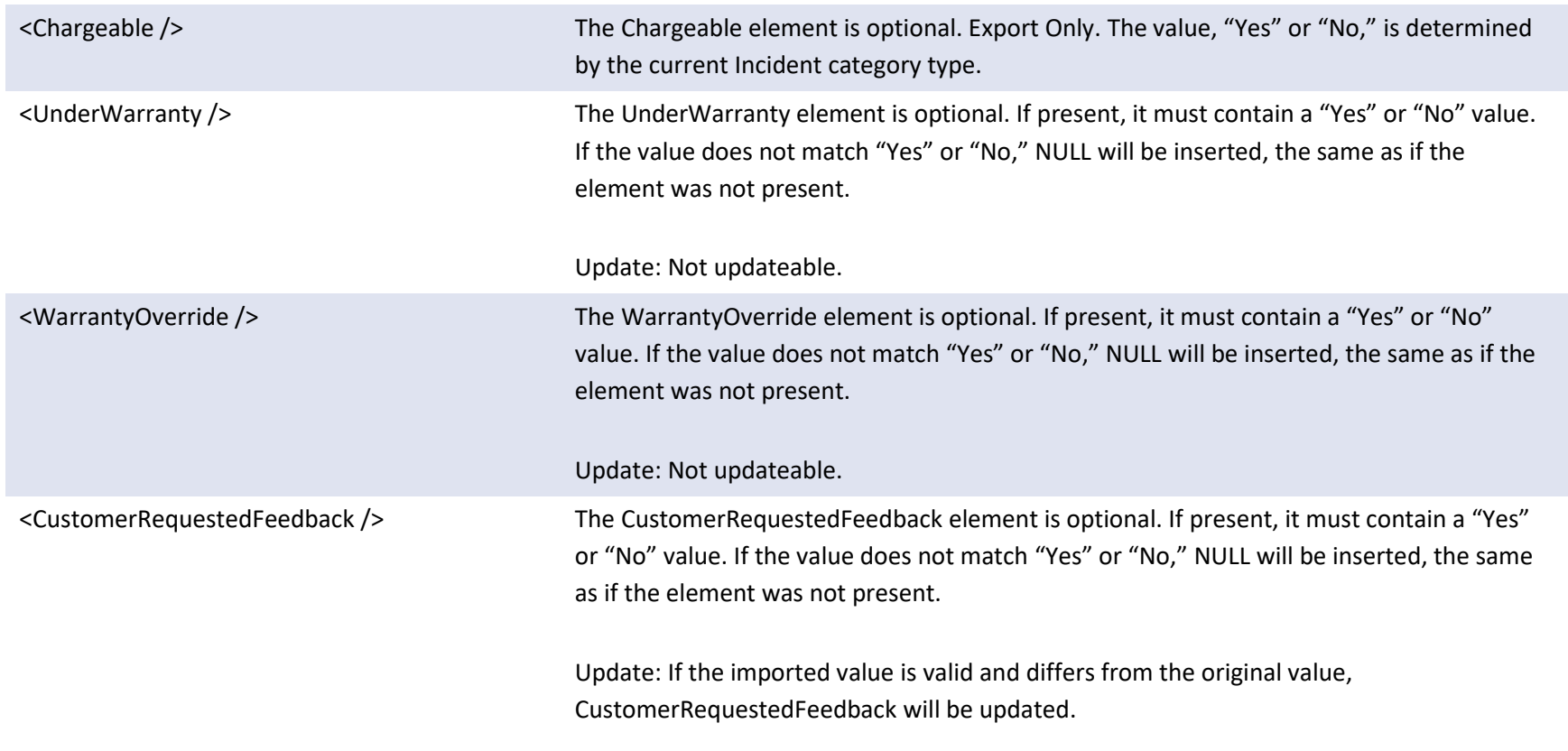

 $\sqrt{1}$ 

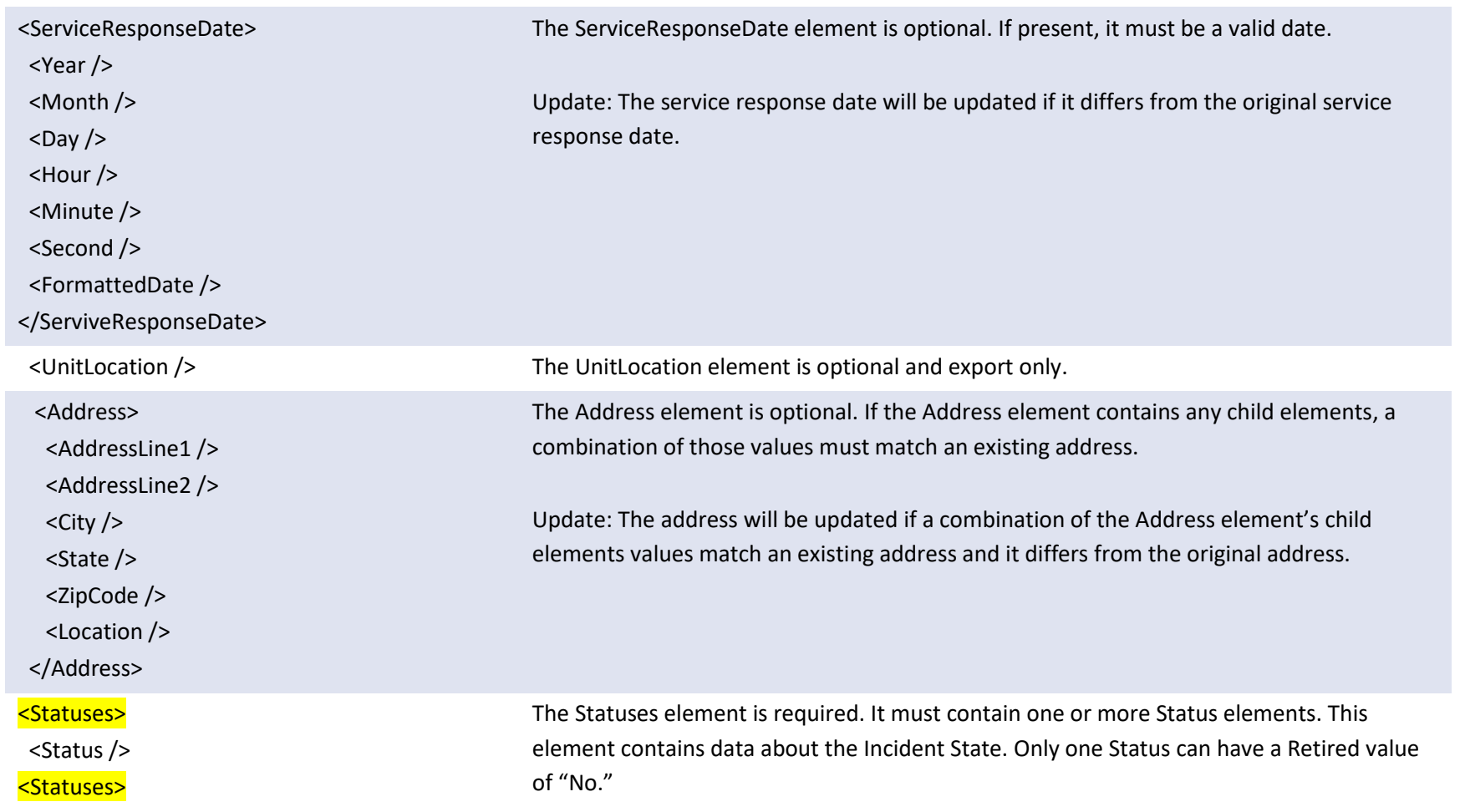

#### <Status>

 <Issue IssueTypeID= > <Code /> <Description /> </Issue> <Date> <Year /> <Month />  $<$ Day  $/$  <Hour /> <Minute /> <Second /> <FormattedDate /> </Date> <UpdatedBy /> <Retired /> </Status> <Categories> <Category />

</Categories>

At least one Status element is required. The Status element must contain an existing Issue element with an IssueTypeID equal to 8 (Incident State) or 48 (Incident State Closed) and a valid Date element. If the InsertIncidentIssues setting is enabled and an existing issue is not found, a new issue will be inserted.

The Date element is required and must be a valid date.

The Retired element is optional. If present, it must contain a "Yes" or "No" value. If the value is empty, the default value will be "No."

The UpdatedBy element is optional. If present, it must contain a Login element that matches an existing user. If not present, then the user doing the import will be used.

Update: Updated statuses that are valid and differ from an original status will be inserted and the corresponding original status will be retired. Original statuses that are not present in the updated statuses will be retired. There can be only one current status.

The Categories element is required. It must contain one or more Category elements. Only one Category can have a Retired value of "No."

#### <Category>

 <Issue IssueTypeID= > <Code />

<Description />

</Issue>

<Date>

<Year />

<Month />

 $<$ Day  $/$ 

<Hour />

<Minute />

<Second />

<FormattedDate />

</Date>

<UpdatedBy />

<Retired />

<Chargeable />

### </Category>

<SystemStatuses> <SystemStatus />

</SystemStatuses>

At least one Category element is required. The Category element must contain an existing Issue element and a valid Date element. If the InsertIncidentIssues setting is enabled and an existing issue is not found, a new issue will be inserted.

The Retired element is optional. If present, it must contain a "Yes" or "No" value. If no value is present the default value will be "No."

The UpdatedBy element is optional. If present, it must contain a Login element that matches an existing user.

The Chargeable element is export only. The value is determined by the Issue Type of the above issue.

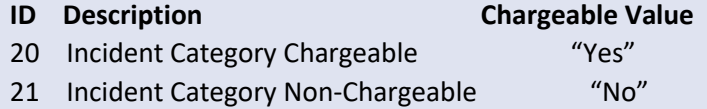

Update: Updated categories that are valid and differ from an original category will be inserted and the corresponding original category will be retired. Original categories that are not present in the updated categories will be retired. There can be only one current category.

The SystemStatuses element is optional. It may contain zero or more SystemStatus elements. Only one SystemStatus can have a Retired value of "No."

#### <SystemStatus>

 <Issue IssueTypeID="14" > <Code /> <Description /> </Issue> <Date> <Year /> <Month />  $<$ Day  $/$  <Hour /> <Minute /> <Second /> <FormattedDate /> </Date> <UpdatedBy /> <Retired /> </SystemStatus>

#### <ReportTypes>

 <ReportType /> </ReportType>

The SystemStatus element is optional. The SystemStatus element must contain an existing valid Issue element with an IssueTypeID equal to 14 (Incident System Status) and a valid Date element. If the InsertIncidentIssues setting is enabled and an existing issue is not found, a new issue will be inserted.

The Retired element is optional. If present, it must contain a "Yes" or "No" value. If a value is not present, the default value will be "No."

The UpdatedBy element is optional. If present, it must contain a Login element that matches an existing valid User. If not present, then the user doing the import will be used.

Update: Updated system statuses that are valid and differ from an original system status will be inserted and the corresponding original system status will be retired. Original system statuses that are not present in the updated system statuses will be retired. There can be only one current system status.

The ReportTypes element is required. It must contain one or more ReportType elements. Only one ReportType can have a Retired value of "No."
#### <ReportType>

 <StatusDescription <Issue IssueTypeID="38" > <Code /> <Description /> </Issue> </StatusDescription> <Date /> <Year /> <Month />  $<$ Day  $/$  <Hour /> <Minute /> <Second /> <FormattedDate /> </Date> <Retired /> <UpdatedBy /> </ReportType>

<RepairReplaces> <RepairReplace /> </RepairReplaces>

At least one ReportType element is required. The ReportType element must contain an existing valid Issue element with an IssueTypeID equal to 38 (Incident Report Type). If the InsertIncidentIssues setting is enabled and an existing issue is not found, a new issue will be inserted.

The Date element is required and must contain a valid date.

The Retired element is optional. If present, it must contain a "Yes" or "No" value. If no value is present, the default value will be "No."

The UpdatedBy element is optional. If present, it must contain a Login element that matches an existing valid User. If not present, then the user doing the import will be used.

Update: Updated report types that are valid and differ from an original report type will be inserted and the corresponding original report type will be retired. Original report types that are not present in the updated report types will be retired. There can be only one current report type.

The RepairReplaces element is optional and may contain zero or more RepairReplace elements.

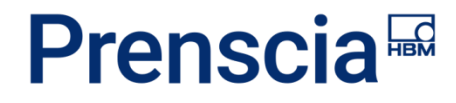

<RepairReplace PartOrder= > <OldPart> <PartID /> <PartName /> <PartNumber /> <PartVersion /> <RetiredDate> <Year /> <Month />  $<$ Day  $/$  <Hour /> <Minute /> <Second /> <FormattedDate /> </RetiredDate> <SerialHID /> <SerialNumber /> </OldPart <NewPart> <PartID /> <PartName /> <PartNumber /> <PartVersion /> <RetiredDate> <Year />

The RepairReplace element is optional.

The PartOrder (Integer) attribute is required.

When importing a Serialized or Part incident, the Top Level Part may be specified by creating a RepairRepace element with a PartOrder of 0 and a valid OldPart. The Top Level Part can also be imported using the TopLevelPart element. A top level part will only be imported here if the part matches the TopLevelPart or the TopLevelPart element is empty. It is recommended that the top level part and time metrics be imported using the TopLevelPart element.

For simple, part and serialized incidents when PartOrder is greater than 0, the PartOrder controls the display line order for the repair/replace section.

The OldPart element is required. It must be a valid part, and can have an optional SerialHID element whose value matches an existing SerialHID.

The SerialHID element links the Repair Replace Part to a position in a Serial System.

The NewPart element is optional. If present, it must be a valid part and can have an optional SerialHID element whose value matches an existing SerialHID.

The PartFailure type element is optional. If present, it must contain a FailureType element, which must be a valid issue with an IssueTypeID listed below. If the InsertIncidentIssues

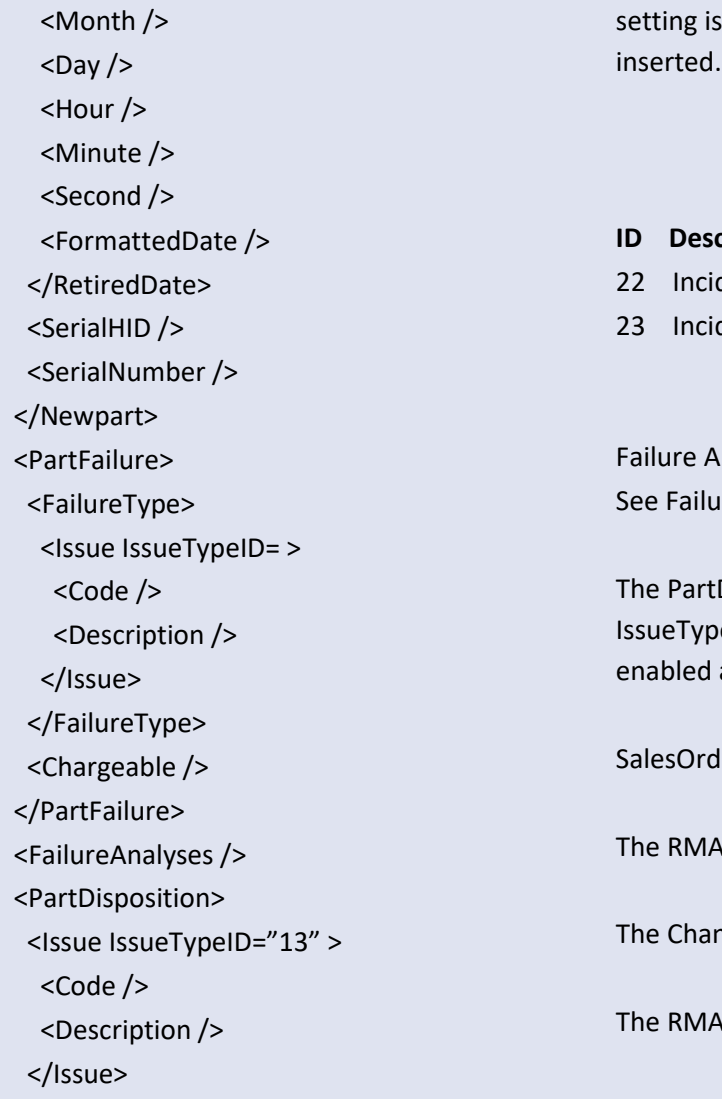

is enabled and the issue does not match an existing issue, a new issue will be

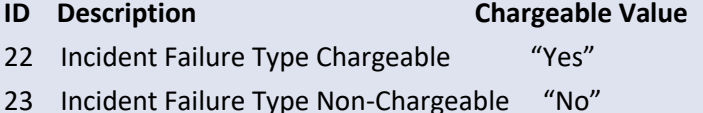

Analyses are optional. ure Analysis section.

tDisposition element is optional. If present, it must contain a valid issue with an peID equal to 13 (Incident Parts Disposition). If the InsertIncidentIssues setting is and the issue does not match an existing issue, a new issue will be inserted.

derNumber is optional.

ANumber (String) element is optional.

IngeDate element is optional and, if present, must contain a valid date.

AReceivedDate element is optional and, if present, must contain a valid date.

 </PartDisposition> <SalesOrderNumber /> <RMANumber /> <RMAReceivedDate > <Year /> <Month />  $<$ Day  $/$  <Hour /> <Minute /> <Second /> <FormattedDate /> </RMARecievedDate> <ChangeDate> <Year /> <Month />  $<$ Day  $/$  <Hour /> <Minute /> <Second /> <FormattedDate /> </ChangeDate> <StartingAge /> <StartingAge2 /> <StartingAge3 /> <TimeMetric1 />

The StartingAge, StartingAge2, and StartingAge3 (Integer) elements are optional.

The HoursToFailure, HoursToFailure2, and HoursToFailure3 elements are optional.

The TimeMetric1, TimeMetric2, and TimeMetric3 (Double) elements are optional. Update: Not updateable.

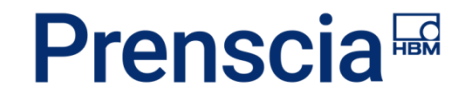

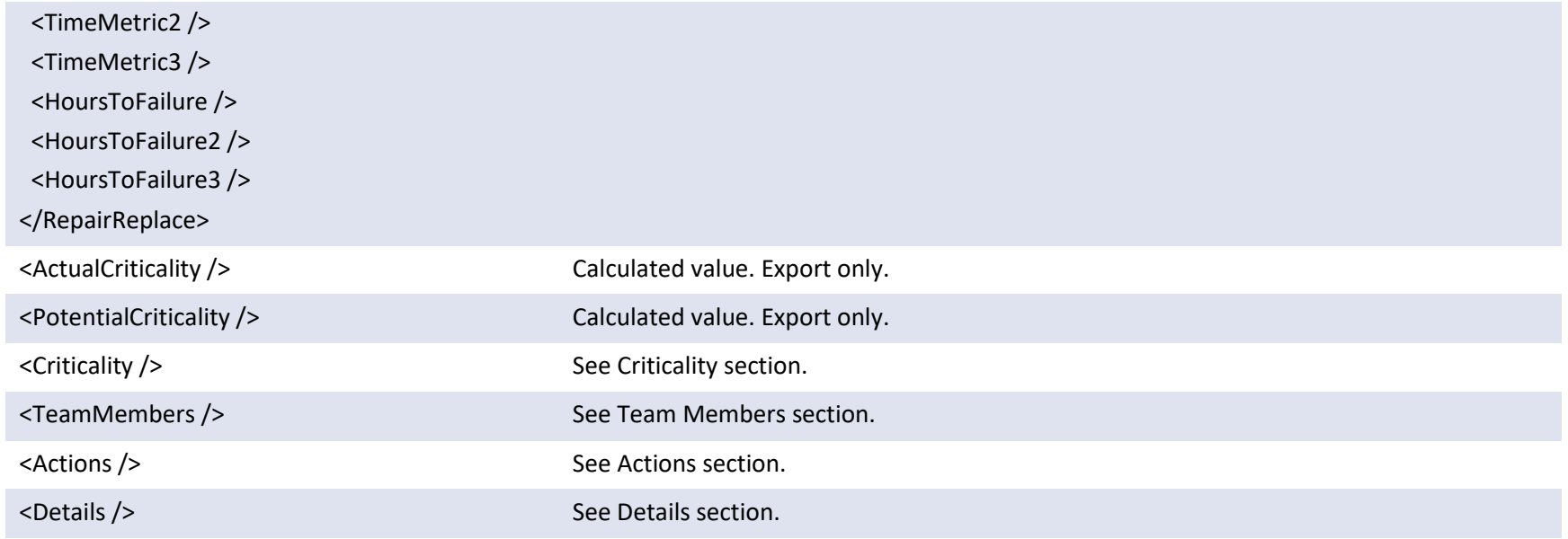

### **PROBLEMS**

### PROBLEM XML SAMPLE

<?xml version="1.0" encoding="utf-8"?>

<!DOCTYPE Problems SYSTEM "Problem.dtd"[]>

<Problems xmlns:xsi="http://www.w3.org/2001/XMLSchema-instance" xmlns:xsd="http://www.w3.org/2001/XMLSchema">

<ExportData>

<ReportGenerated>09/16/2013 09:40 AM</ReportGenerated>

<GeneratedBy>

<FirstName>Joe</FirstName>

<LastName>User</LastName>

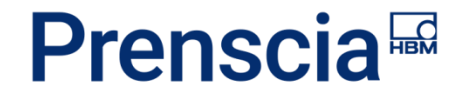

 <Login>JUSER</Login> </GeneratedBy> <GMTOffset>-7</GMTOffset> </ExportData> <Problem> <ProblemID>PRR-1</ProblemID> <Title>Test Problem</Title> <Entity> <EntityID> 1</EntityID> <EntityName>XFRACAS Software</EntityName> </Entity> <Owner> <FirstName>Joe</FirstName> <LastName>User</LastName> <Login>JUSER</Login> </Owner> <Creator> <FirstName>Sam</FirstName> <LastName>Uset</LastName> <Login>SUSER</Login> </Creator> <OpenDate> <Year>2013</Year> <Month> 6</Month> <Day>20</Day> <Hour>17</Hour> <Minute>33</Minute> <Second> 0</Second> <FormattedDate>06/20/2013 10:33 AM</FormattedDate> </OpenDate> <RequestedClosureDate>

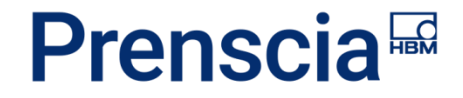

 <Year>2013</Year> <Month> 7</Month> <Day>20</Day> <Hour>17</Hour> <Minute>33</Minute> <Second> 0</Second> <FormattedDate>07/20/2013 10:33 AM</FormattedDate> </RequestedClosureDate> <ExpectedClosureDate> <Year>2013</Year> <Month> 7</Month> <Day>20</Day> <Hour>17</Hour> <Minute>33</Minute> <Second> 0</Second> <FormattedDate>07/20/2013 10:33 AM</FormattedDate> </ExpectedClosureDate> <ClosedDate /> <FirstOccurrenceDate> <Year>2004</Year> <Month> 3</Month> <Day>31</Day> <Hour>1</Hour> <Minute> 5</Minute> <Second> 0</Second> <FormattedDate>03/30/2004 06:05 PM</FormattedDate> </FirstOccurrenceDate> <LastOccurrenceDate> <Year>2013</Year> <Month> 6</Month> <Day>14</Day>

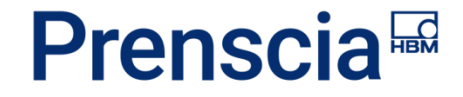

 <Hour>17</Hour> <Minute>36</Minute> <Second> 0</Second> <FormattedDate>06/14/2013 10:36 AM</FormattedDate> </LastOccurrenceDate> <Priority> <Issue IssueTypeID ="9" > <Code> 1</Code> <Description>Not Assigned</Description> </Issue> </Priority> <FRBStatus> <Issue IssueTypeID ="46" > <Code>02B</Code> <Description>Describe Problem Review - Complete</Description> </Issue> </FRBStatus> <ProcessStatus> <lssue IssueTypeID="6"> <Code>02</Code> <Description>Describe the Problem</Description> </Issue> </ProcessStatus> <Part> <PartID> 2</PartID> <PartName>Example Part</PartName> <PartNumber>EP2</PartNumber> <PartVersion> A</PartVersion> <RetiredDate /> </Part> <ShowStep3>No</ShowStep3>

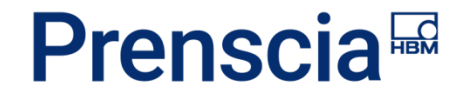

 <ShowStep4>No</ShowStep4> <ShowStep6>No</ShowStep6> <ShowStep8>No</ShowStep8> <Incidents> <Incident> <IncidentID>FR -I-3781</IncidentID> <ReportType>Incident State</ReportType> <CategoryType>Non Chargeable</CategoryType> <ReportIssue> <Issue IssueTypeID="38"> <Description>Prerelease or Staging</Description> </Issue> </ReportIssue> <CategoryIssue> <Issue IssueTypeID="21"> <Description>Cleanup</Description> </Issue> </CategoryIssue> </Incident> <Incident> <IncidentID>FR -I-3842</IncidentID> <ReportType>Incident State</ReportType> <CategoryType>Non Chargeable</CategoryType> <ReportIssue> <Issue IssueTypeID="38"> <Description>Prerelease or Staging</Description> </Issue> </ReportIssue> <CategoryIssue> <Issue IssueTypeID="21"> <Description>Cleanup</Description>

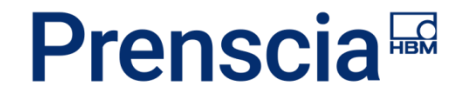

 </Issue> </CategoryIssue> </Incident> </Incidents> <Reviews> <Review> <Reviewer> <FirstName>Nicole</FirstName> <LastName>User</LastName> <Login>NUSER</Login> </Reviewer> <SignOffDate> <Year>2013</Year> <Month> 9</Month> <Day>13</Day> <Hour>7</Hour> <Minute> 0</Minute> <Second>0</Second> <FormattedDate>09/13/2013 12:00 AM</FormattedDate> </SignOffDate> <ClosureRejectComment /> <ReviewType> <ReviewTypeID> 7</ReviewTypeID> <ReviewTypeName>D7 FRB Approval</ReviewTypeName> </ReviewType> <SentEmailNoticeDate /> <RetiredDate /> <DeleteComment /> <SignOffOrder> 3</SignOffOrder> <UserCategory> <UserCategoryID>10</UserCategoryID>

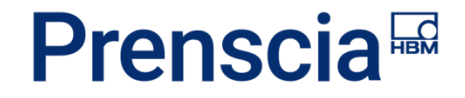

 <UserCategoryName>D7 Approver</UserCategoryName> </UserCategory> </Review> </Reviews> <Criticalities /> <TeamMembers> <TeamMember> <MemberUser> <FirstName>Doug</FirstName> <LastName>User</LastName> <Login>DUSER</Login> </MemberUser> <MemberRole> <Issue IssueTypeID="50"> <Description>Legal</Description> </Issue> </MemberRole> </TeamMember> </TeamMembers> </Problem> </Problems>

### PROBLEM ELEMENTS

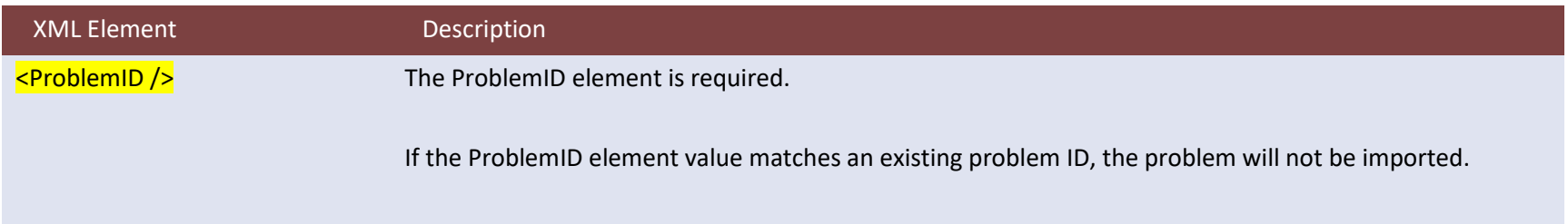

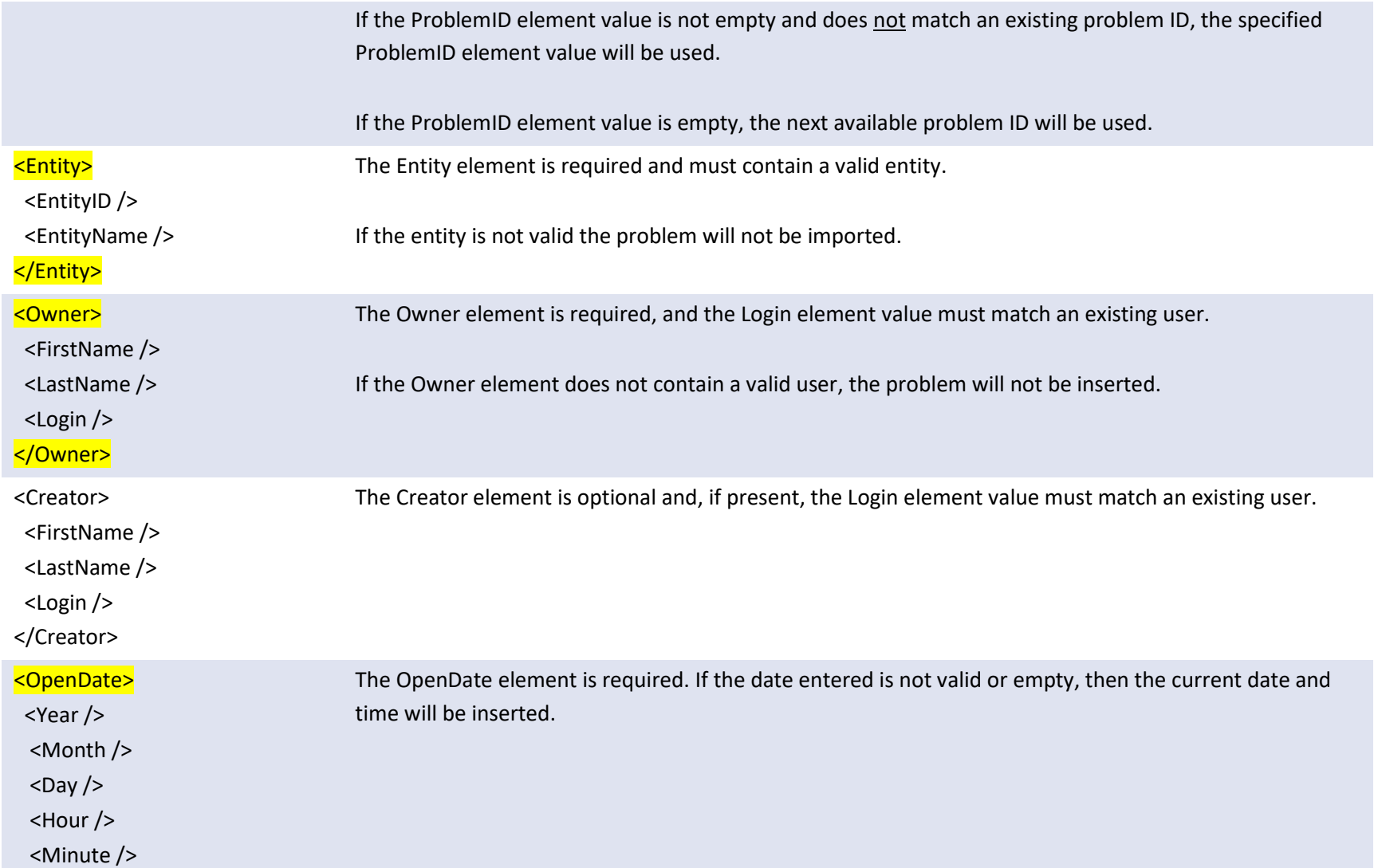

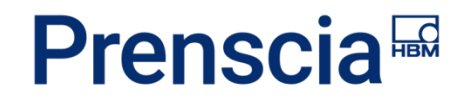

 $\sqrt{1}$ 

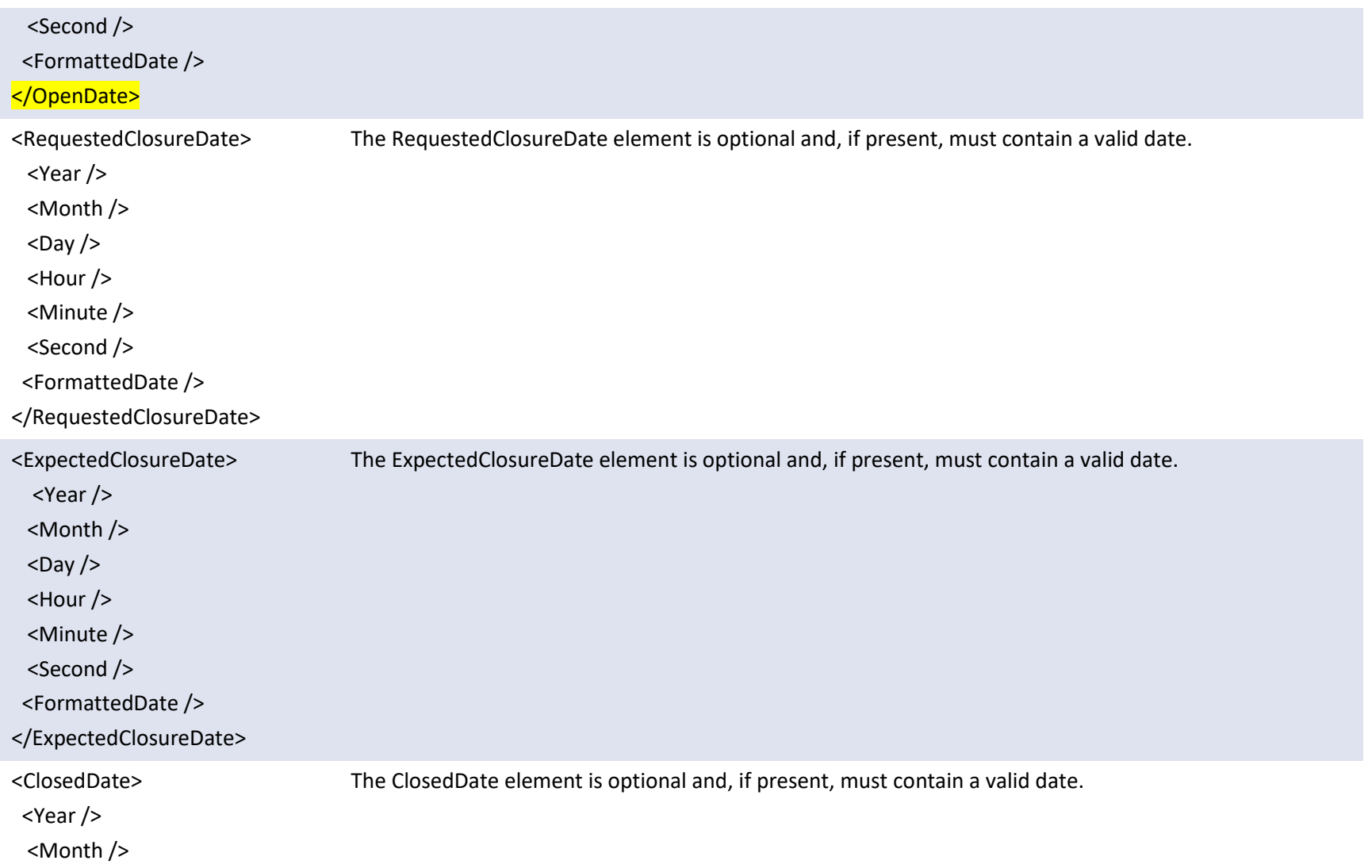

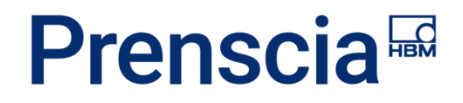

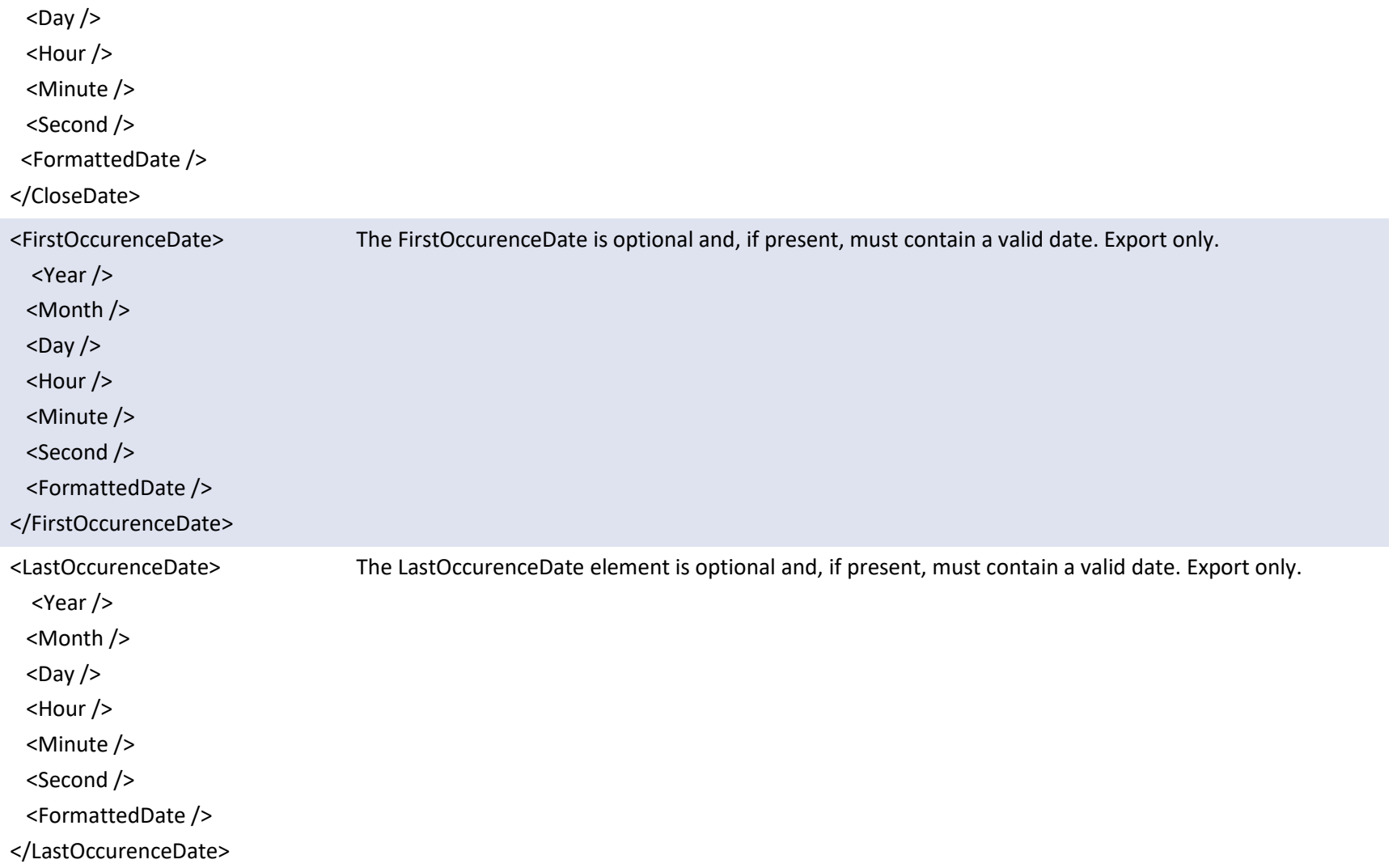

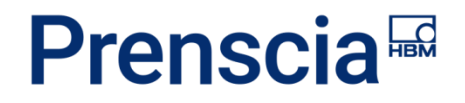

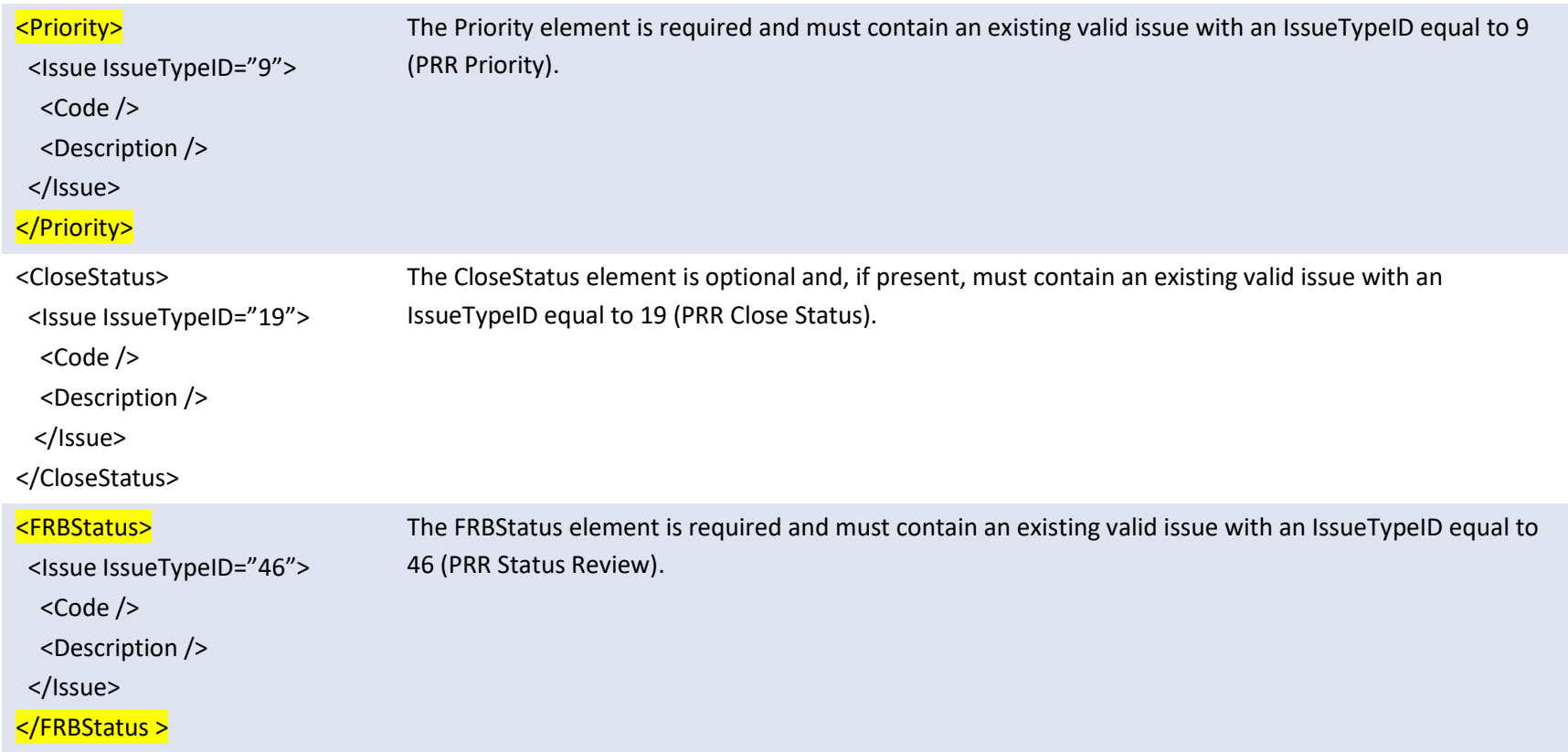

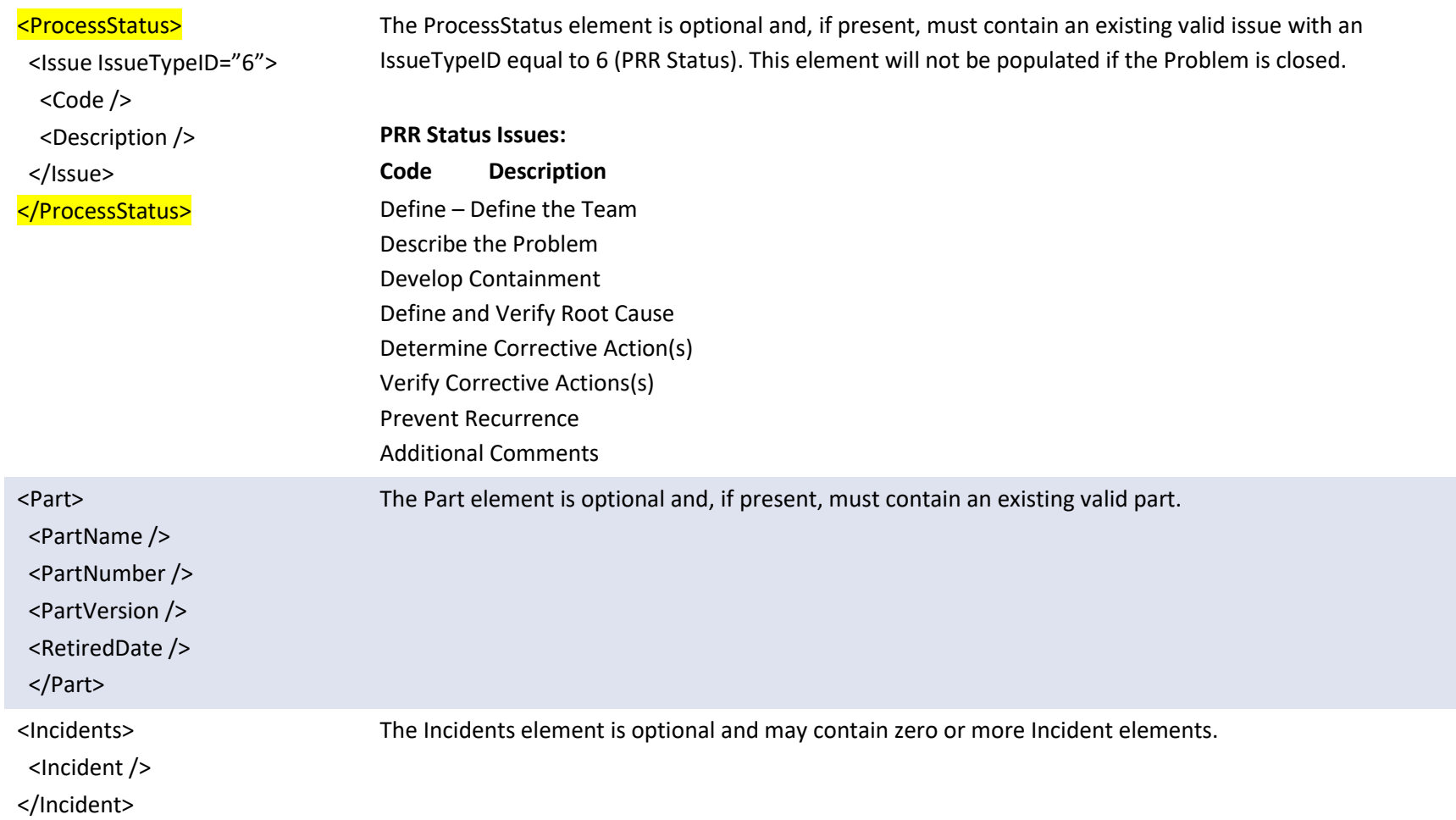

 $\sqrt{1}$ 

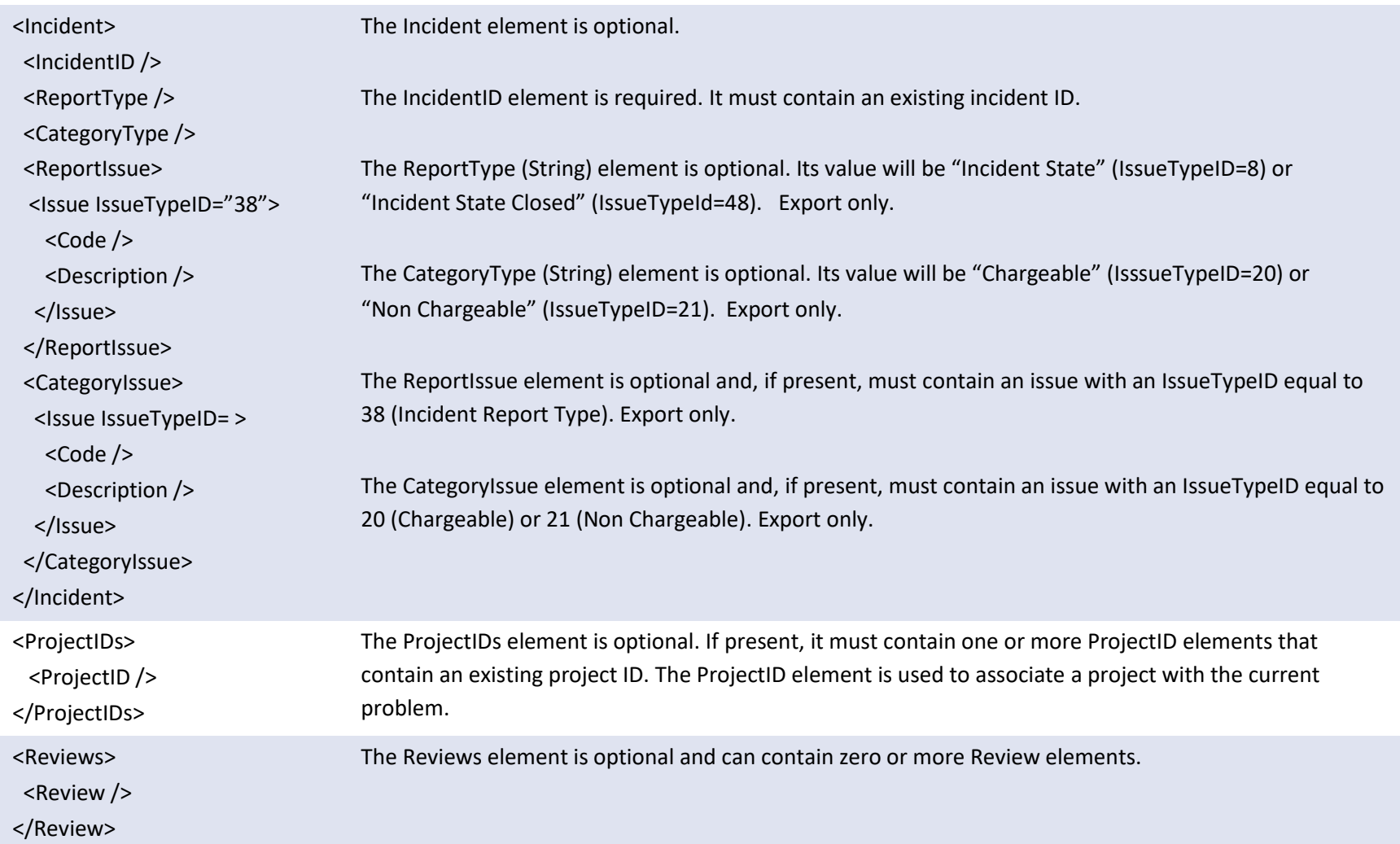

 $\sqrt{1}$ 

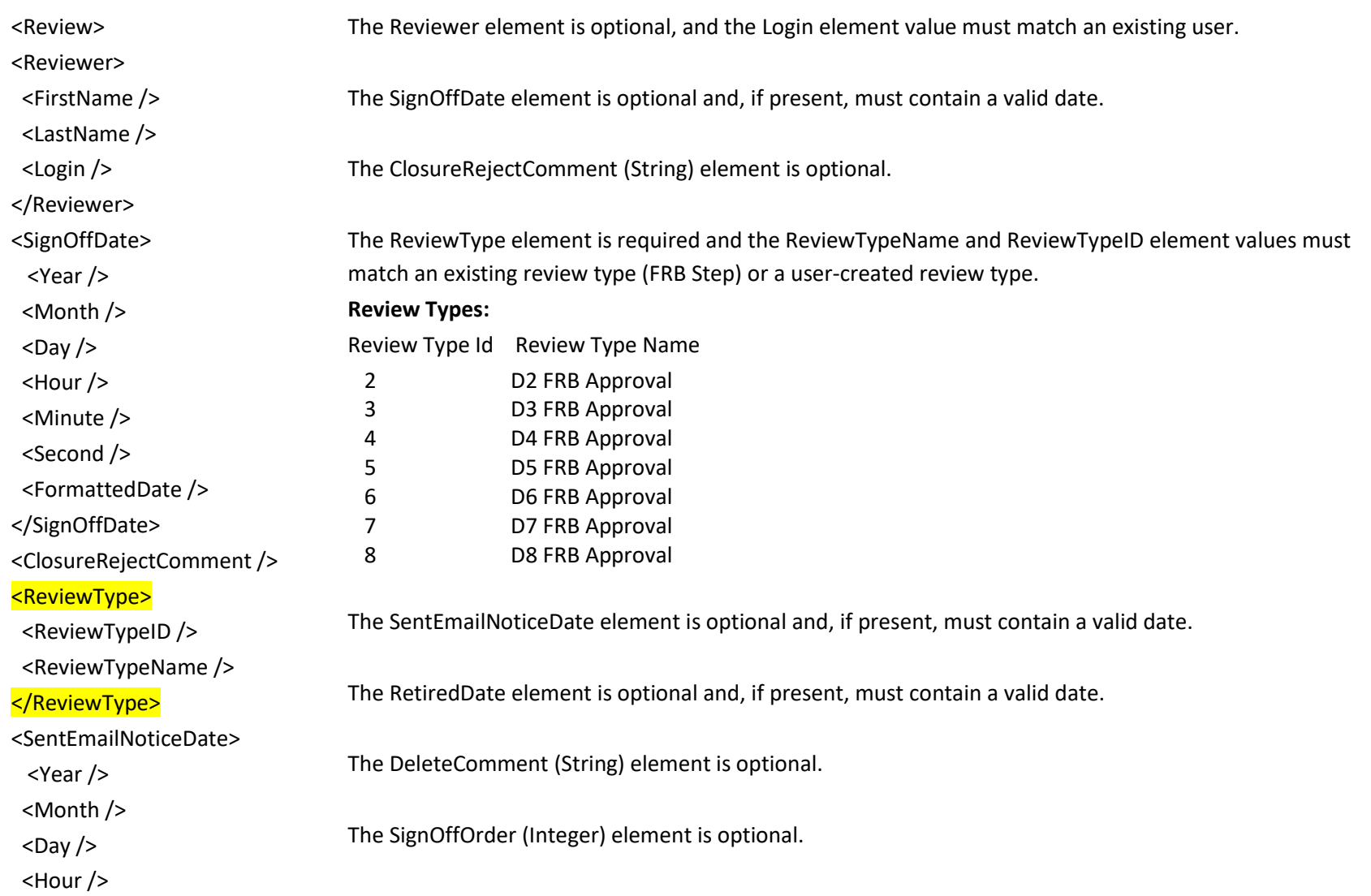

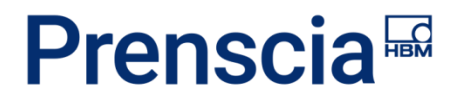

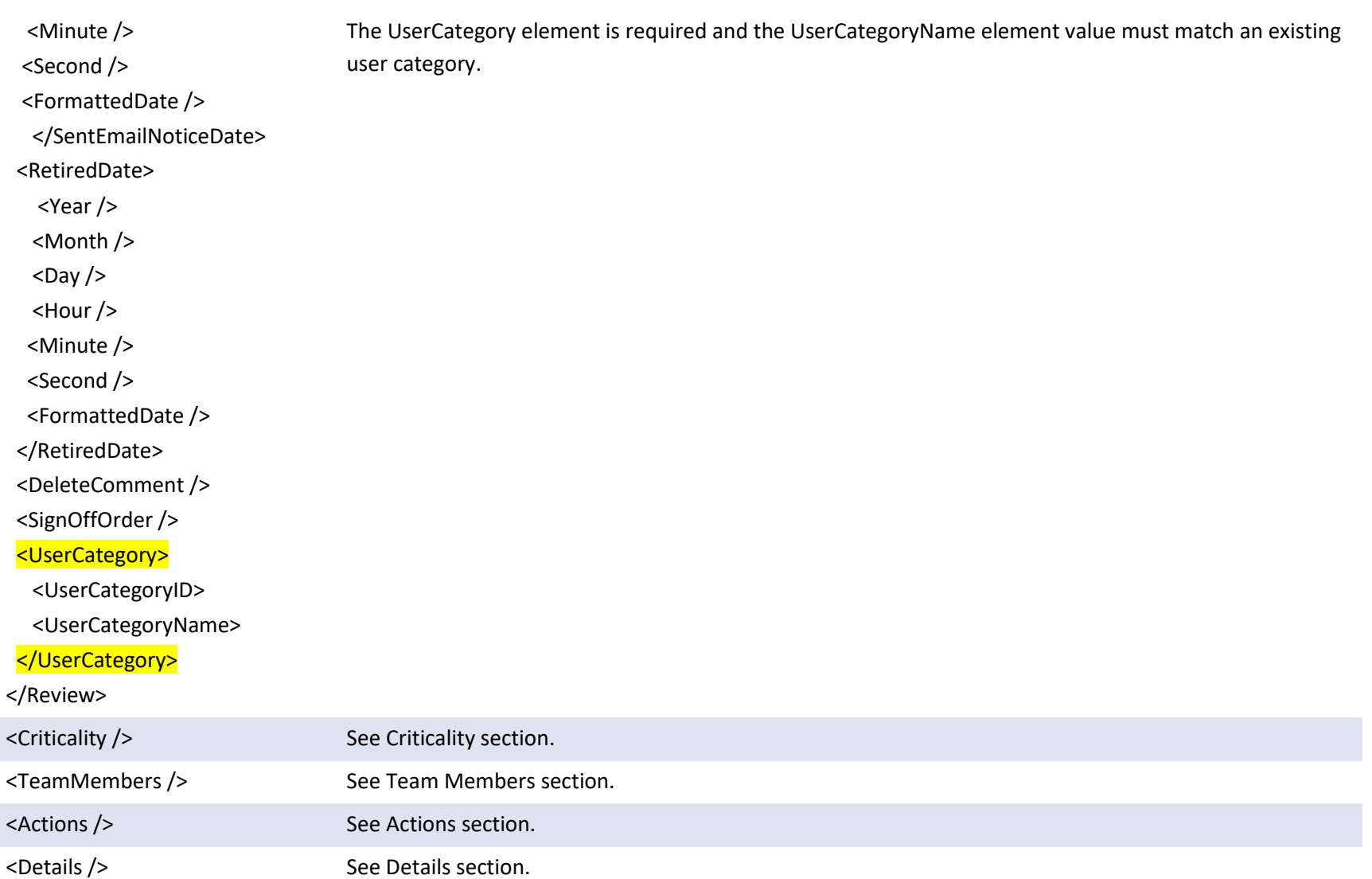

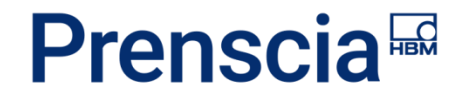

### **CUSTOMER SUPPORT RECORDS**

### CSI XML SAMPLE

<?xml version="1.0" encoding="utf-8"?> <!DOCTYPE UnitCommissionings SYSTEM "UnitCommissioning.dtd"[]> <UnitCommissionings xmlns:xsi="http://www.w3.org/2001/XMLSchema-instance" xmlns:xsd="http://www.w3.org/2001/XMLSchema"> <ExportData> <ReportGenerated>09/16/2013 10:41 AM</ReportGenerated> <GeneratedBy> <FirstName>Joe</FirstName> <LastName>User</LastName> <Login>JUSER</Login> </GeneratedBy> <GMTOffset>-7</GMTOffset> </ExportData> <UnitCommissioning> <CSIID>CSI-1</CSIID> <Entity> <EntityID>1</EntityID> <EntityName>XFRACAS Software</EntityName> </Entity> <Creator> <FirstName>Sam</FirstName> <LastName>User</LastName> <Login>SUSER</Login> </Creator> <SerialHID>1</SerialHID>

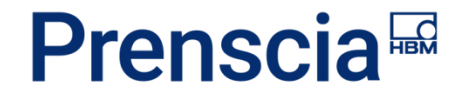

 <Terms> <Issue IssueTypeID ="34" > <Description>Parts and Labor</Description> </Issue> </Terms> <CommissionDate> <Year>2000</Year> <Month> 7</Month> <Day>15</Day> <Hour>1</Hour> <Minute> 0</Minute> <Second> 0</Second> <FormattedDate>07/14/2000 06:00 PM</FormattedDate> </CommissionDate> <DecommissionDate /> <CreatedDate> <Year>2005</Year> <Month> 3</Month> <Day>22</Day> <Hour>19</Hour> <Minute>59</Minute> <Second>41</Second> <FormattedDate>03/22/2005 12:59 PM</FormattedDate> </CreatedDate> <WarrantyExpirationDate> <Year>2013</Year> <Month> 1</Month> <Day>15</Day> <Hour>0</Hour> <Minute> 0</Minute> <Second> 0</Second>

 <FormattedDate>01/14/2013 05:00 PM</FormattedDate> </WarrantyExpirationDate> <WarrantyMonthShip>12</WarrantyMonthShip> <WarrantyMonthCommission>12</WarrantyMonthCommission> <WarrantyType> <WarrantyTypeID> 1</WarrantyTypeID> <WarrantyTypeName>To Distributor</WarrantyTypeName> </WarrantyType> <ExtendedWarrantyPeriod>138</ExtendedWarrantyPeriod> <ExtendedWarrantyPurchaseDate> <Year>2009</Year> <Month>10</Month> <Day> 1</Day> <Hour> 7</Hour> <Minute> 0</Minute> <Second> 0</Second> <FormattedDate>10/01/2009 12:00 AM</FormattedDate> </ExtendedWarrantyPurchaseDate> <InstallDetails /> <ShipDate> <Year>2000</Year> <Month>12</Month> <Day> 4</Day> <Hour> 7</Hour> <Minute> 0</Minute> <Second> 0</Second> <FormattedDate>12/04/2000 12:00 AM</FormattedDate> </ShipDate> <DeliveryDate /> <Address> <AddressLine1>123 Fake St.</AddressLine1>

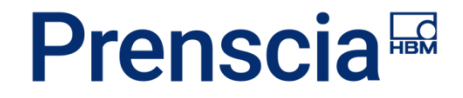

 <AddressLine2 /> <City>Tucson</City> <State>Arizona</State> <Country>United States</Country> <ZipCode>85710</ZipCode> <Location>TUS</Location> </Address> <IncidentSystemStatus> <lssue lssueTypeID="14"> <Code>46</Code> <Description>Running - Needs Service</Description> </Issue> </IncidentSystemStatus> <CSICategories> <CSICategory> <CategoryData> <CategoryID> 6</CategoryID> <CategoryName>Owner</CategoryName> </CategoryData> <Companies> <Company> <CompanyID> 2</CompanyID> <CompanyName>Plug Power</CompanyName> </Company> </Companies> </CSICategory> <CSICategory> <CategoryData> <CategoryID> 7</CategoryID> <CategoryName>Contact</CategoryName> </CategoryData>

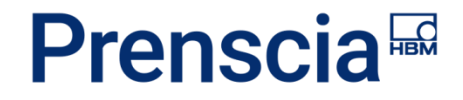

 <Customer> <CustomerID> 2</CustomerID> <FirstName>Bob</FirstName> <LastName>User</LastName> <Email>buser@example.com</Email> </Customer> </Customers> </CSICategory> <CSICategory> <CategoryData> <CategoryID>14</CategoryID> <CategoryName>Distributor</CategoryName> </CategoryData> <Companies> <Company> <CompanyID> 1</CompanyID> <CompanyName>ReliaSoft Corporation</CompanyName> </Company> </Companies> </CSICategory> </CSICategories> <Actions /> <Details /> </UnitCommissioning> </UnitCommissionings>

<Customers>

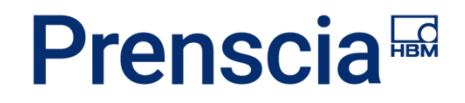

### CSI ELEMENTS

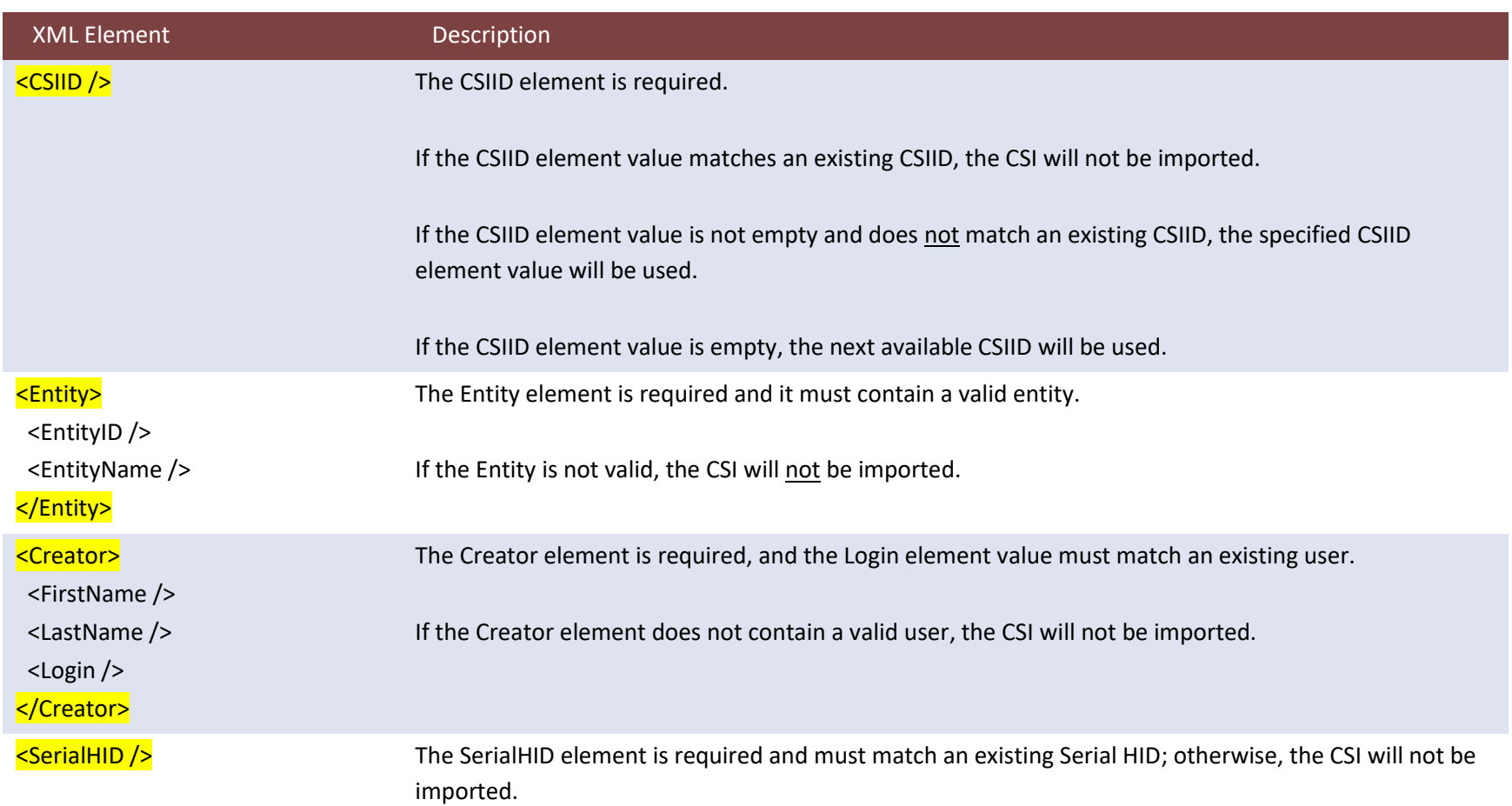

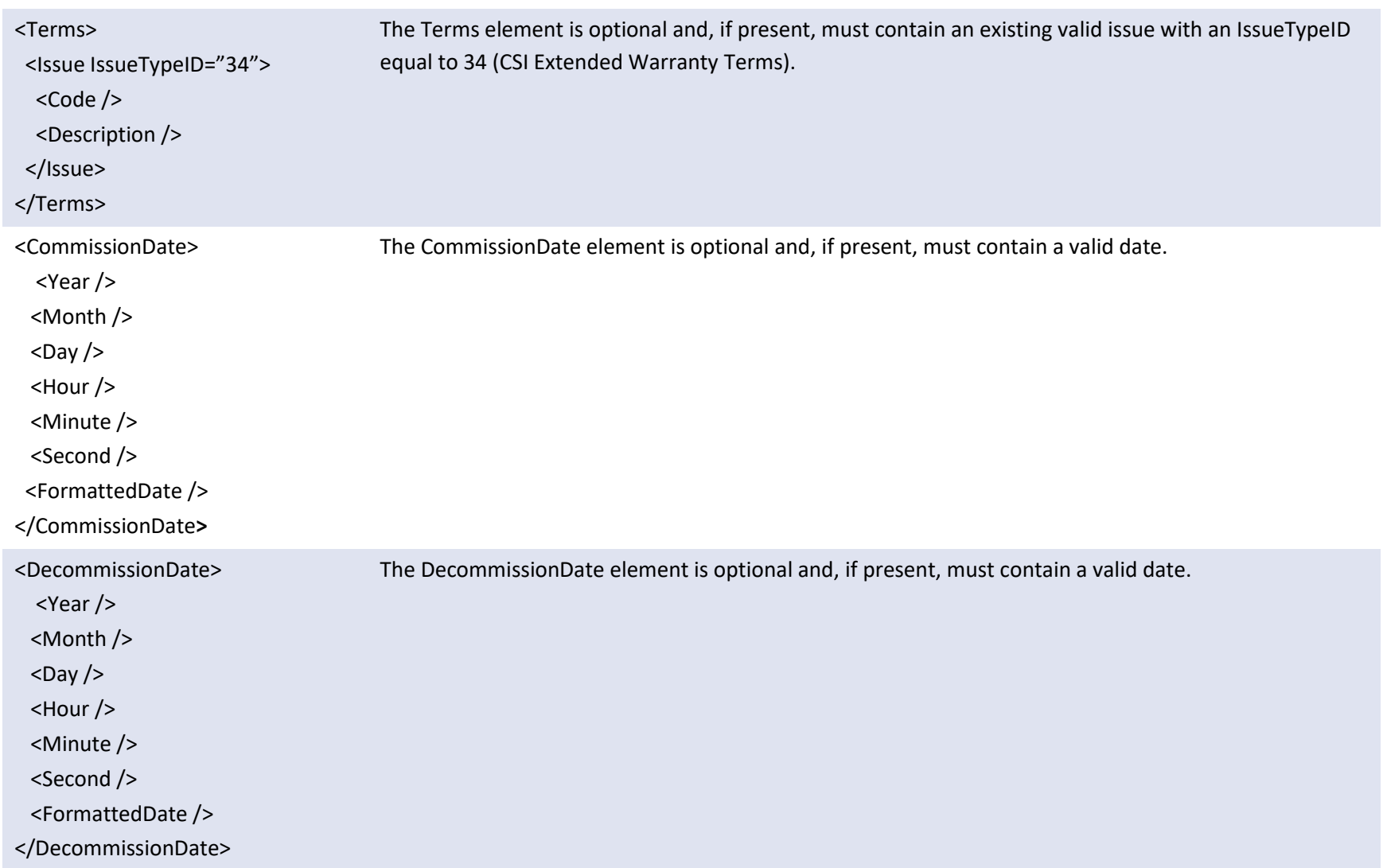

 $\sqrt{1}$ 

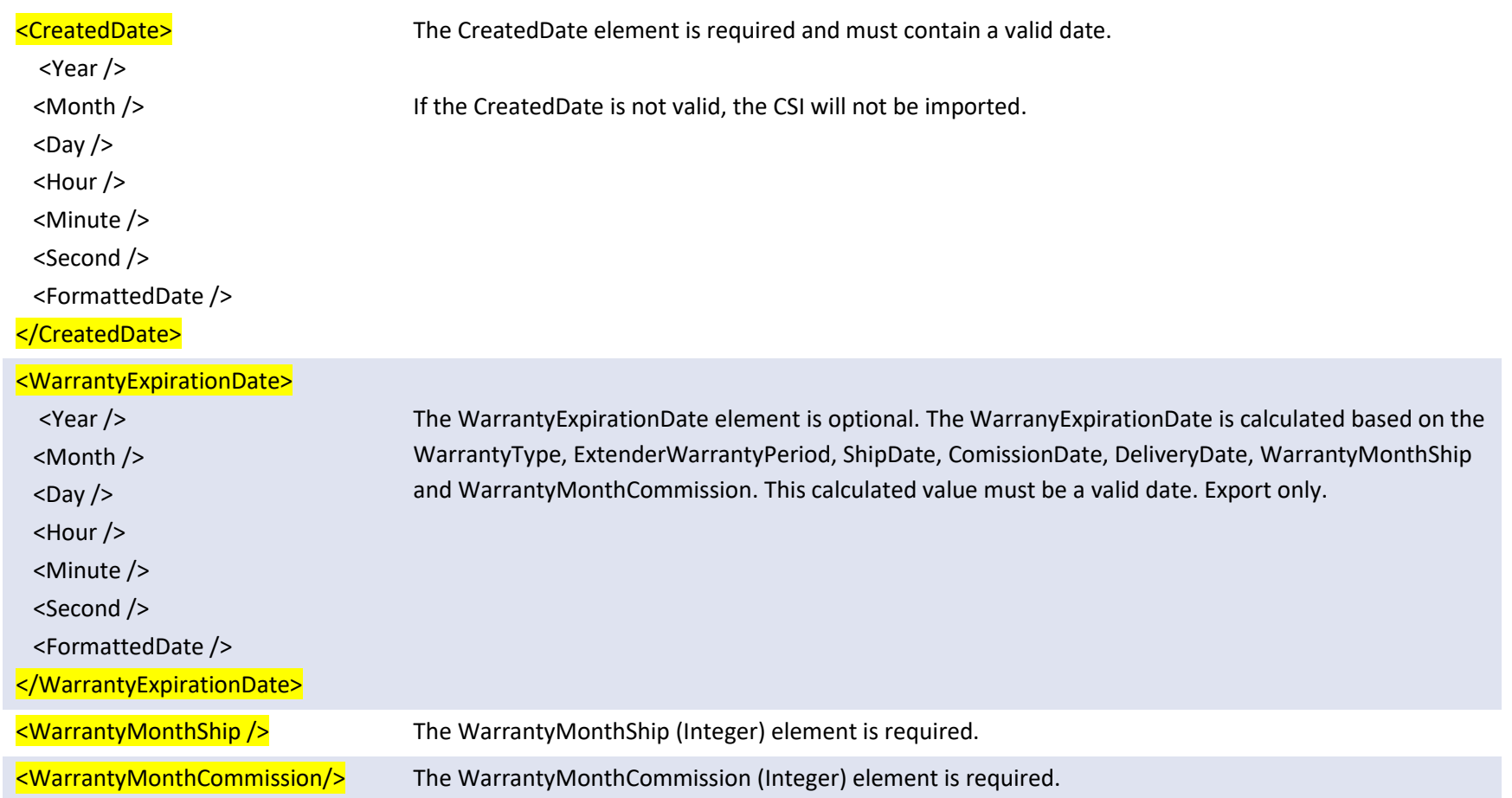

 $\sqrt{1}$ 

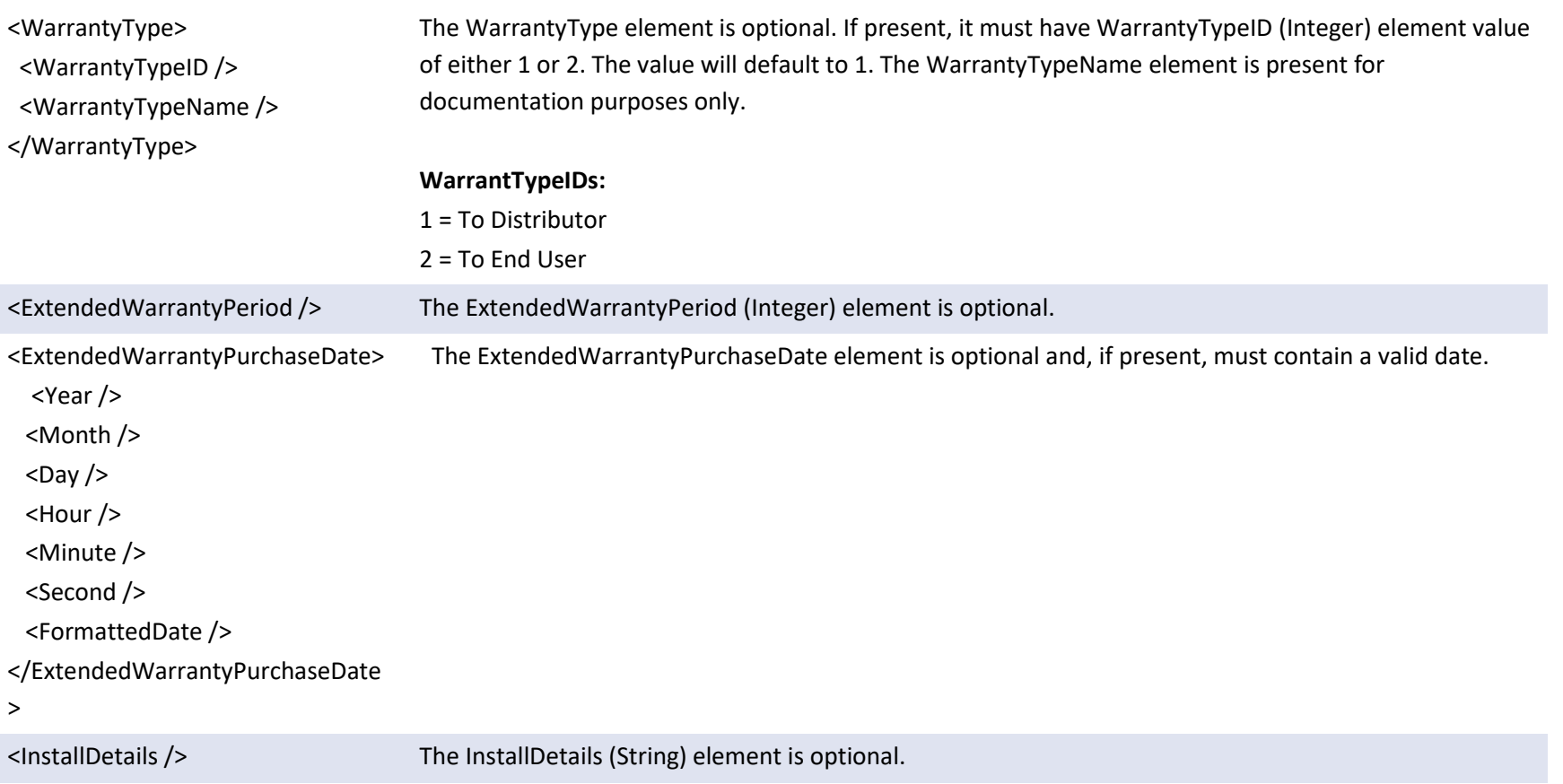

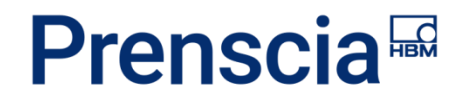

 $\sqrt{1}$ 

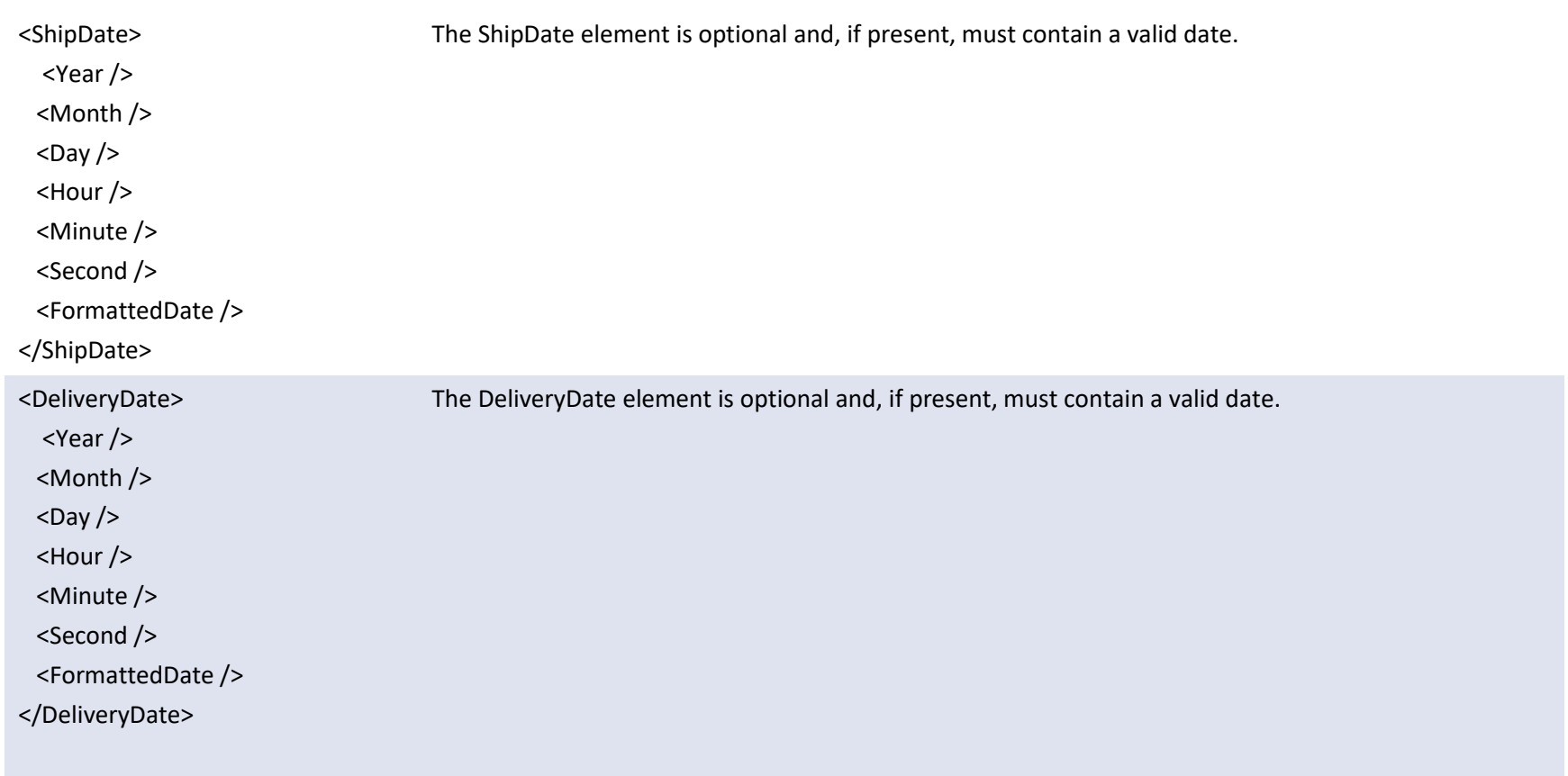

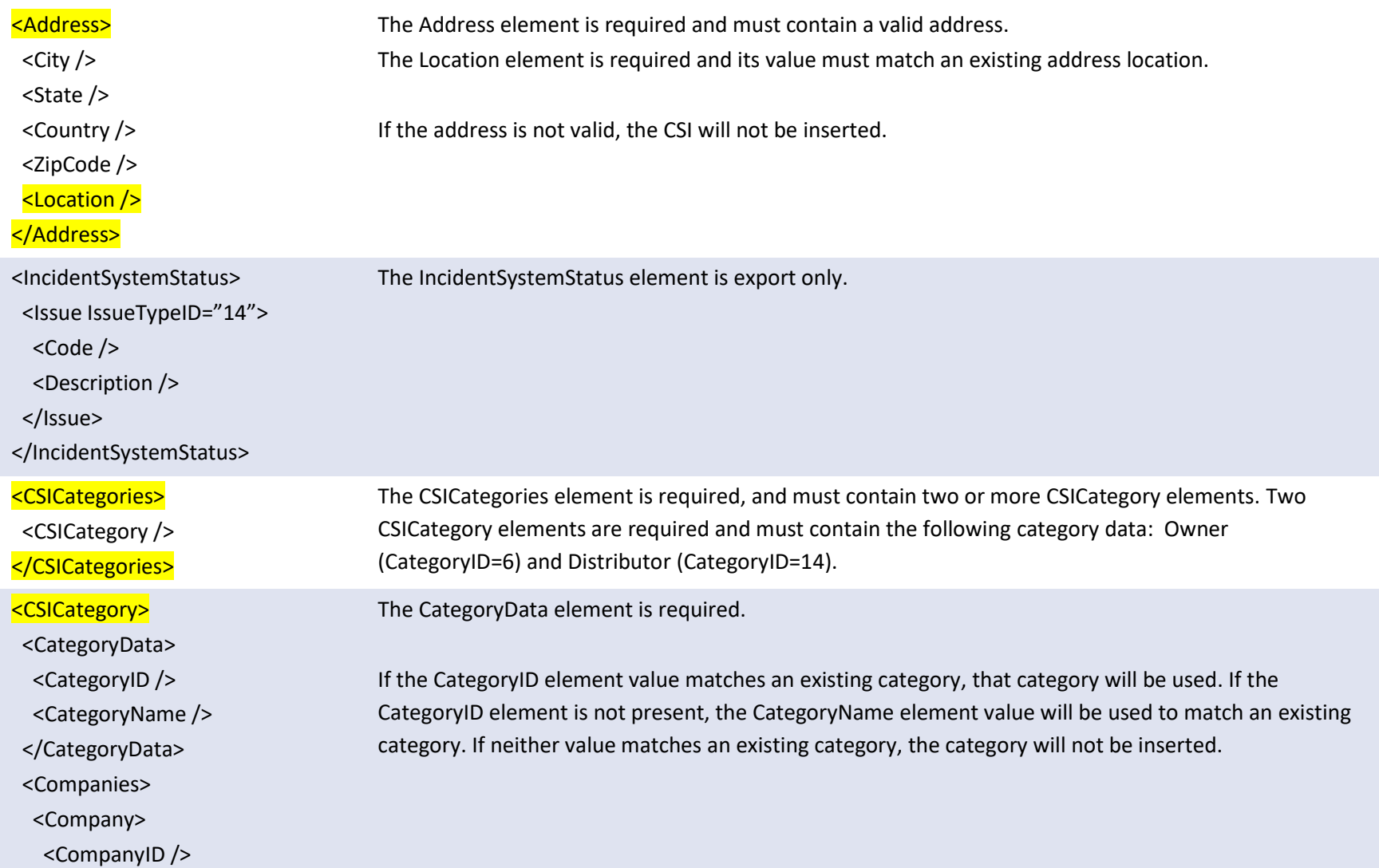

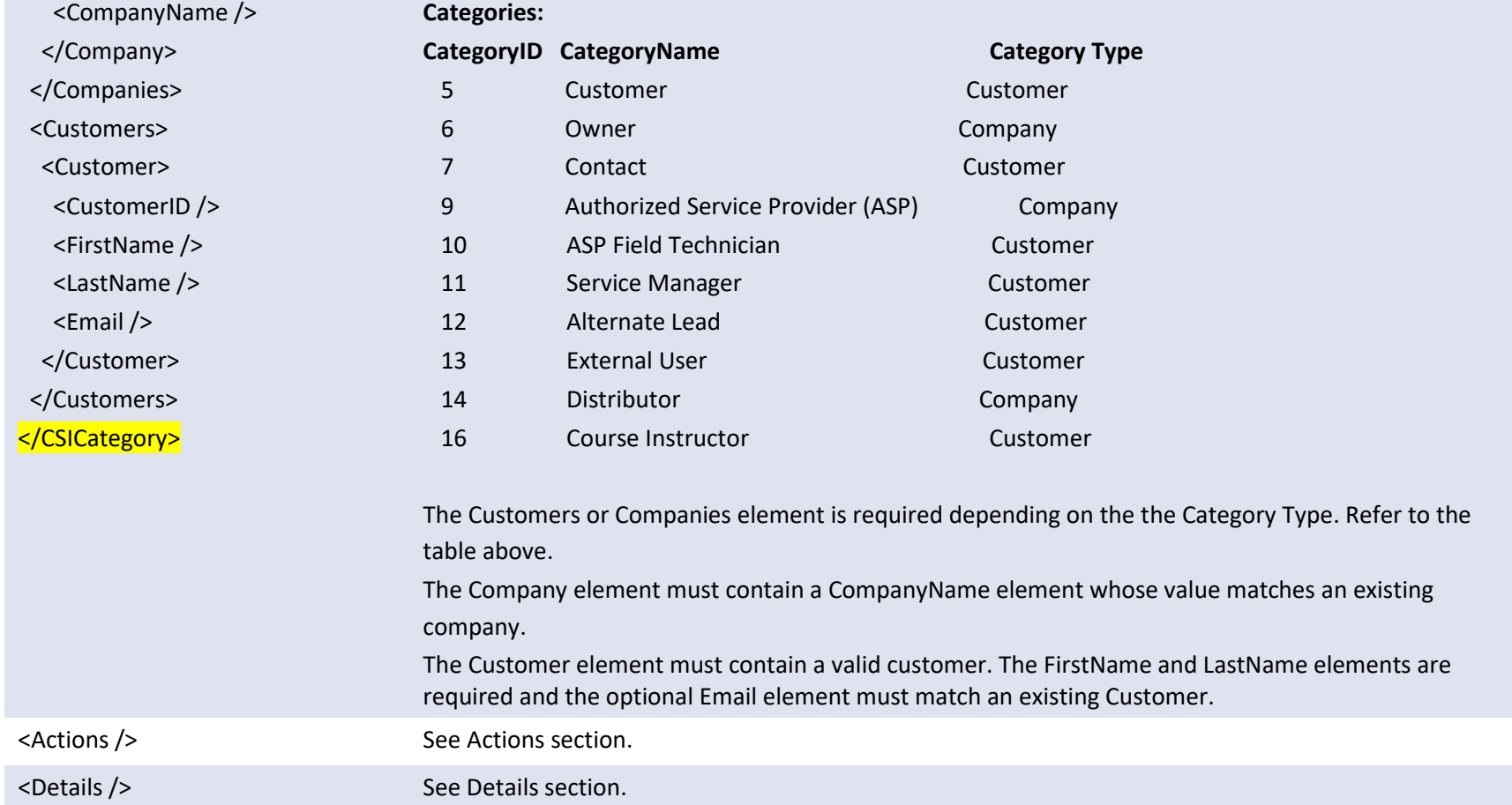

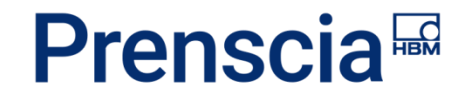

### **PROJECTS**

PROJECT XML SAMPLE

<?xml version="1.0" encoding="utf-8"?> <!DOCTYPE Projects SYSTEM "Project.dtd"[]> <Projects xmlns:xsi="http://www.w3.org/2001/XMLSchema-instance" xmlns:xsd="http://www.w3.org/2001/XMLSchema"> <ExportData> <ReportGenerated>09/16/2013 03:01 PM</ReportGenerated> <GeneratedBy> <FirstName>Joe</FirstName> <LastName>User</LastName> <Login>JUSER</Login> </GeneratedBy> <GMTOffset>-7</GMTOffset> </ExportData> <Project> <ProjectID>Project-1</ProjectID> <Title>Example Project</Title> <Entity> <EntityID>1</EntityID> <EntityName>XFRACAS Software</EntityName> </Entity> <Owner> <FirstName>Sam</FirstName> <LastName>User</LastName> <Login>SUSER</Login> </Owner> <ProjectNotes1>Example project notes</ProjectNotes1> <ProjectNotes2>More example project notes</ProjectNotes2>

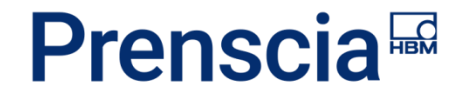

 <StartDate> <Year>2005</Year> <Month>10</Month> <Day>1</Day> <Hour> 7</Hour> <Minute> 0</Minute> <Second> 0</Second> <FormattedDate>10/01/2005 12:00 AM</FormattedDate> </StartDate> <InitialCompleteDate> <Year>2005</Year> <Month>10</Month> <Day>31</Day> <Hour> 7</Hour> <Minute> 0</Minute> <Second> 0</Second> <FormattedDate>10/31/2005 12:00 AM</FormattedDate> </InitialCompleteDate> <RevisedCompleteDate> <Year>2013</Year> <Month> 9</Month> <Day>12</Day> <Hour>21</Hour> <Minute>30</Minute> <Second> 0</Second> <FormattedDate>09/12/2013 02:30 PM</FormattedDate> </RevisedCompleteDate> <CompleteDate> <Year>2006</Year> <Month> 1</Month> <Day>18</Day>

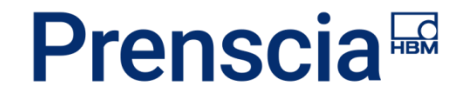

 <Hour>7</Hour> <Minute>0</Minute> <Second>0</Second> <FormattedDate>01/18/2006 12:00 AM</FormattedDate> </CompleteDate> <Priority> <Issue IssueTypeID="47"> <Code>1</Code> <Description>High</Description> </Issue> </Priority> <AssignedProblems> <ProblemID>Problem-1</ProblemID> </AssignedProblems> <Actions /> <Details /> </Project> </Projects>

### PROJECT ELEMENTS

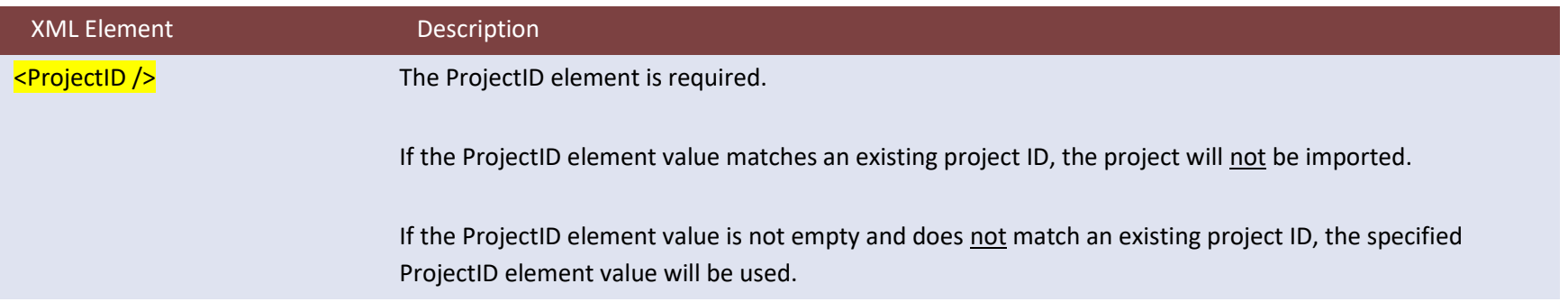

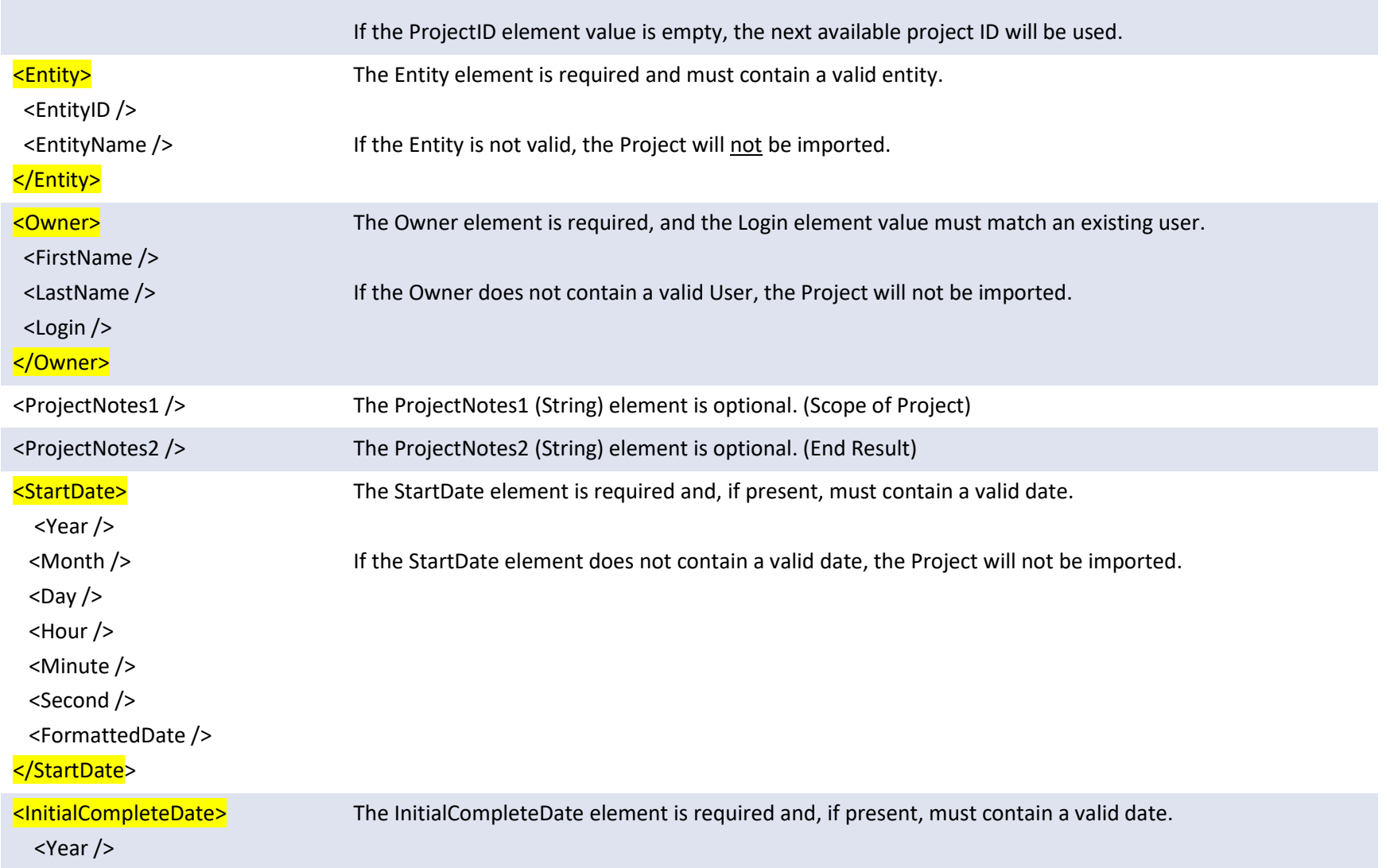

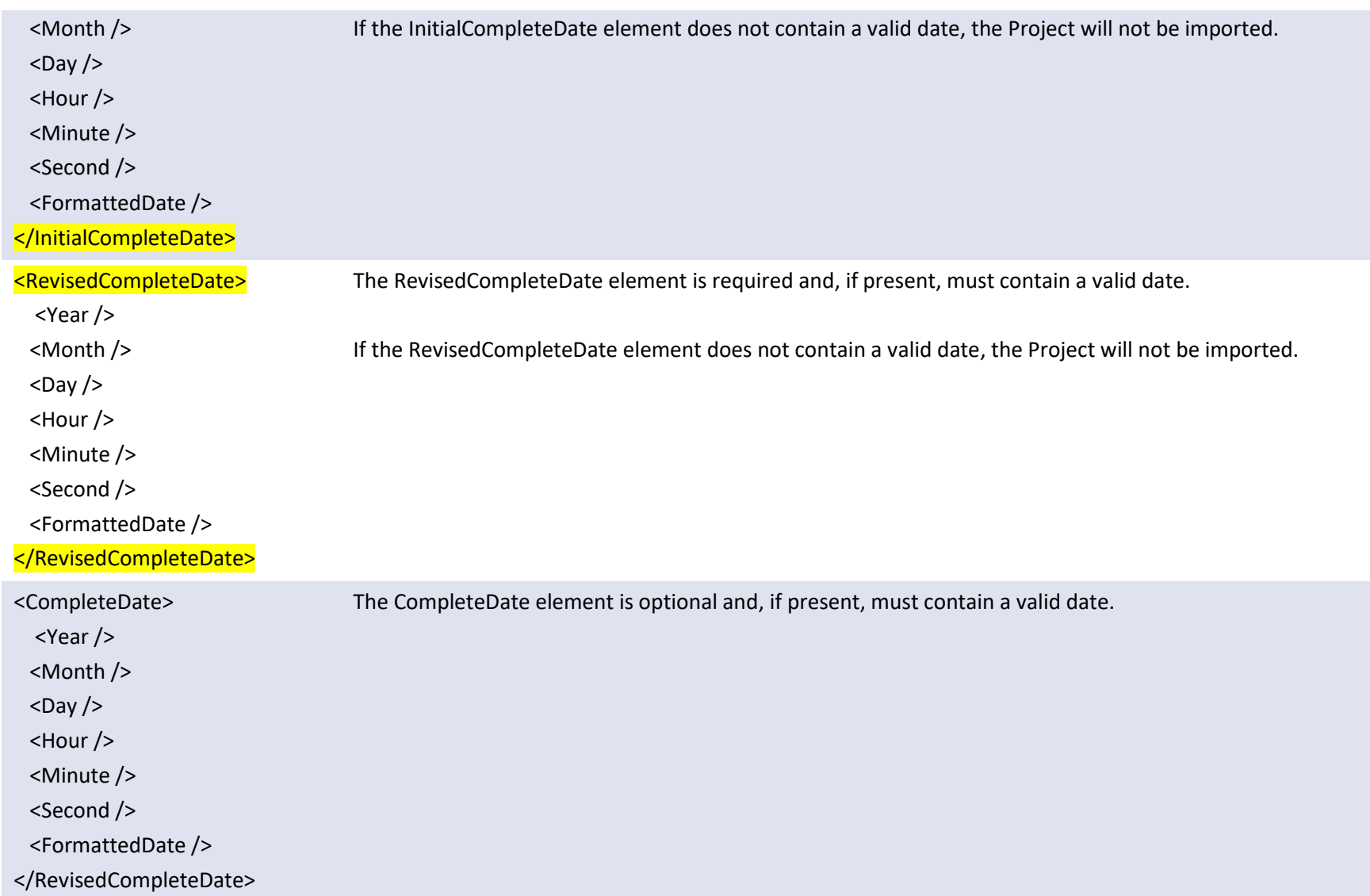
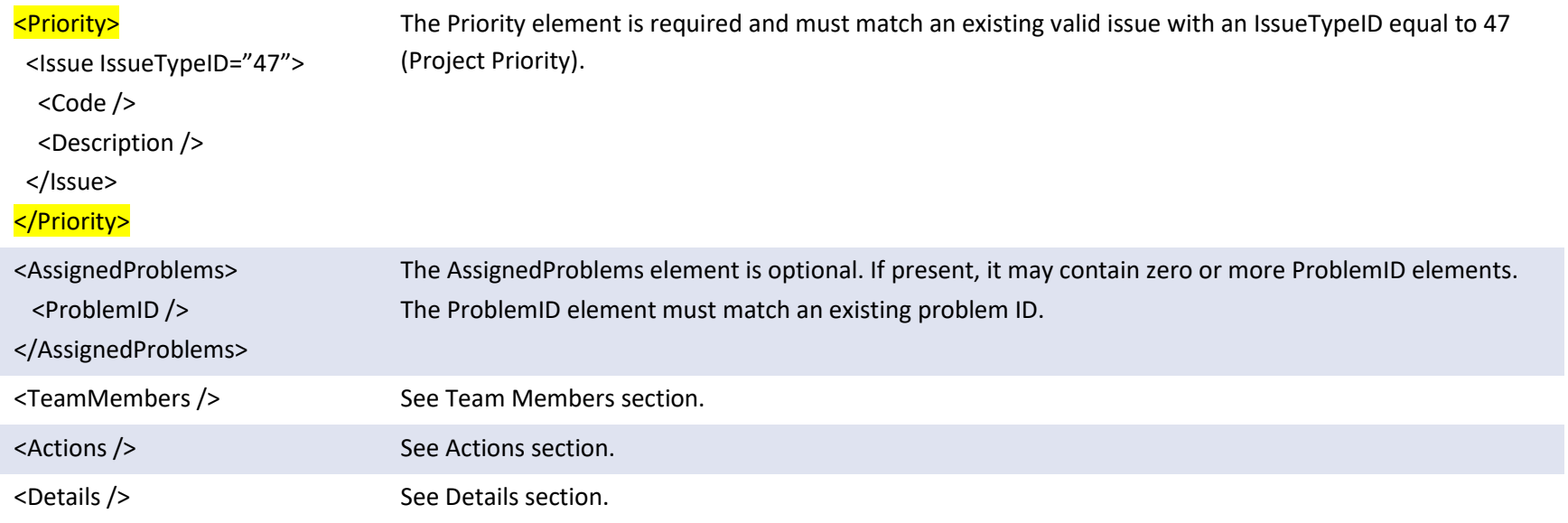

#### **FAILURE ANALYSIS REPORTS**

#### FAILURE ANALYSIS XML SAMPLE

<?xml version="1.0" encoding="utf-8"?>

<!DOCTYPE FailureAnalyses SYSTEM "FailureAnalysis.dtd"[]>

<FailureAnalyses xmlns:xsi="http://www.w3.org/2001/XMLSchema-instance" xmlns:xsd="http://www.w3.org/2001/XMLSchema">

<ExportData>

<ReportGenerated>09/17/2013 01:09 PM</ReportGenerated>

<GeneratedBy>

<FirstName>Joe</FirstName>

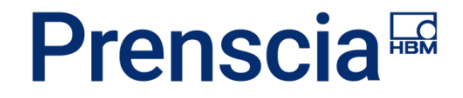

 <LastName>User</LastName> <Login>JUSER</Login> </GeneratedBy> <GMTOffset>-7</GMTOffset> </ExportData> <FailureAnalysis> <FAID></FAID> <Entity> <EntityID> 1</EntityID> <EntityName>XFRACAS Software</EntityName> </Entity> <Creator> <FirstName>Sam</FirstName> <LastName>User</LastName> <Login>SUSER</Login> </Creator> <CreatedDate> <Year>2013</Year> <Month> 8</Month> <Day>1</Day> <Hour>22</Hour> <Minute>21</Minute> <Second>51</Second> <FormattedDate>08/01/2013 03:21 PM</FormattedDate> </CreatedDate> <ReportCloseDate /> <AssociatedProblem> <ID>PRR-1</ID> <Title>Example Problem</Title> </AssociatedProblem> <AssociatedIncident>

<ID>Incident-1</ID> <Title>Example Incident</Title> </AssociatedIncident> <VisualInspectionComments>Not Broken</VisualInspectionComments> <VisualInspectionDate> <Year>2013</Year> <Month> 9</Month> <Day>11</Day> <Hour>23</Hour> <Minute>37</Minute> <Second> 0</Second> <FormattedDate>09/11/2013 04:37 PM</FormattedDate> </VisualInspectionDate> <InitialRepairDate /> <InProcessAnalysisDate /> <CustomerReportSent>No</CustomerReportSent> <FaultHistory>No faults</FaultHistory> <RequestWorkOrder>No</RequestWorkOrder> <SoftwareVersionIn>2.8.0</SoftwareVersionIn> <SoftwareVersionOut>2.8.1</SoftwareVersionOut> <RepairReplace PartOrder="2"> <OldPart> <PartID> 4</PartID> <PartName>Reno</PartName> <PartNumber>Reno</PartNumber> <PartVersion /> <RetiredDate /> <SerialHID> 3</SerialHID> </OldPart> <NewPart> <PartID> 5</PartID>

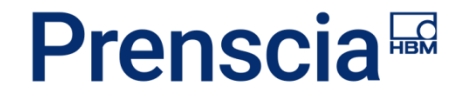

 <PartName>Alta</PartName> <PartNumber>Alta</PartNumber> <PartVersion /> <RetiredDate /> <SerialHID> 4</SerialHID> </NewPart> <PartDisposition> <Issue /> </PartDisposition> <SalesOrderNumber>23333</SalesOrderNumber> <RMANumber>12345</RMANumber> <RMAReceivedDate> <Year>2013</Year> <Month> 8</Month> <Day> 7</Day> <Hour>4</Hour> <Minute> 0</Minute> <Second> 0</Second> <FormattedDate>08/06/2013 09:00 PM</FormattedDate> </RMAReceivedDate> <ChangeDate> <Year>2013</Year> <Month> 8</Month> <Day> 1</Day> <Hour>17</Hour> <Minute>35</Minute> <Second>58</Second> <FormattedDate>08/01/2013 10:35 AM</FormattedDate> </ChangeDate> <StartingAge> 0</StartingAge> </RepairReplace>

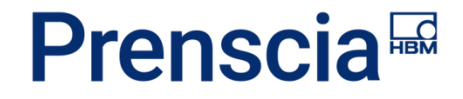

 <FailureType> <Issue IssueTypeID ="23" > <Description>Collateral Failure</Description> </Issue> </FailureType> <FAStatus> <Issue IssueTypeID ="28" > <Code> 1</Code> <Description>Open</Description> </Issue> </FAStatus> <ReturnType> <Issue IssueTypeID ="26" > <Code> 1</Code> <Description>Component Failure</Description> </Issue> </ReturnType> <Step> 1</Step> <ATPBurnIns> <ATPBurnIn> <ATPTech> <FirstName>Tom</FirstName> <LastName>User</LastName> <Login>TUSER</Login> </ATPTech> <ATPDate> <Year>2013</Year> <Month> 9</Month> <Day>11</Day> <Hour>23</Hour> <Minute>39</Minute>

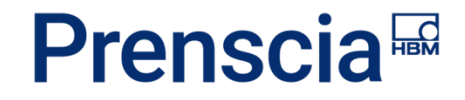

```
 <Second>0</Second>
      <FormattedDate>09/11/2013 04:39 PM</FormattedDate>
     </ATPDate>
     <FailureAnalysisDescription>Visible failures</FailureAnalysisDescription>
     <TestDuration>3</TestDuration>
     <Result>
      <Issue IssueTypeID="32">
       <Description>Failed</Description>
      </Issue>
     </Result>
    </ATPBurnIn>
   </ATPBurnIns>
   <Actions />
   <Details />
   <Incident />
  </FailureAnalysis>
</FailureAnalyses>
```
### FAILURE ANALYSIS ELEMENTS

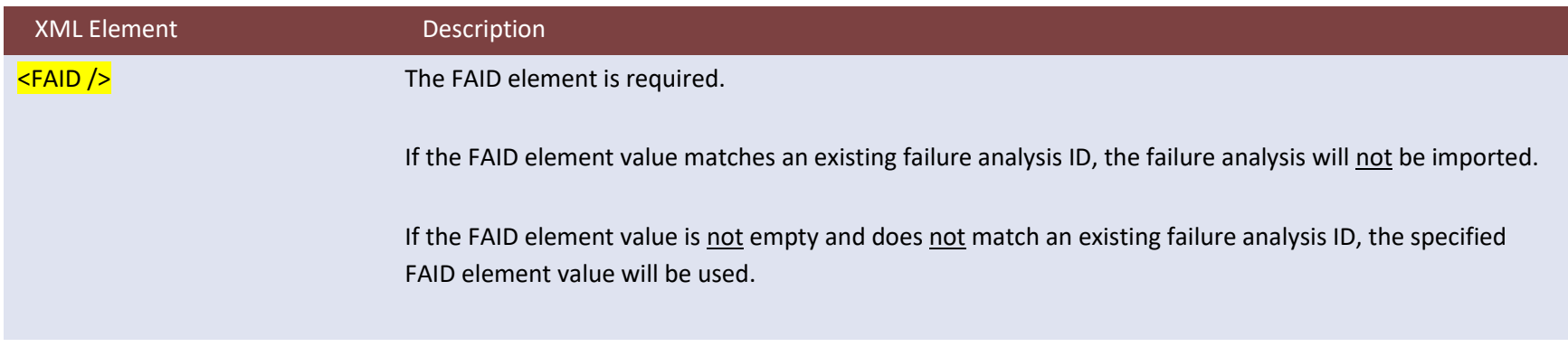

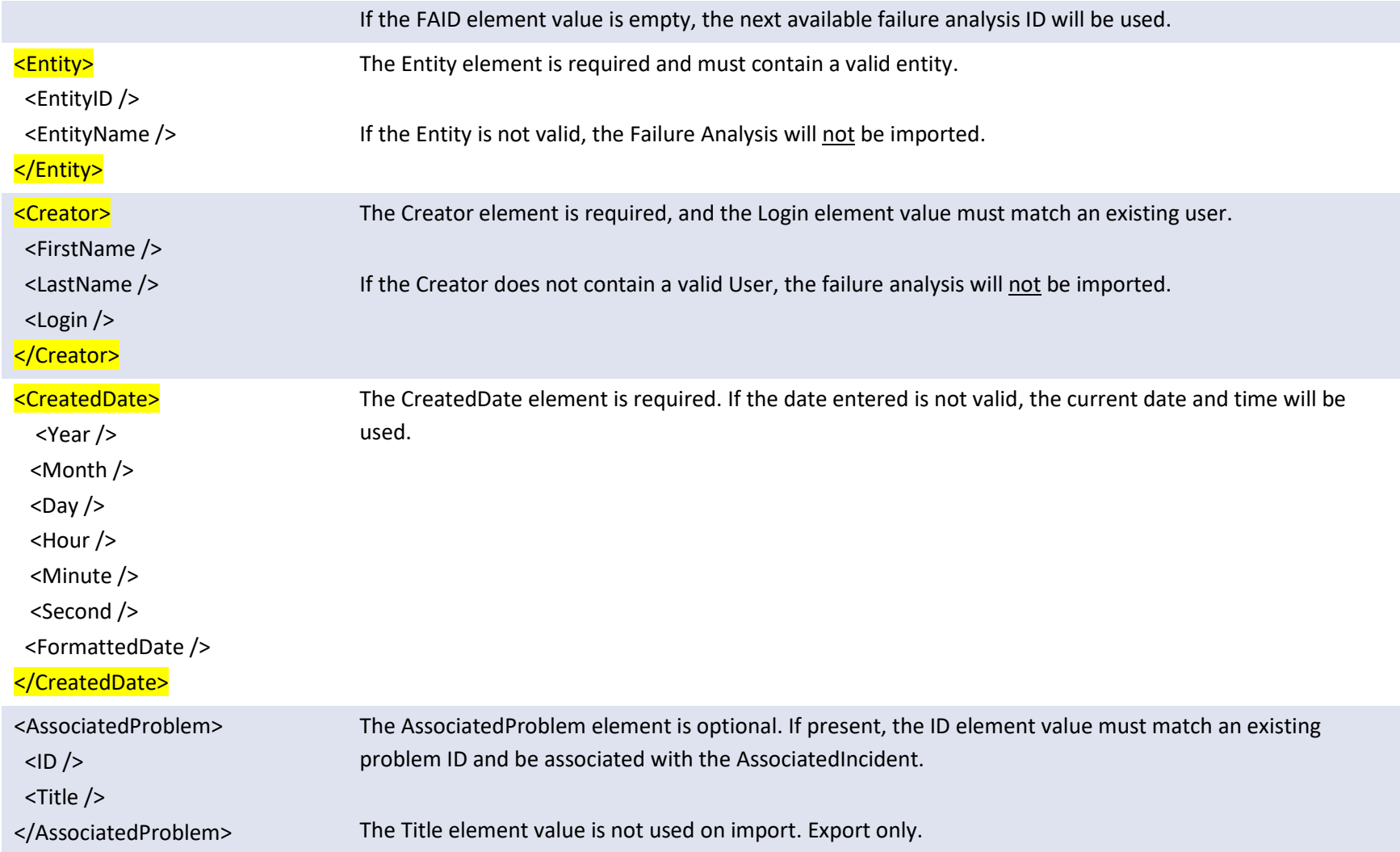

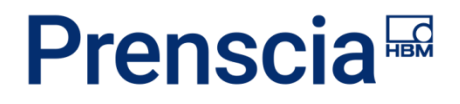

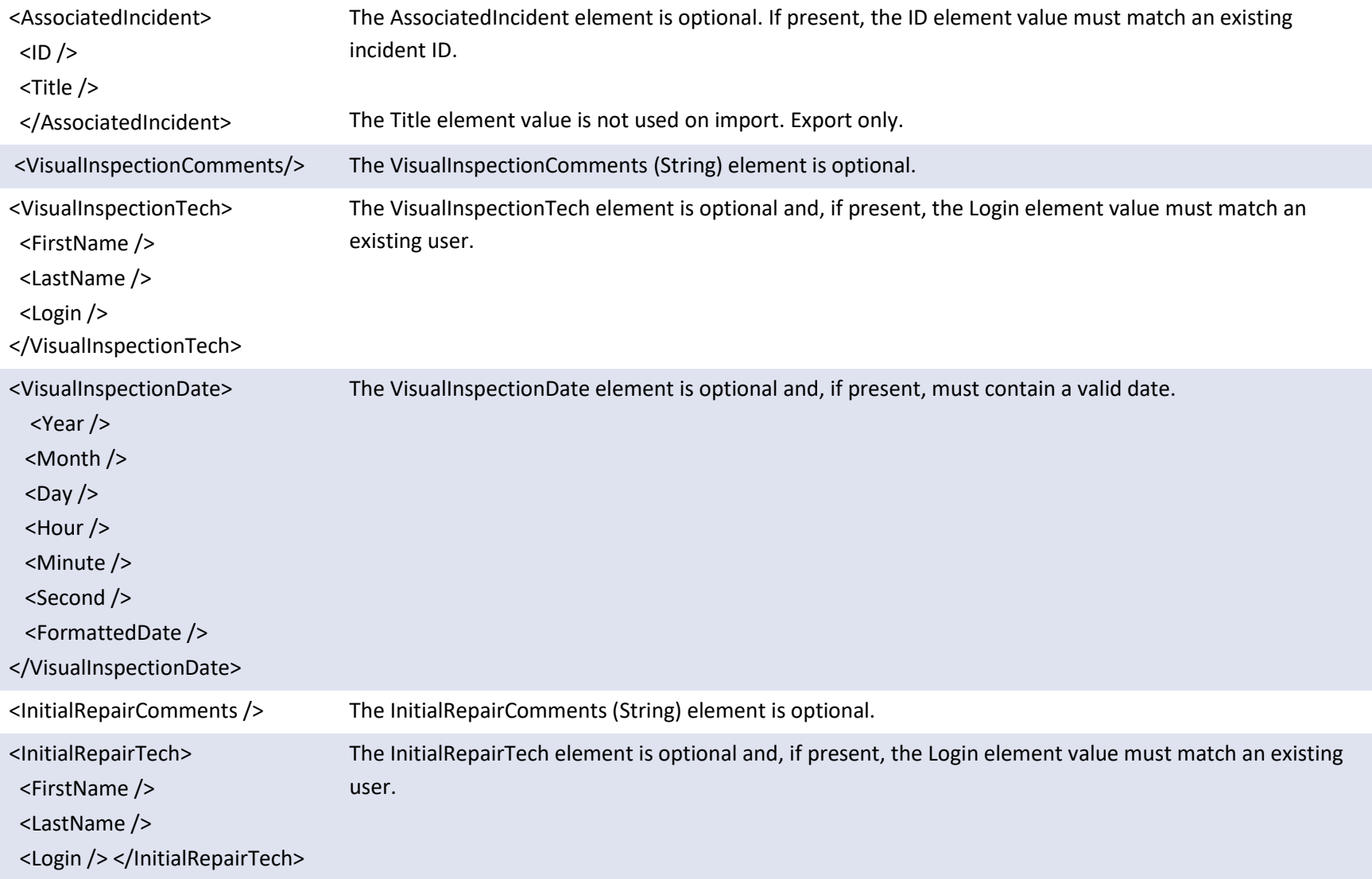

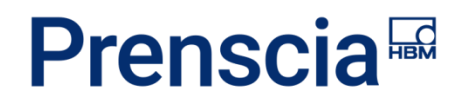

 $\sqrt{1}$ 

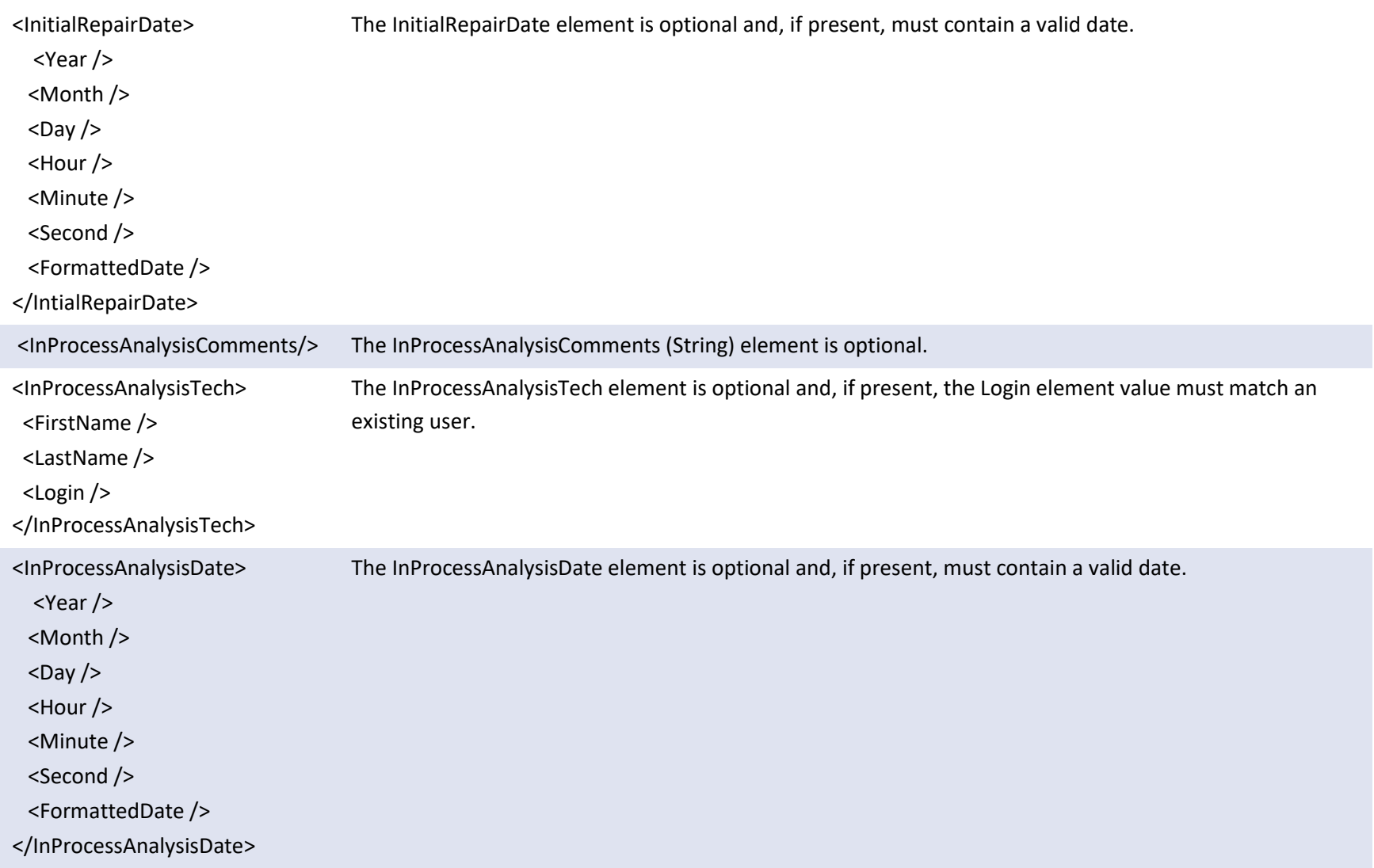

 $\overline{\phantom{a}}$ 

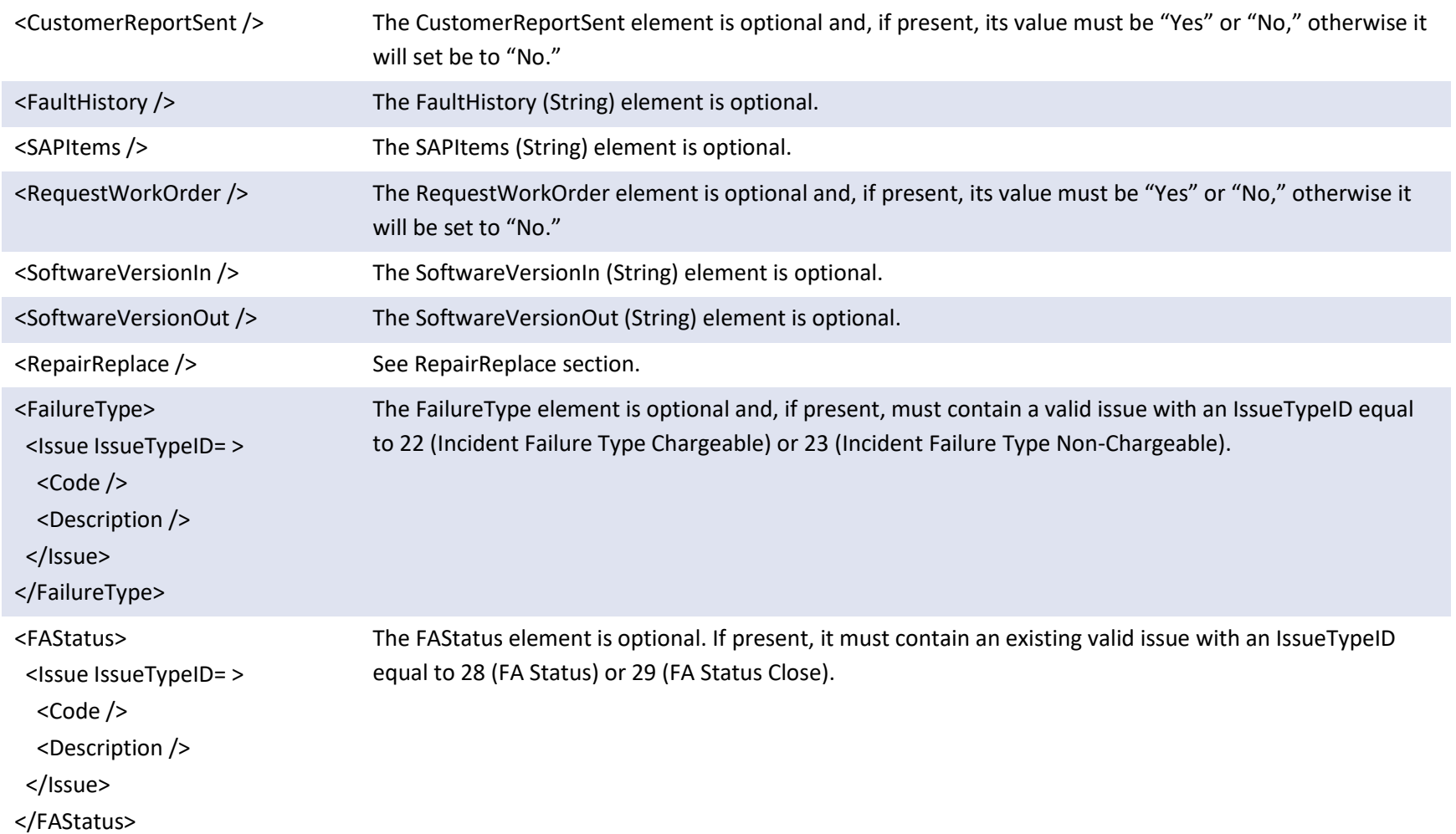

 $\sqrt{1}$ 

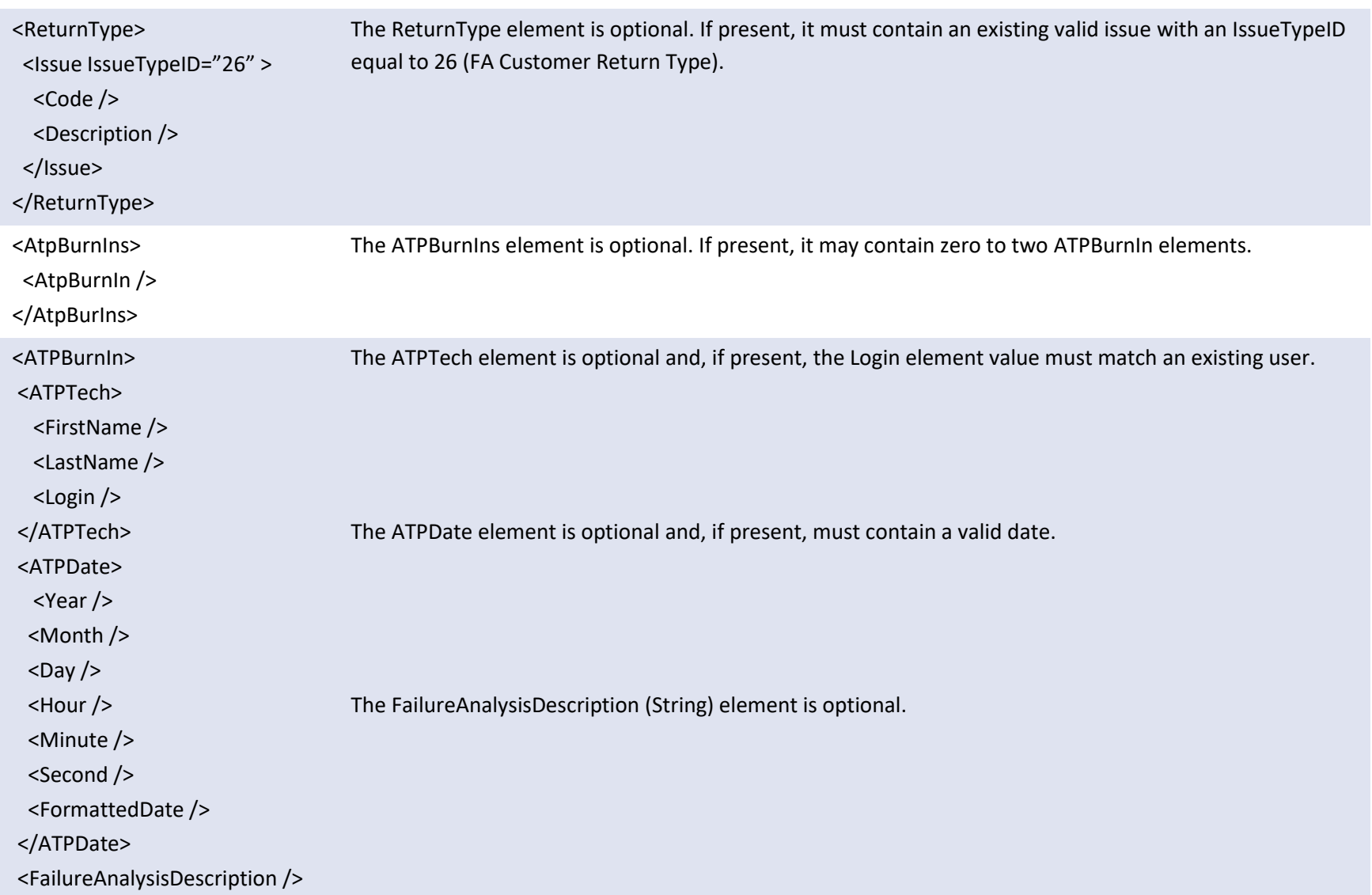

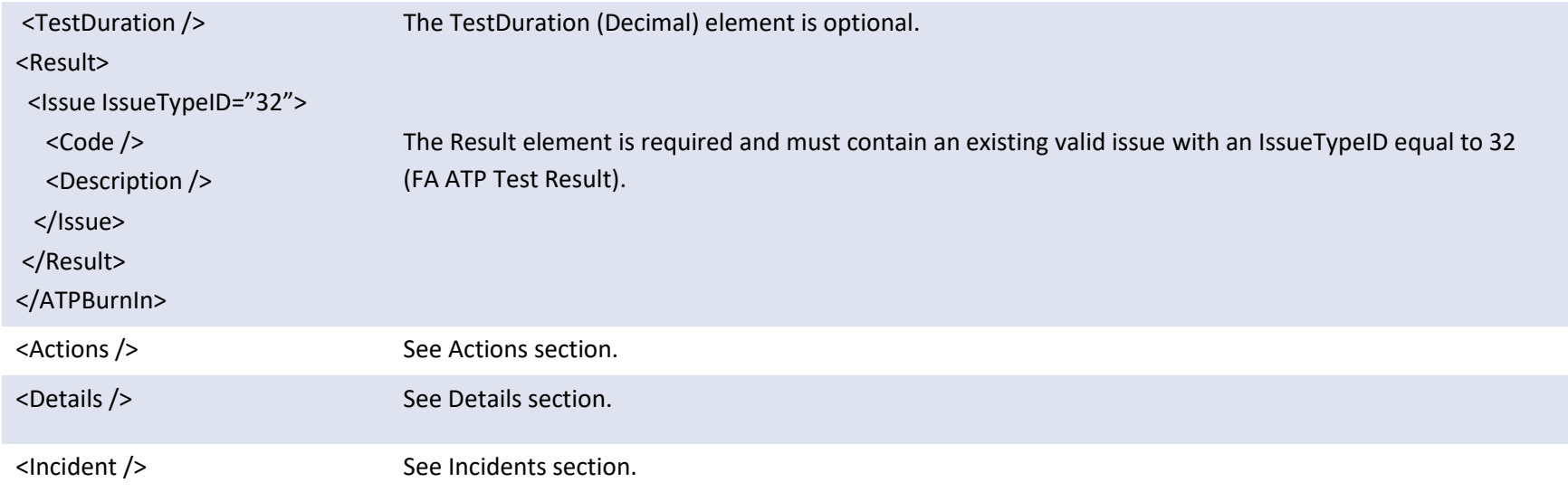

### **TEMPLATE SYSTEMS**

#### TEMPLATE SYSTEM XML SAMPLE

<?xml version="1.0" encoding="utf-8"?>

<!DOCTYPE Systems SYSTEM "System.dtd"[]>

<Systems xmlns:xsi="http://www.w3.org/2001/XMLSchema-instance" xmlns:xsd="http://www.w3.org/2001/XMLSchema">

<ExportData>

<ReportGenerated>09/18/2013 10:40 AM</ReportGenerated>

<GeneratedBy>

<FirstName>Joe</FirstName>

<LastName>User</LastName>

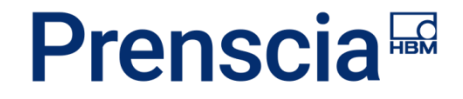

 <Login>JUSER</Login> </GeneratedBy> <GMTOffset>-7</GMTOffset> </ExportData> <System> <Part> <PartName>ReliaSoft Platform</PartName> <PartNumber>SYN</PartNumber> <PartVersion> 9</PartVersion> <RetiredDate /> <UseExisting>Yes</UseExisting> <Details /> </Part> <HID>10</HID> <Entity> <EntityID> 1</EntityID> <EntityName>XFRACAS Software</EntityName> </Entity> <CCUsers /> <SubParts> <SubPart> <Part> <PartName>DFR Suite</PartName> <PartNumber>DFR</PartNumber> <PartVersion /> <RetiredDate /> <UseExisting>Yes</UseExisting> <Details /> </Part> <HID>11</HID> <Entity>

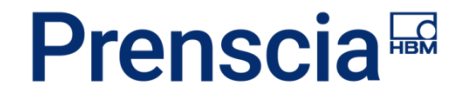

 <EntityID> 1</EntityID> <EntityName>XFRACAS Software</EntityName> </Entity> <CCUsers /> <SubParts> <SubPart> <Part> <PartName>Weibull++</PartName> <PartNumber> W</PartNumber> <PartVersion> 9</PartVersion> <RetiredDate /> <UseExisting>Yes</UseExisting> <Details /> </Part> <HID>12</HID> <Entity> <EntityID> 1</EntityID> <EntityName>XFRACAS Software</EntityName> </Entity> <CCUsers /> <SubParts /> </SubPart> <SubPart> <Part> <PartName>ALTA</PartName> <PartNumber> A</PartNumber> <PartVersion> 9</PartVersion> <RetiredDate /> <UseExisting>Yes</UseExisting> <Details /> </Part>

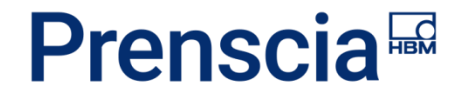

 <HID>13</HID> <Entity> <EntityID>1</EntityID> <EntityName>XFRACAS Software</EntityName> </Entity> <CCUsers /> <SubParts /> </SubPart> <SubPart> <Part> <PartName>BlockSim</PartName> <PartNumber> B</PartNumber> <PartVersion> 9</PartVersion> <RetiredDate /> <UseExisting>Yes</UseExisting> <Details /> </Part> <HID>14</HID> <Entity> <EntityID>1</EntityID> <EntityName>XFRACAS Software</EntityName> </Entity> <CCUsers /> <SubParts /> </SubPart> <SubPart> <Part> <PartName>XFMEA</PartName> <PartNumber> X</PartNumber> <PartVersion> 9</PartVersion> <RetiredDate />

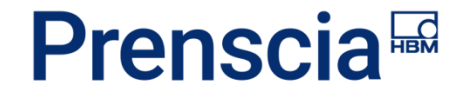

 <UseExisting>Yes</UseExisting> <Details /> </Part> <HID>15</HID> <Entity> <EntityID> 1</EntityID> <EntityName>XFRACAS Software</EntityName> </Entity> <CCUsers /> <PartFailureModes> <PartFailureMode> <Failure> <FailureID> 1</FailureID> <FailureDescription>Example Failure</FailureDescription> </Failure> <Causes> <Cause> <CauseID> 1</CauseID> <CauseDescription>Example Cause</CauseDescription> </Cause> </Causes> </PartFailureMode> </PartFailureModes> <SubParts /> </SubPart> </SubParts> </SubPart> </SubParts> </System>

</Systems>

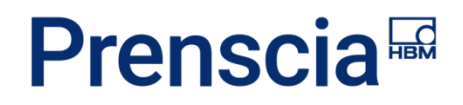

### TEMPLATE SYSTEM ELEMENTS

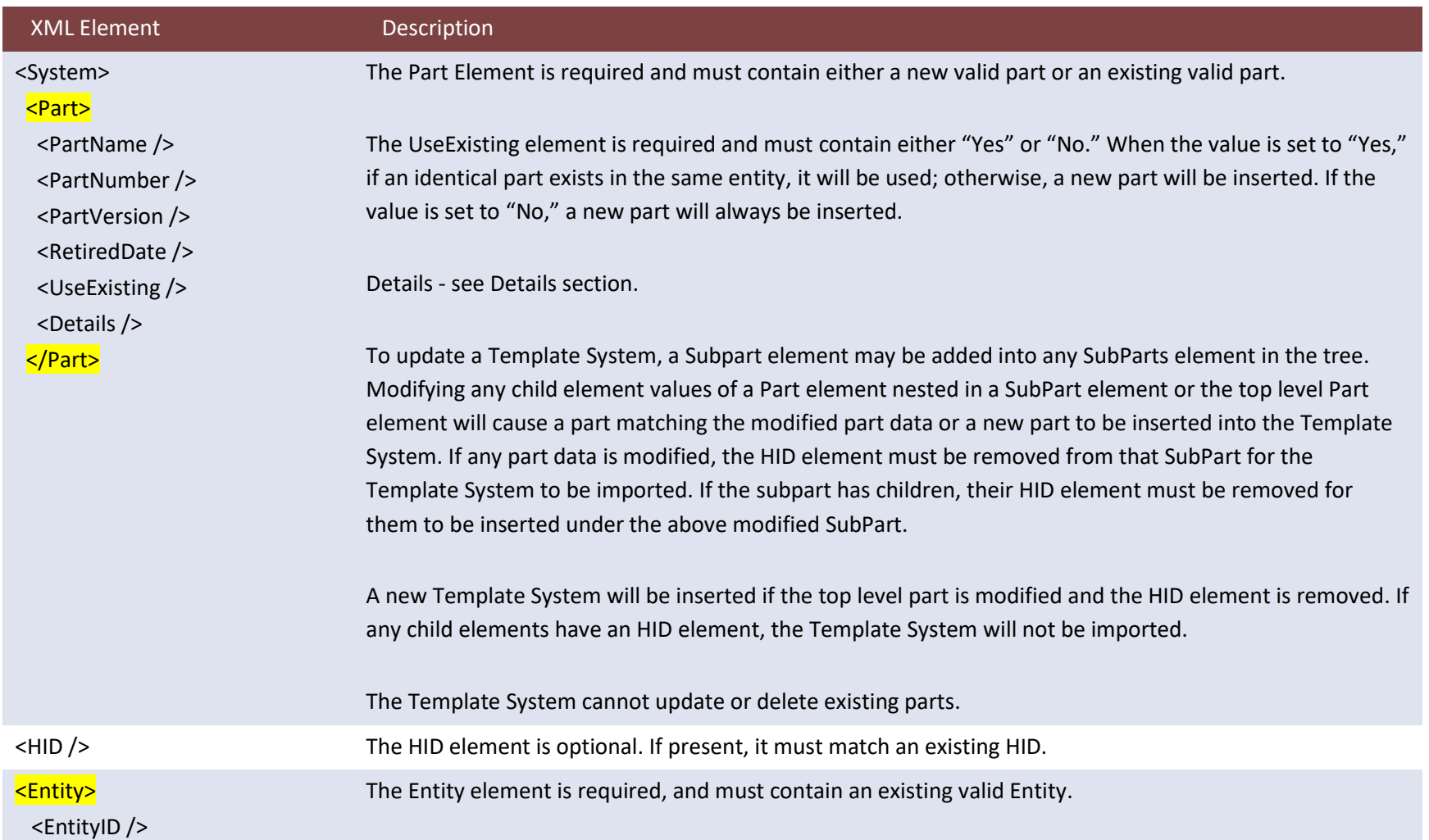

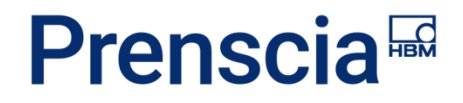

 $\sqrt{1}$ 

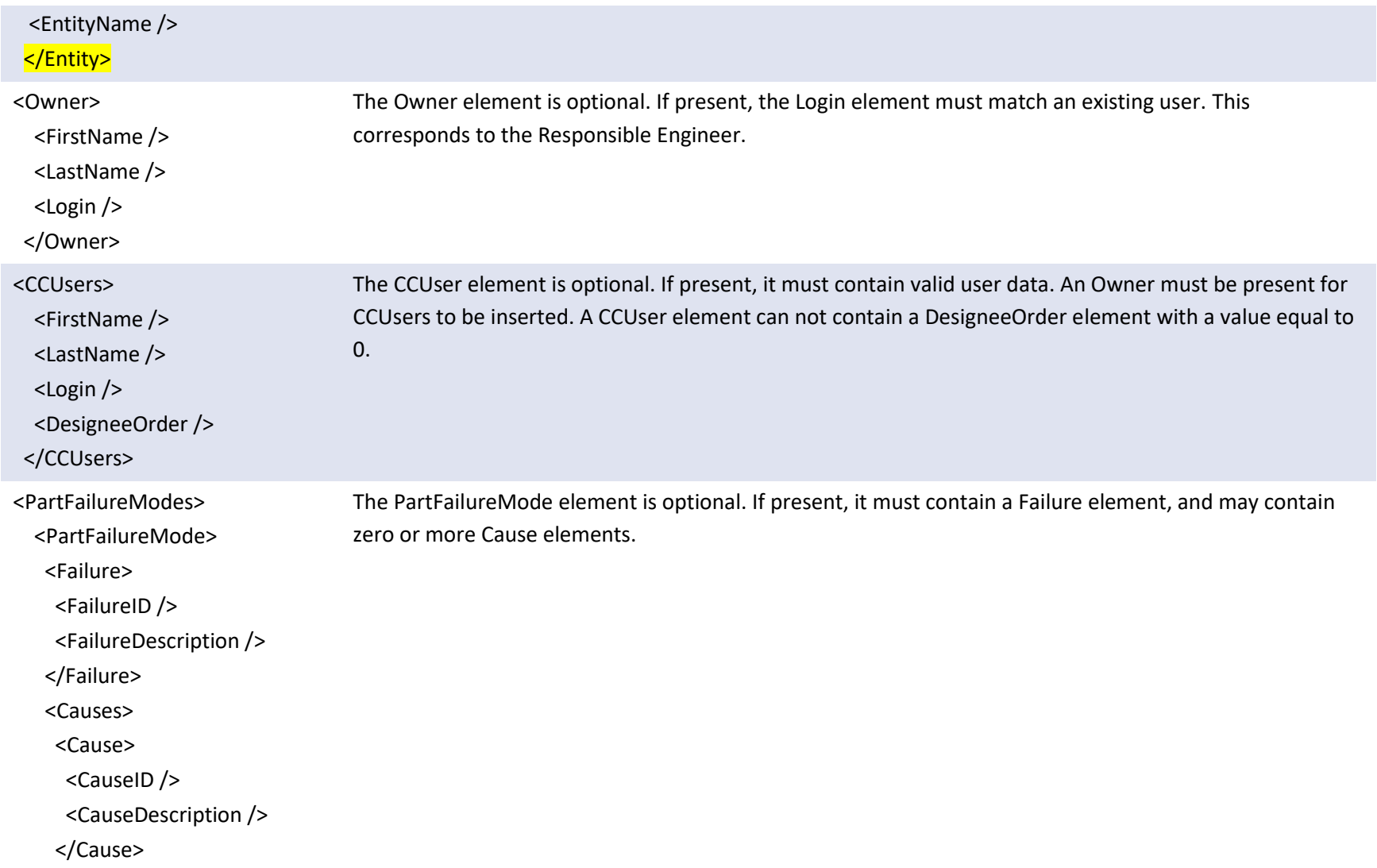

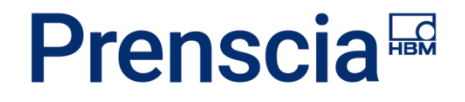

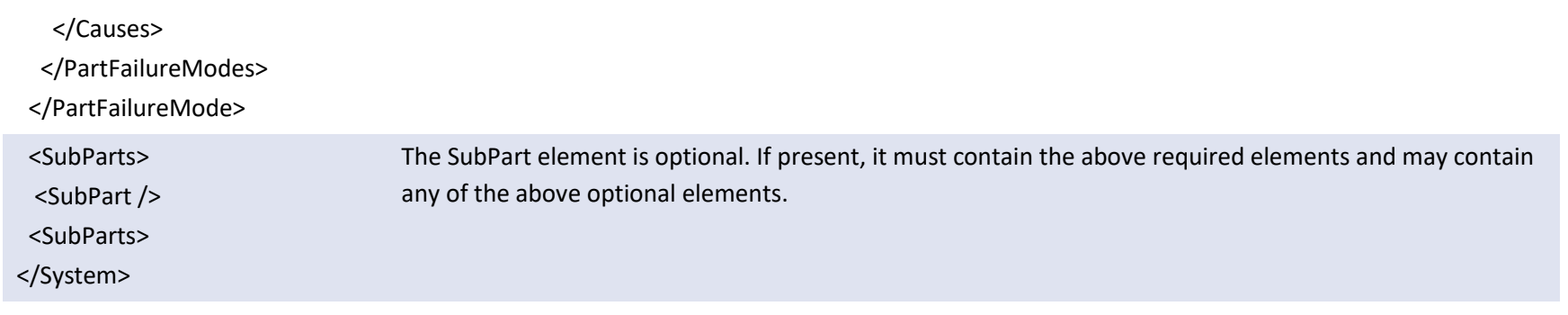

### **SERIAL SYSTEMS**

#### SERIALSYSTEM XML SAMPLE

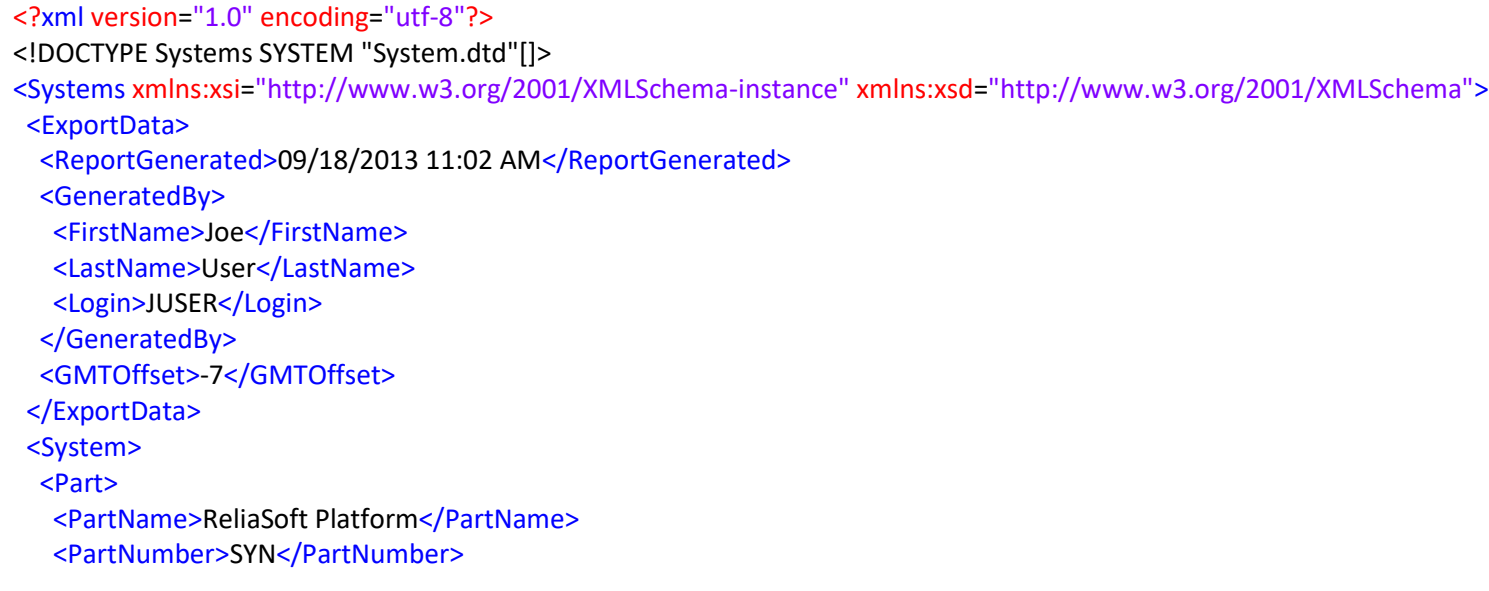

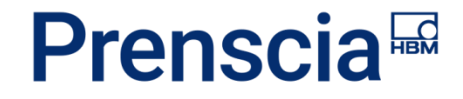

 <PartVersion> 9</PartVersion> <RetiredDate /> <UseExisting>Yes</UseExisting> <Details /> </Part> <HID>10</HID> <SerialHID>20</SerialHID> <SerialNumber>123</SerialNumber> <Entity> <EntityID> 1</EntityID> <EntityName>XFRACAS Software</EntityName> </Entity> <BuildDate> <Year>2013</Year> <Month> 9</Month> <Day>18</Day> <Hour>17</Hour> <Minute>59</Minute> <Second> 0</Second> <FormattedDate>09/18/2013 10:59 AM</FormattedDate> </BuildDate> <CumulativeOperatingHours> 0</CumulativeOperatingHours> <StartingAge> 0</StartingAge> <SubParts> <SubPart> <Part> <PartName>DFR Suite</PartName> <PartNumber>DFR</PartNumber> <PartVersion /> <RetiredDate /> <UseExisting>Yes</UseExisting>

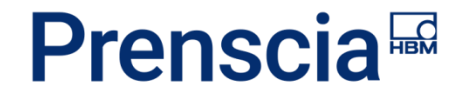

 <Details /> </Part> <HID>11</HID> <SerialHID>21</SerialHID> <SerialNumber>345</SerialNumber> <Entity> <EntityID> 1</EntityID> <EntityName>XFRACAS Software</EntityName> </Entity> <BuildDate> <Year>2013</Year> <Month> 9</Month> <Day>18</Day> <Hour>17</Hour> <Minute>59</Minute> <Second>0</Second> <FormattedDate>09/18/2013 10:59 AM</FormattedDate> </BuildDate> <CumulativeOperatingHours> 0</CumulativeOperatingHours> <StartingAge> 0</StartingAge> <SubParts> <SubPart> <Part> <PartName>ALTA</PartName> <PartNumber> A</PartNumber> <PartVersion> 9</PartVersion> <RetiredDate /> <UseExisting>Ye s</UseExisting> <Details /> </Part> <HID>12</HID>

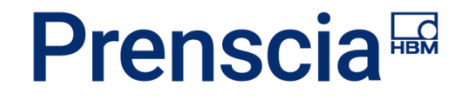

 <SerialHID>22</SerialHID> <SerialNumber>A1</SerialNumber> <Entity> <EntityID>1</EntityID> <EntityName>XFRACAS Software</EntityName> </Entity> <BuildDate> <Year>2013</Year> <Month> 9</Month> <Day>18</Day> <Hour>17</Hour> <Minute>59</Minute> <Second> 0</Second> <FormattedDate>09/18/2013 10:59 AM</FormattedDate> </BuildDate> <CumulativeOperatingHours> 0</CumulativeOperatingHours> <StartingAge>0</StartingAge> <SubParts /> </SubPart> <SubPart> <Part> <PartName>BlockSim</PartName> <PartNumber> B</PartNumber> <PartVersion> 9</PartVersion> <RetiredDate /> <UseExisting>Yes</UseExisting> <Details /> </Part> <HID>13</HID> <SerialHID>23</SerialHID> <SerialNumber>B1</SerialNumber>

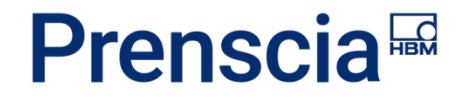

 <Entity> <EntityID> 1</EntityID> <EntityName>XFRACAS Software</EntityName> </Entity> <BuildDate> <Year>2013</Year> <Month> 9</Month> <Day>18</Day> <Hour>17</Hour> <Minute>59</Minute> <Second> 0</Second> <FormattedDate>09/18/2013 10:59 AM</FormattedDate> </BuildDate> <CumulativeOperatingHours> 0</CumulativeOperatingHours> <StartingAge>0</StartingAge> <SubParts /> </SubPart> <SubPart> <Part> <PartName>Weibull++</PartName> <PartNumber> W</PartNumber> <PartVersion> 9</PartVersion> <RetiredDate /> <UseExisting>Yes</UseExisting> <Details /> </Part> <HID>14</HID> <SerialHID>24</SerialHID> <SerialNumber>W1</SerialNumber> <Entity> <EntityID>1</EntityID>

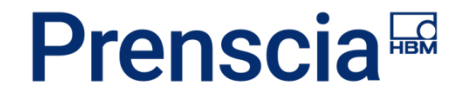

 <EntityName>XFRACAS Software</EntityName> </Entity> <BuildDate> <Year>2013</Year> <Month> 9</Month> <Day>18</Day> <Hour>17</Hour> <Minute>59</Minute> <Second> 0</Second> <FormattedDate>09/18/2013 10:59 AM</FormattedDate> </BuildDate> <CumulativeOperatingHours> 0</CumulativeOperatingHours> <StartingAge>0</StartingAge> <SubParts /> </SubPart> <SubPart> <Part> <PartName> XFMEA</PartName> <PartNumber> X</PartNumber> <PartVersion> 9</PartVersion> <RetiredDate /> <UseExisting>Yes</UseExisting> <Details /> </Part> <HID>15</HID> <SerialHID>25</SerialHID> <SerialNumber>X1</SerialNumber> <Entity> <EntityID>1</EntityID> <EntityName>XFRACAS Software</EntityName> </Entity>

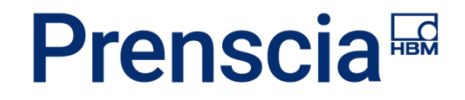

## <BuildDate> <Year>2013</Year> <Month>9</Month> <Day>18</Day> <Hour>17</Hour> <Minute>59</Minute> <Second>0</Second> <FormattedDate>09/18/2013 10:59 AM</FormattedDate> </BuildDate> <CumulativeOperatingHours>0</CumulativeOperatingHours> <StartingAge>0</StartingAge> <SubParts /> </SubPart> </SubParts> </SubPart> </SubParts> </System> </Systems>

SERIAL SYSTEM ELEMENTS

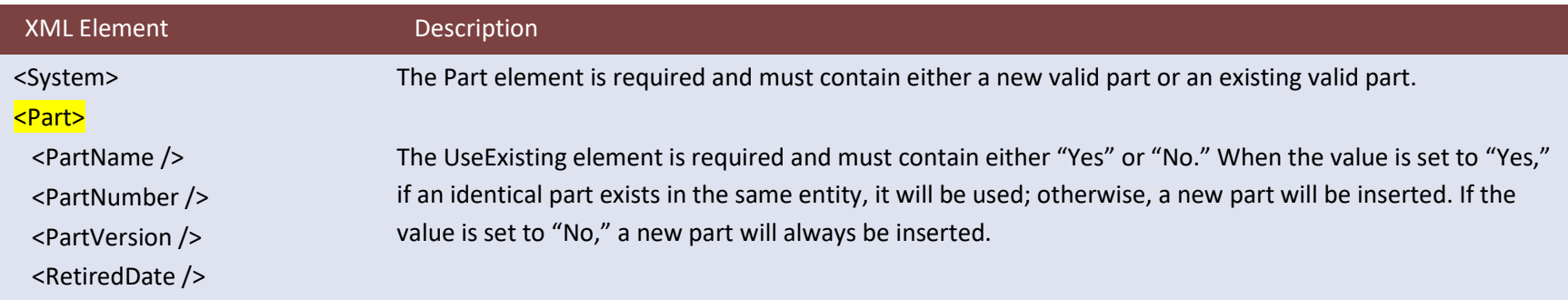

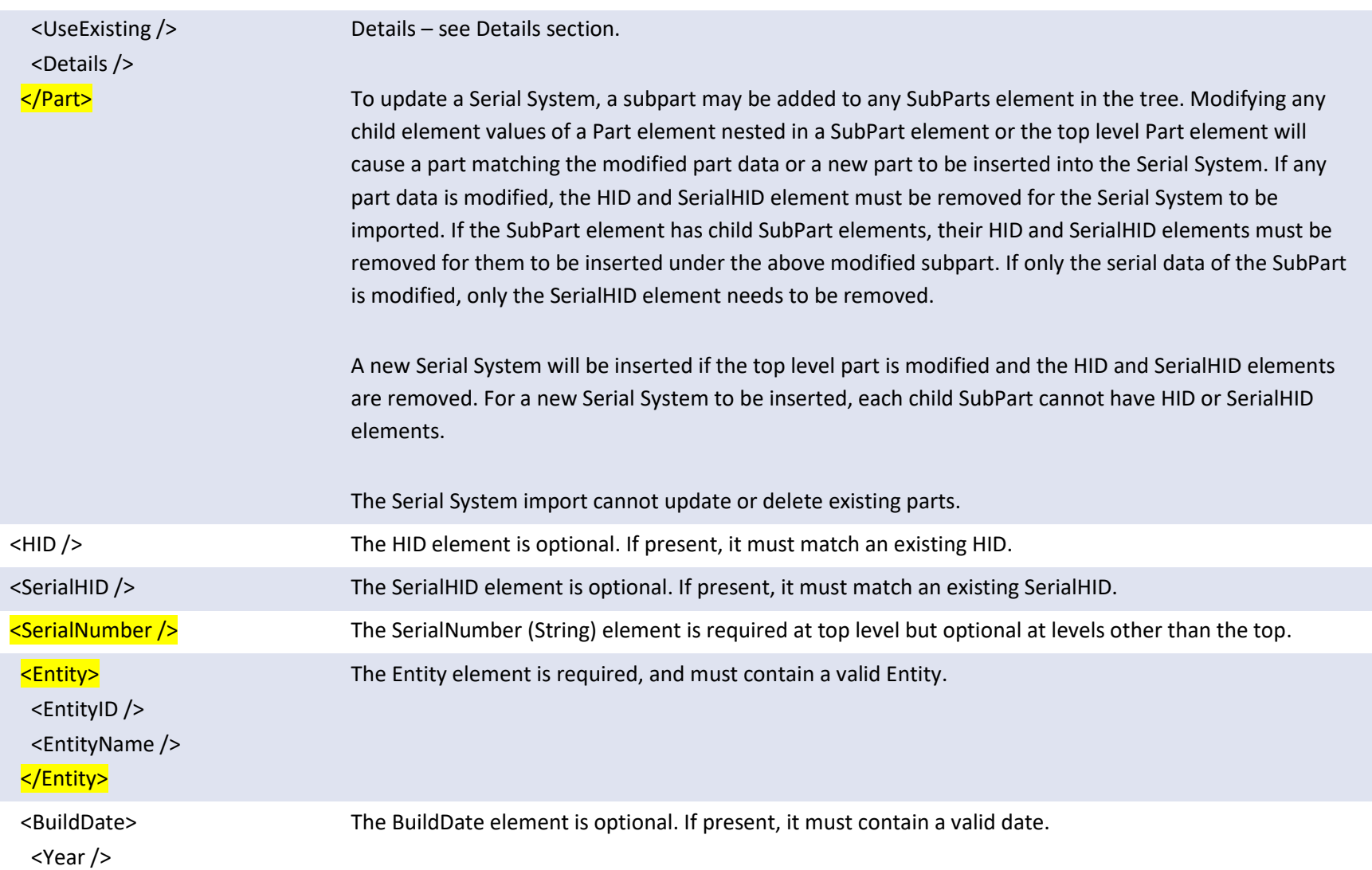

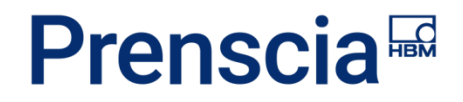

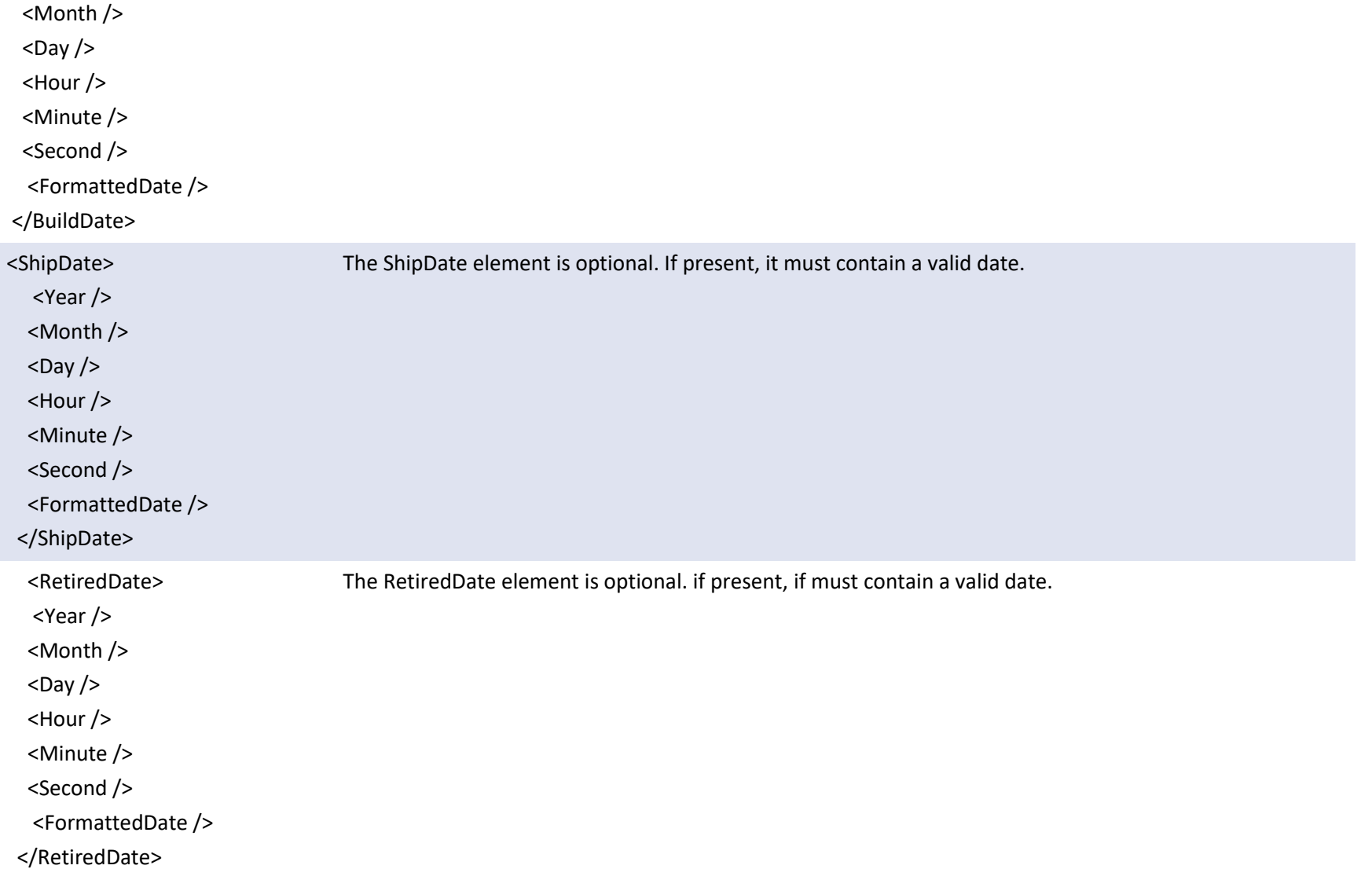

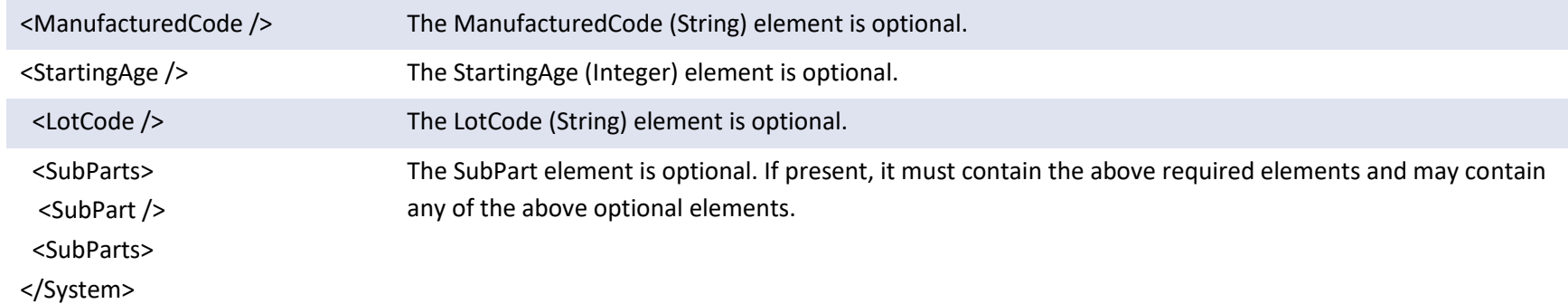

#### **ADDRESSES**

#### ADDRESS XML SAMPLE

<?xml version="1.0" encoding="utf-8"?> <!DOCTYPE Addresses SYSTEM "Address.dtd"[]> <Addresses xmlns:xsi="http://www.w3.org/2001/XMLSchema-instance" xmlns:xsd="http://www.w3.org/2001/XMLSchema"> <ExportData> <ReportGenerated>09/20/2013 11:49 AM</ReportGenerated> <GeneratedBy> <FirstName>Joe</FirstName> <LastName>User</LastName> <Login>JUSER</Login> </GeneratedBy> <GMTOffset>-7</GMTOffset> </ExportData> <Address> <AddressLine1>1450 S. Eastside Loop</AddressLine1> <City>Tucson</City>

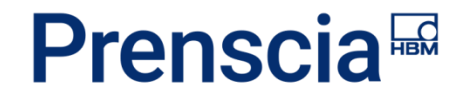

 <State>Arizona</State> <StateAbbrev>AZ</StateAbbrev> <Country>United States</Country> <ZipCode>85710</ZipCode> <Location>ReliaSoft</Location> <Details /> </Address> </Addresses>

### ADDRESS ELEMENTS

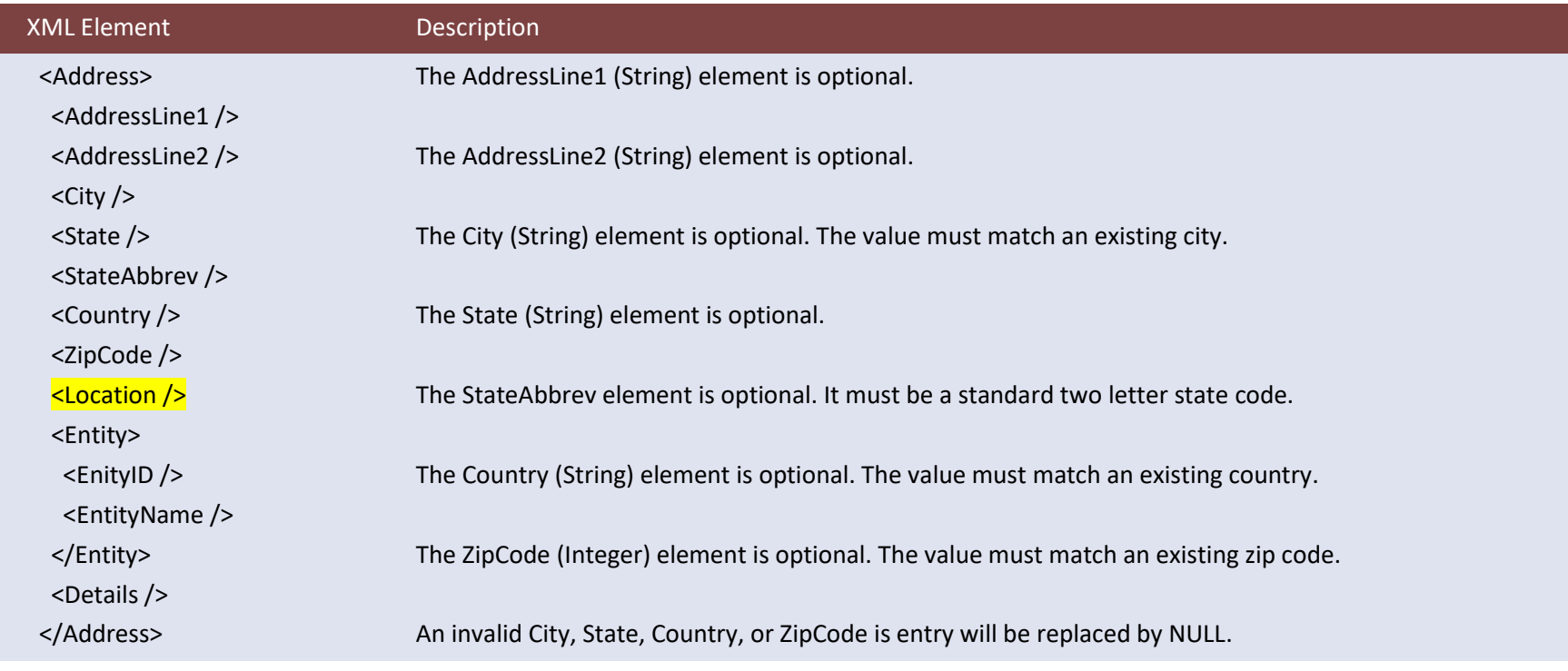

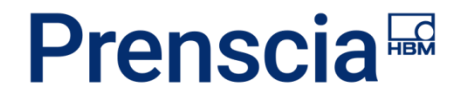

The Location (String) element is required, and must NOT match an existing location.

The Entity element is optional. If present, it must contain a valid entity. The Entity element is only used to supply entity data for importing details.

Details – see Details section

#### **COMPANIES**

#### COMPANY XML SAMPLE

<?xml version="1.0" encoding="utf-8"?> <!DOCTYPE Companies SYSTEM "Company.dtd"[]> <Companies xmlns:xsi="http://www.w3.org/2001/XMLSchema-instance" xmlns:xsd="http://www.w3.org/2001/XMLSchema"> <ExportData> <ReportGenerated>09/17/2013 05:01 PM</ReportGenerated> <GeneratedBy> <FirstName>Joe</FirstName> <LastName>User</LastName> <Login>JUSER</Login> </GeneratedBy> <GMTOffset>-7</GMTOffset> </ExportData> <Company> <CompanyName>ReliaSoft Corporation</CompanyName> <Phone>520-555-5555</Phone> <Phone2 />

 $<$ Fax  $/$  <SalesRegion /> <WarrantyMonthShip>15</WarrantyMonthShip> <WarrantyMonthCommission>12</WarrantyMonthCommission> <WarrantyCalcMethod> 1</WarrantyCalcMethod> <Entity> <EntityID> 1</EntityID> <EntityName>XFRACAS Software</EntityName> </Entity> <Addresses> <Address> <AddressLine1>1450 S. Eastside Loop</AddressLine1> <AddressLine2 /> <City>Tucson</City> <State>Arizona</State> <Country>United States</Country> <ZipCode>85710</ZipCode> <Location>ReliaSoft Corporate</Location > </Address> </Addresses> <Categories> <Category> <CategoryID> 6</CategoryID> <CategoryName>Owner</CategoryName> </Category> <Category> <CategoryID> 9</CategoryID> <CategoryName>Authorized Service Provider</CategoryName> </Category> <Category> <CategoryID>14</CategoryID>

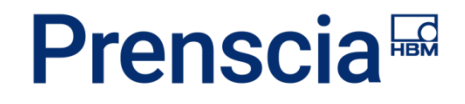

 <CategoryName>Distributor</CategoryName> </Category> </Categories> <Details /> </Company> </Companies>

## COMPANY ELEMENTS

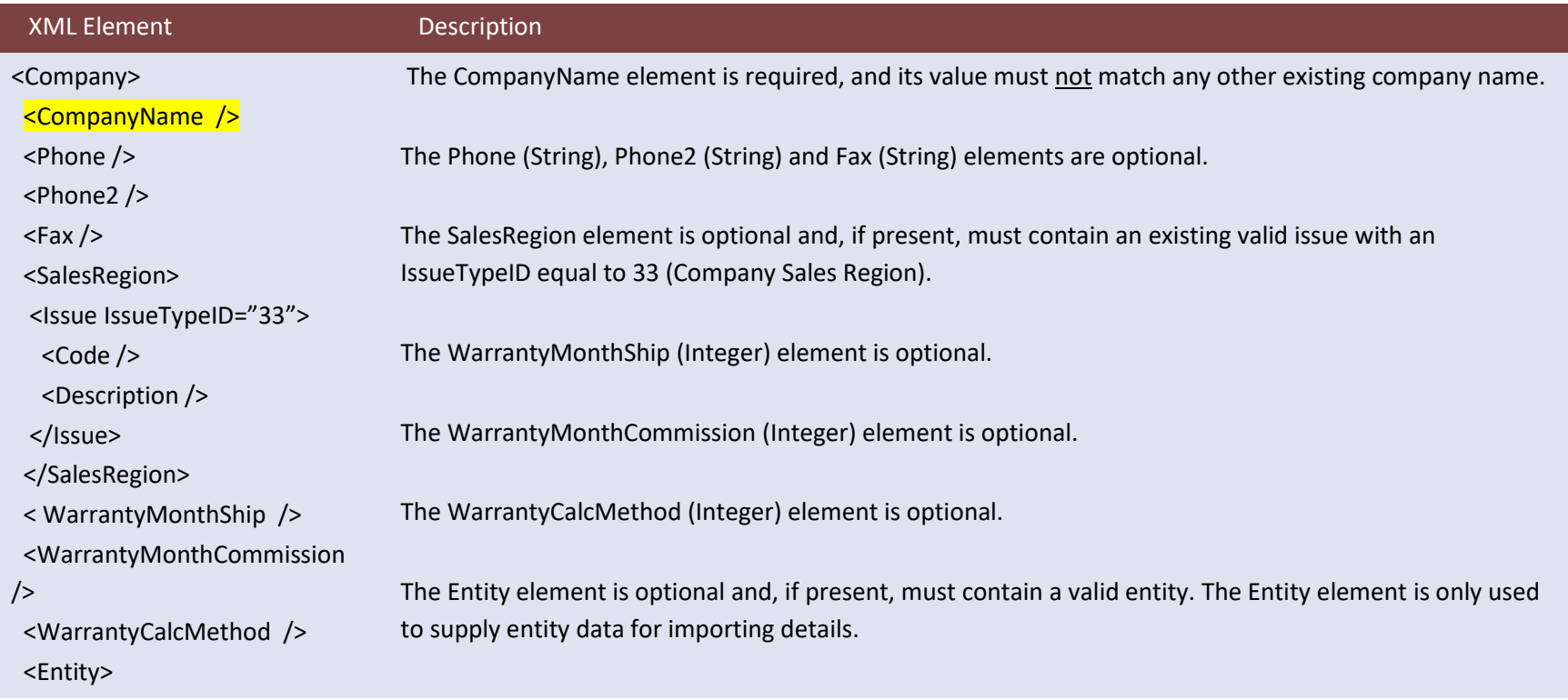

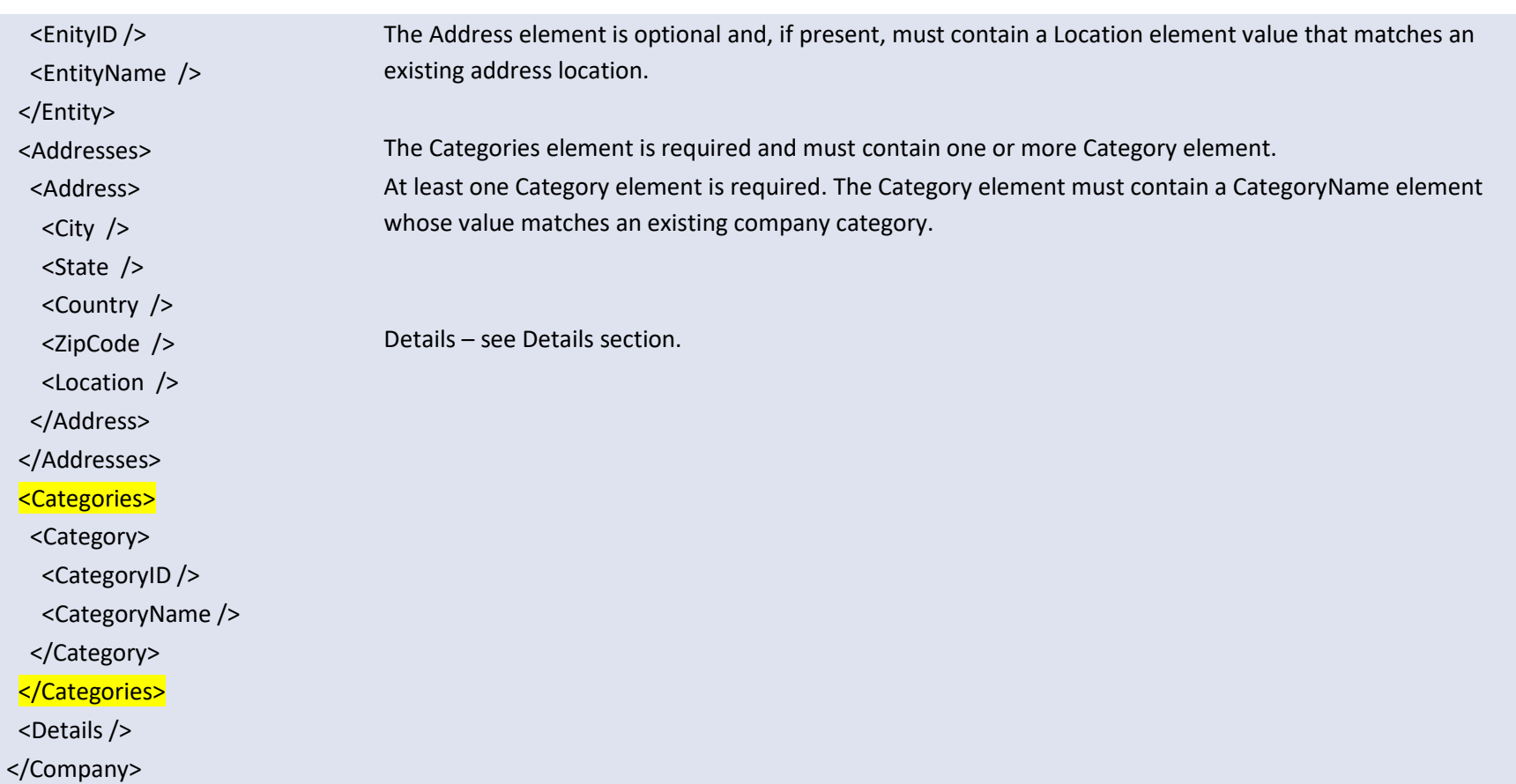

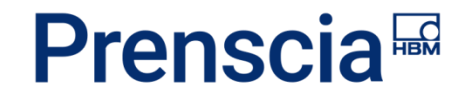

#### **ISSUES**

ISSUE XML SAMPLE

<?xml version="1.0" encoding="utf-8"?> <!DOCTYPE Issues SYSTEM "Issue.dtd"[]> <Issues xmlns:xsi="http://www.w3.org/2001/XMLSchema-instance" xmlns:xsd="http://www.w3.org/2001/XMLSchema"> <ExportData> <ReportGenerated>09/18/2013 11:41 AM</ReportGenerated> <GeneratedBy> <FirstName>Joe</FirstName> <LastName>User</LastName> <Login>JUSER</Login> </GeneratedBy> <GMTOffset>-7</GMTOffset> </ExportData> <Issue> <Code>01</Code> <Description>Define - Define the Team</Description> <IssueType> <IssueTypeId>6</IssueTypeId> <IssueTypeDescription>PRR Status</IssueTypeDescription> </IssueType> <IssueDate> <Year>2000</Year> <Month>11</Month> <Day>17</Day> <Hour>17</Hour> <Minute>53</Minute> <Second>23</Second>

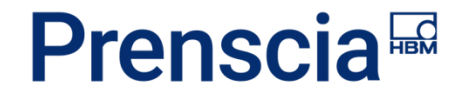

```
 <FormattedDate>11/17/2000 10:53 AM</FormattedDate>
  </IssueDate>
  <Retired />
<Amount>0</Amount>
<Quantity>0</Quantity>
 </Issue>
 <Issue>
  <Code>02</Code>
  <Description>Describe the Problem</Description>
  <IssueType>
 <IssueTypeId>
6</IssueTypeId>
   <IssueTypeDescription>PRR Status</IssueTypeDescription>
  </IssueType>
  <IssueDate>
   <Year>2000</Year>
   <Month>11</Month>
   <Day>17</Day>
   <Hour>17</Hour>
   <Minute>53</Minute>
   <Second>31</Second>
   <FormattedDate>11/17/2000 10:53 AM</FormattedDate>
  </IssueDate>
  <Retired />
<Amount>0</Amount>
<Quantity>0</Quantity>
 </Issue>
 <Issue>
  <Code>03</Code>
  <Description>Develop Containment</Description>
  <IssueType>
 <IssueTypeId>
6</IssueTypeId>
```
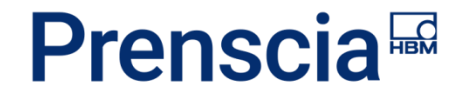

```
 <IssueTypeDescription>PRR Status</IssueTypeDescription>
  </IssueType>
  <IssueDate>
   <Year>2000</Year>
   <Month>11</Month>
   <Day>17</Day>
   <Hour>17</Hour>
   <Minute>53</Minute>
   <Second>41</Second>
   <FormattedDate>11/17/2000 10:53 AM</FormattedDate>
  </IssueDate>
  <Retired />
<Amount>0</Amount>
<Quantity>0</Quantity>
 </Issue>
 <Issue>
  <Code>04</Code>
  <Description>Define and Verify Root Cause</Description>
  <IssueType>
 <IssueTypeId>
6</IssueTypeId>
   <IssueTypeDescription>PRR Status</IssueTypeDescription>
  </IssueType>
  <IssueDate>
   <Year>2000</Year>
   <Month>11</Month>
   <Day>17</Day>
   <Hour>17</Hour>
   <Minute>53</Minute>
   <Second>47</Second>
   <FormattedDate>11/17/2000 10:53 AM</FormattedDate>
  </IssueDate>
```
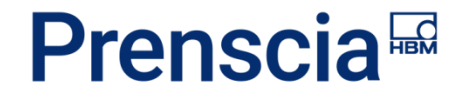

 <Retired /> <Amount>0</Amount> <Quantity>0</Quantity> </Issue> <Issue> <Code>05</Code> <Description>Determine Corrective Action(s)</Description> <IssueType> <IssueTypeId> 6</IssueTypeId> <IssueTypeDescription>PRR Status</IssueTypeDescription> </IssueType> <IssueDate> <Year>2001</Year> <Month> 1</Month> <Day>11</Day> <Hour>15</Hour> <Minute>59</Minute> <Second> 8</Second> <FormattedDate>01/11/2001 08:59 AM</FormattedDate> </IssueDate> <Retired /> <Amount>0</Amount> <Quantity> 0</Quantity> </Issue> <Issue> <Code>06</Code> <Description>Verify Corrective Action(s)</Description> <IssueType> <IssueTypeId> 6</IssueTypeId> <IssueTypeDescription>PRR Status</IssueTypeDescription> </IssueType>

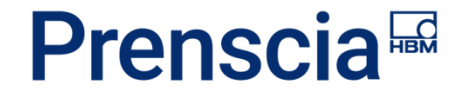

 <IssueDate> <Year>2003</Year> <Month> 3</Month> <Day>20</Day> <Hour> 2</Hour> <Minute>24</Minute> <Second>27</Second> <FormattedDate>03/19/2003 07:24 PM</FormattedDate> </IssueDate> <Retired /> <Amount>0</Amount> <Quantity> 0</Quantity> </Issue> <Issue> <Code>07</Code> <Description>Prevent Recurrence</Description> <IssueType> <IssueTypeId> 6</IssueTypeId> <IssueTypeDescription>PRR Status</IssueTypeDescription> </IssueType> <IssueDate> <Year>2003</Year> <Month> 3</Month> <Day>20</Day> <Hour> 2</Hour> <Minute>24</Minute> <Second>27</Second> <FormattedDate>03/19/2003 07:24 PM</FormattedDate> </IssueDate> <Retired /> <Amount>0</Amount>

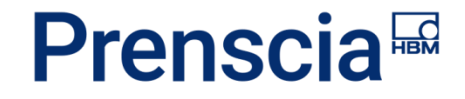

 <Quantity> 0</Quantity> </Issue> <Issue> <Code>08</Code> <Description>Additional Comments</Description> <IssueType> <IssueTypeId> 6</IssueTypeId> <IssueTypeDescription>PRR Status</IssueTypeDescription> </IssueType> <IssueDate> <Year>2003</Year> <Month> 3</Month> <Day>20</Day> <Hour> 2</Hour> <Minute>24</Minute> <Second>27</Second> <FormattedDate>03/19/2003 07:24 PM</FormattedDate> </IssueDate> <Retired /> <Amount>0</Amount> <Quantity>0</Quantity> </Issue>

### </Issues>

### ISSUE ELEMENTS

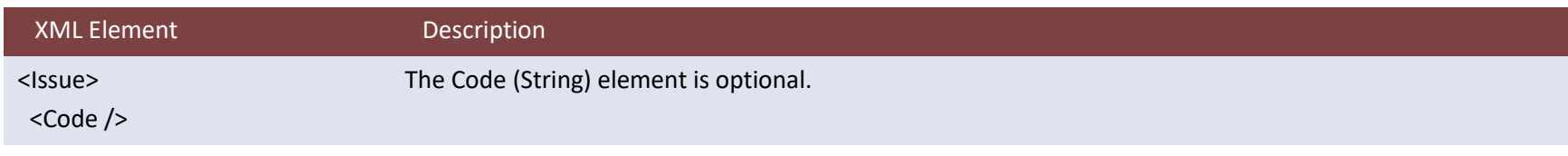

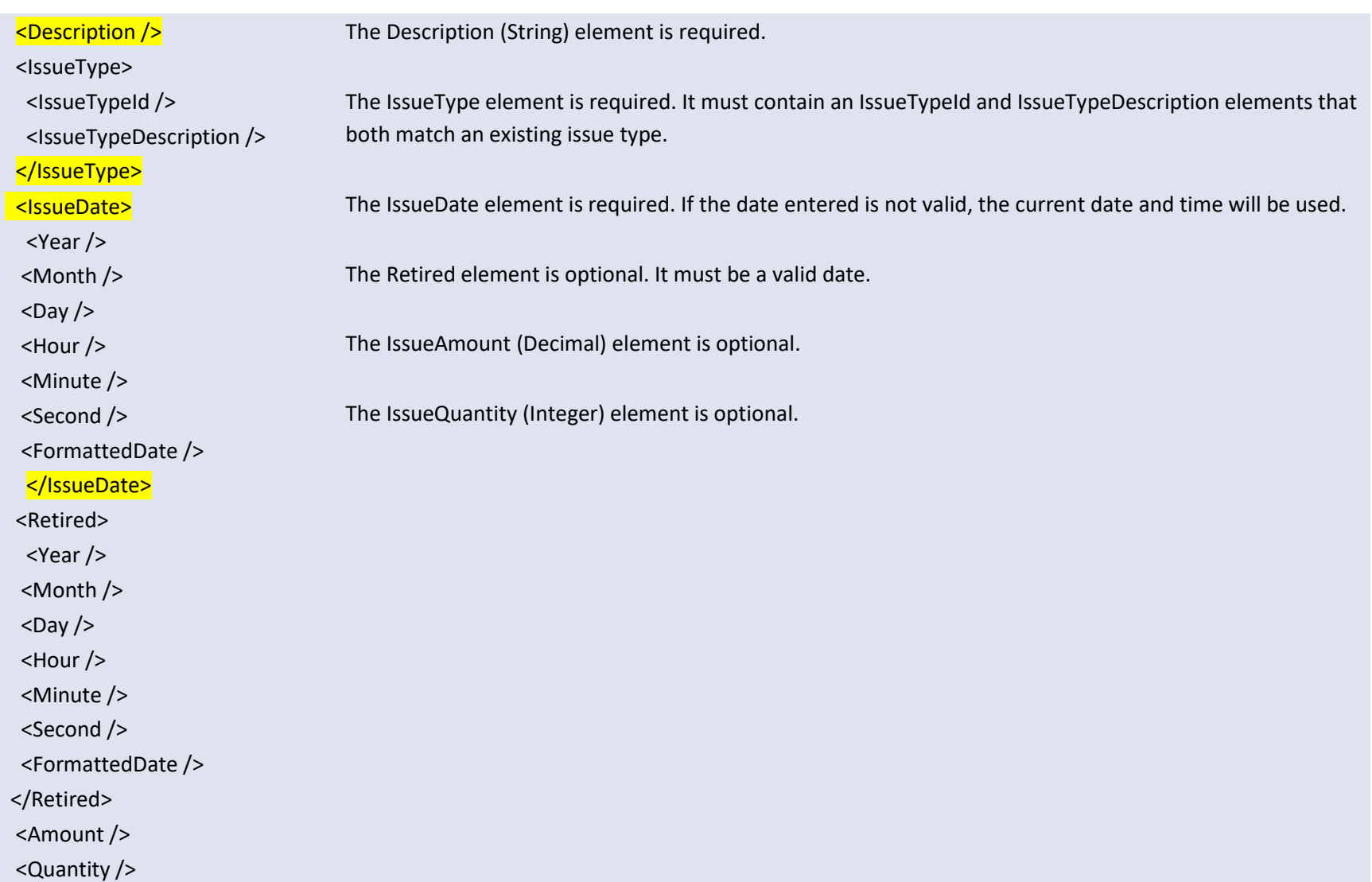

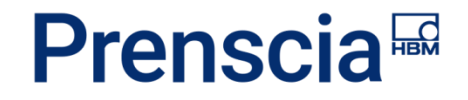

</Issue>

### **MASTER BILL OF MATERIALS (MASTERBOMS)**

#### MASTERBOM XML SAMPLE

<?xml version="1.0" encoding="utf-8"?> <!DOCTYPE MasterBOMs SYSTEM "MasterBOM.dtd"[]>

<MasterBOMs xmlns:xsi="http://www.w3.org/2001/XMLSchema-instance" xmlns:xsd="http://www.w3.org/2001/XMLSchema">

<ExportData>

<ReportGenerated>09/18/2013 01:18 PM</ReportGenerated>

<GeneratedBy>

<FirstName>Joe</FirstName>

<LastName>User</LastName>

<Login>JUSER</Login>

</GeneratedBy>

<GMTOffset>-7</GMTOffset>

</ExportData>

<MasterBOM>

<Entity>

<EntityID>1</EntityID>

<EntityName>XFRACAS Software</EntityName>

</Entity>

<Parts>

<Part>

<PartID>100</PartID>

<PartName>ReliaSoft Platform</PartName>

<PartNumber>SYN</PartNumber>

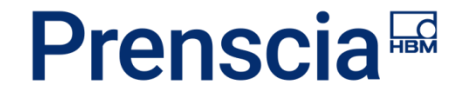

 <PartVersion> 9</PartVersion> <CreatedDate> <Year>2013</Year> <Month> 9</Month> <Day>18</Day> <Hour>15</Hour> <Minute>39</Minute> <Second>26</Second> <FormattedDate>09/18/2013 08:39 AM</FormattedDate> </CreatedDate> <RetiredDate /> <Details /> </Part> <Part> <PartID>101</PartID> <PartName>DFR Suite</PartName> <PartNumber>DFR</PartNumber> <PartVersion /> <CreatedDate> <Year>2013</Year> <Month> 9</Month> <Day>18</Day> <Hour>15</Hour> <Minute>40</Minute> <Second>2</Second> <FormattedDate>09/18/2013 08:40 AM</FormattedDate> </CreatedDate> <RetiredDate /> <Details /> </Part> <Part>

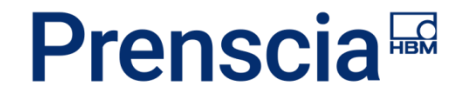

 <PartID>102</PartID> <PartName>Weibull++</PartName> <PartNumber> W</PartNumber> <PartVersion> 9</PartVersion> <CreatedDate> <Year>2013</Year> <Month> 9</Month> <Day>18</Day> <Hour>15</Hour> <Minute>40</Minute> <Second>25</Second> <FormattedDate>09/18/2013 08:40 AM</FormattedDate> </CreatedDate> <RetiredDate /> <Details /> </Part> <Part> <PartID>103</PartID> <PartName>ALTA</PartName> <PartNumber> A</PartNumber> <PartVersion> 9</PartVersion> <CreatedDate> <Year>2013</Year> <Month> 9</Month> <Day>18</Day> <Hour>15</Hour> <Minute>45</Minute> <Second>13</Second> <FormattedDate>09/18/2013 08:45 AM</FormattedDate> </CreatedDate> <RetiredDate />

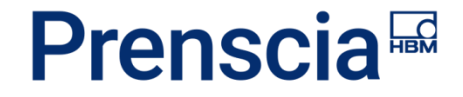

 <Details /> </Part> <Part> <PartID>104</PartID> <PartName>BlockSim</PartName> <PartNumber> B</PartNumber> <PartVersion> 9</PartVersion> <CreatedDate> <Year>2013</Year> <Month> 9</Month> <Day>18</Day> <Hour>15</Hour> <Minute>45</Minute> <Second>29</Second> <FormattedDate>09/18/2013 08:45 AM</FormattedDate> </CreatedDate> <RetiredDate /> <Details /> </Part> <Part> <PartID>105</PartID> <PartName> XFMEA</PartName> <PartNumber> X</PartNumber> <PartVersion> 9</PartVersion> <CreatedDate> <Year>2013</Year> <Month> 9</Month> <Day>18</Day> <Hour>16</Hour> <Minute> 5</Minute> <Second>27</Second>

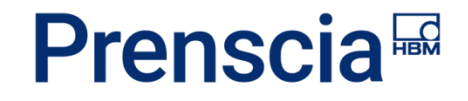

 <FormattedDate>09/18/2013 09:05 AM</FormattedDate> </CreatedDate> <RetiredDate /> <Detail /> </Part> </Parts> </MasterBOM> </MasterBOMs>

### MASTERBOM ELEMENTS

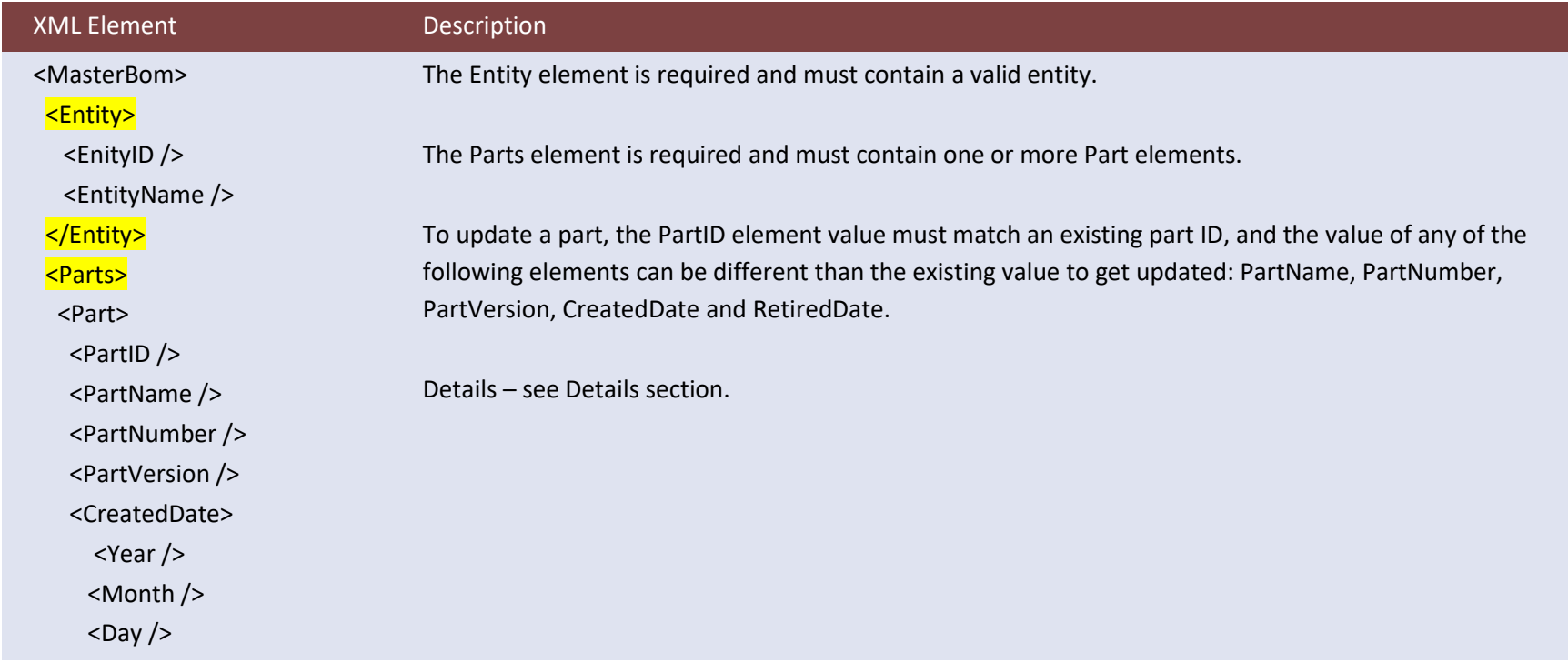

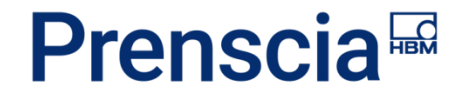

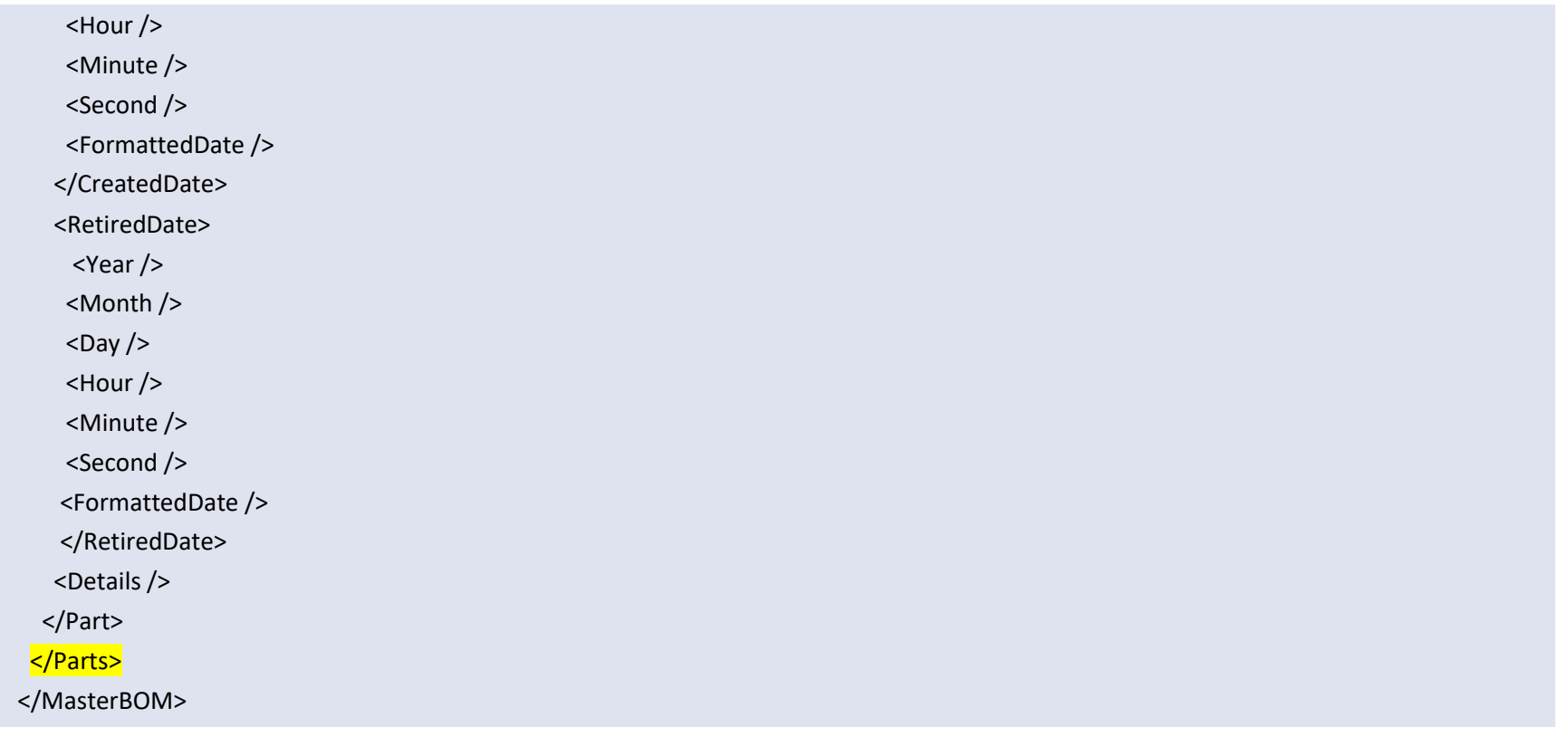

#### **USER S**

### USER XML SAMPLE

<?xml version="1.0" encoding="utf-8"?> <!DOCTYPE Users SYSTEM "User.dtd"[]>

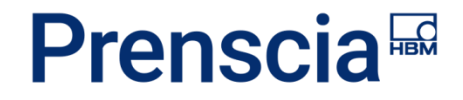

<Users xmlns:xsi="http://www.w3.org/2001/XMLSchema-instance" xmlns:xsd="http://www.w3.org/2001/XMLSchema"> <ExportData> <ReportGenerated>09/18/2013 03:30 PM</ReportGenerated> <GeneratedBy> <FirstName>Joe</FirstName> <LastName>User</LastName> <Login>JUSER</Login> </GeneratedBy> <GMTOffset>-7</GMTOffset> </ExportData> <User> <Credentials> <FirstName>Sam</FirstName> <LastName>User</LastName> <Login>SUSER</Login> </Credentials> <Locale> <City>Tucson</City> <State>Arizona</State> <Country>United States</Country> </Locale> <EmployeeID /> <Email>SUSER@EXAMPLE.COM</Email> <DefaultEntity> <EntityID>1</EntityID> <EntityName>XFRACAS Software</EntityName> </DefaultEntity> <CreatedDate> <Year>2003</Year> <Month>11</Month> <Day>6</Day>

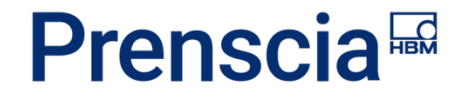

 <Hour>20</Hour> <Minute>55</Minute> <Second> 3</Second> <FormattedDate>11/06/2003 01:55 PM</FormattedDate> </CreatedDate> <ExpirationDate /> <RevokeDate /> <UserEntities> <UserEntity> <Entity> <EntityID> 1</EntityID> <EntityName>XFRACAS Software</EntityName> </Entity> <AccountExpirationDate /> <CreatedDate> <Year>2003</Year> <Month>11</Month> <Day> 6</Day> <Hour>20</Hour> <Minute>55</Minute> <Second> 3</Second> <FormattedDate>11/06/2003 01:55 PM</FormattedDate> </CreatedDate> <RetiredDate /> <ReportingOrg> <Issue IssueTypeID="56"> <Description>Development</Description> </Issue> </ReportingOrg> <ParentUser /> <Groups>

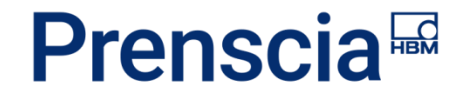

 <Group> <GroupID>3</GroupID> <GroupName>USER</GroupName> <GroupDescription>STANDARD END USER</GroupDescription> </Group> </Groups> <UserPermissions> <UserPermission> <PermissionID>87</PermissionID> <PermissionDescription>Reports - Serialized System Search Enabled</PermissionDescription> </UserPermission> </UserPermissions> </UserEntity> </UserEntities> </User>

</Users>

#### USER ELEMENTS

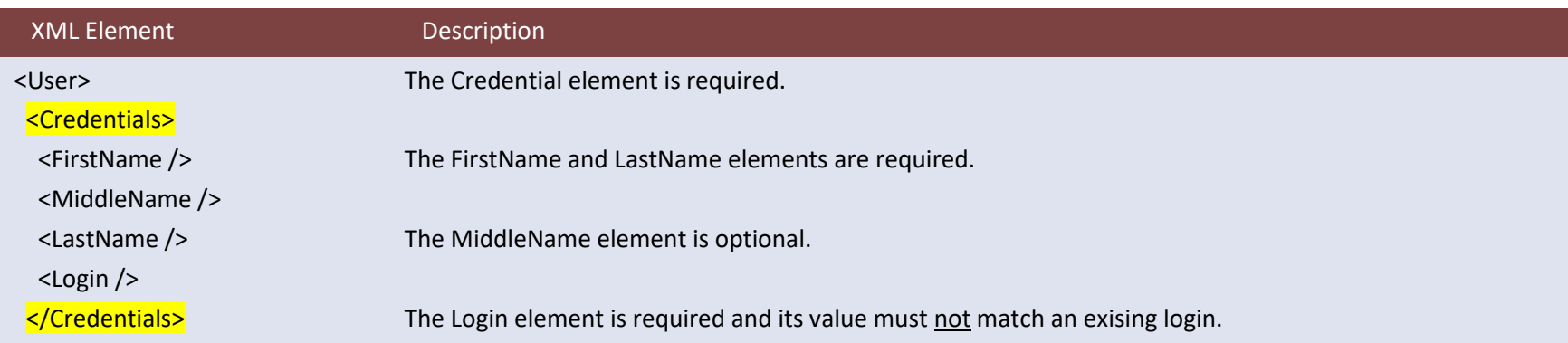

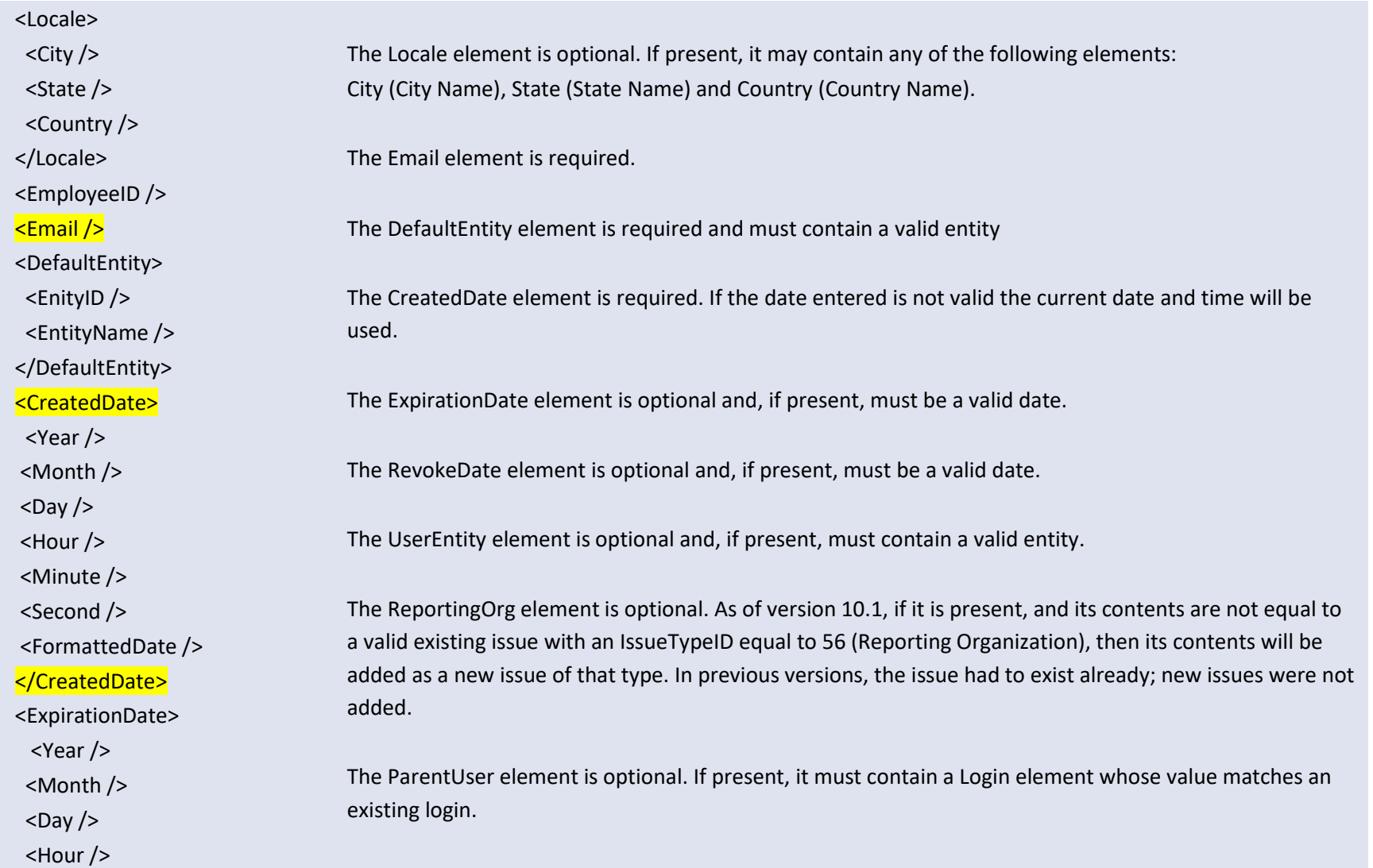

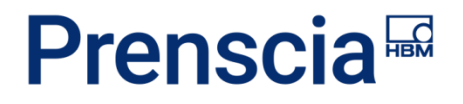

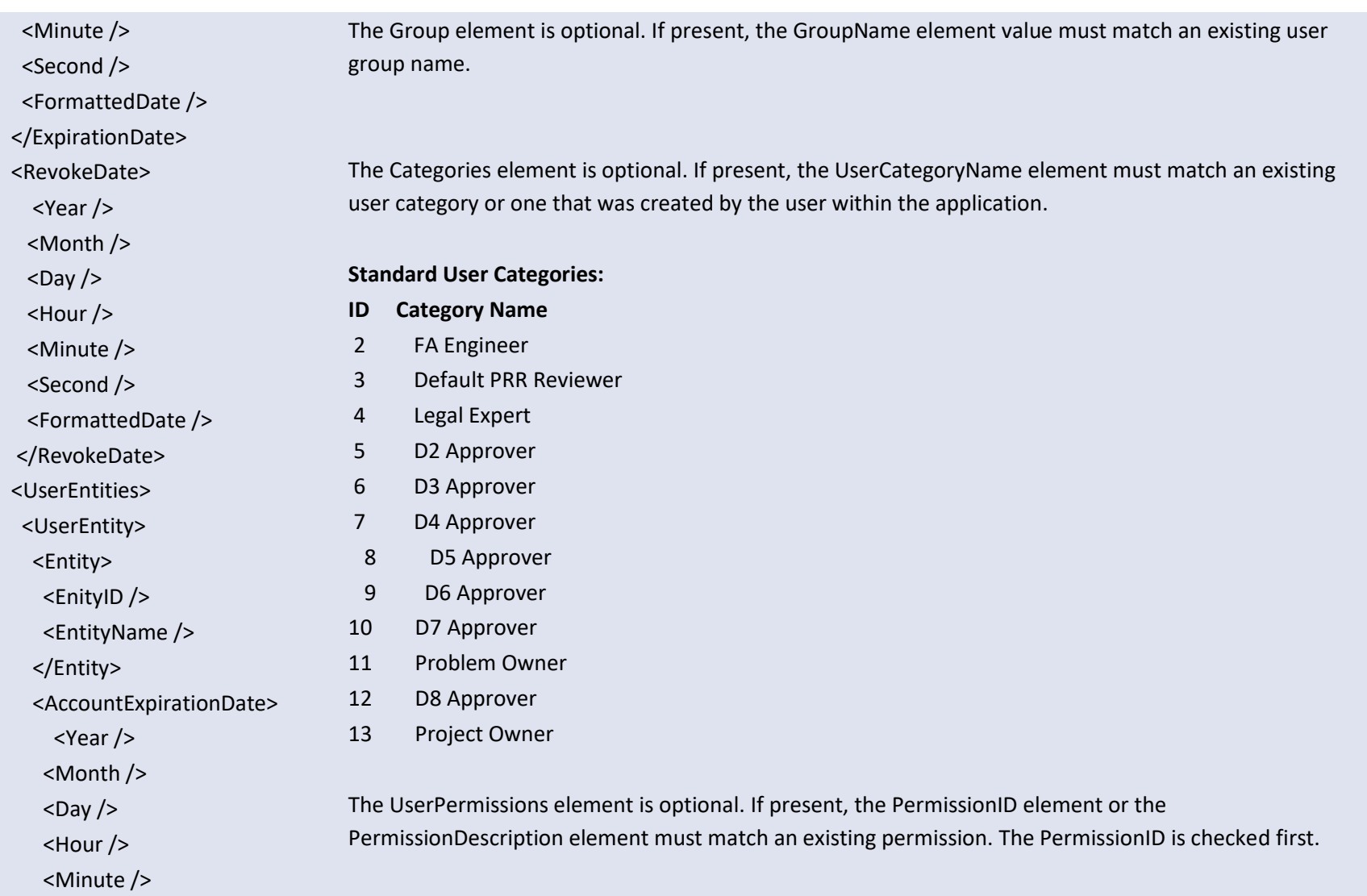

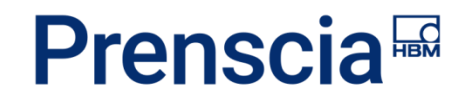

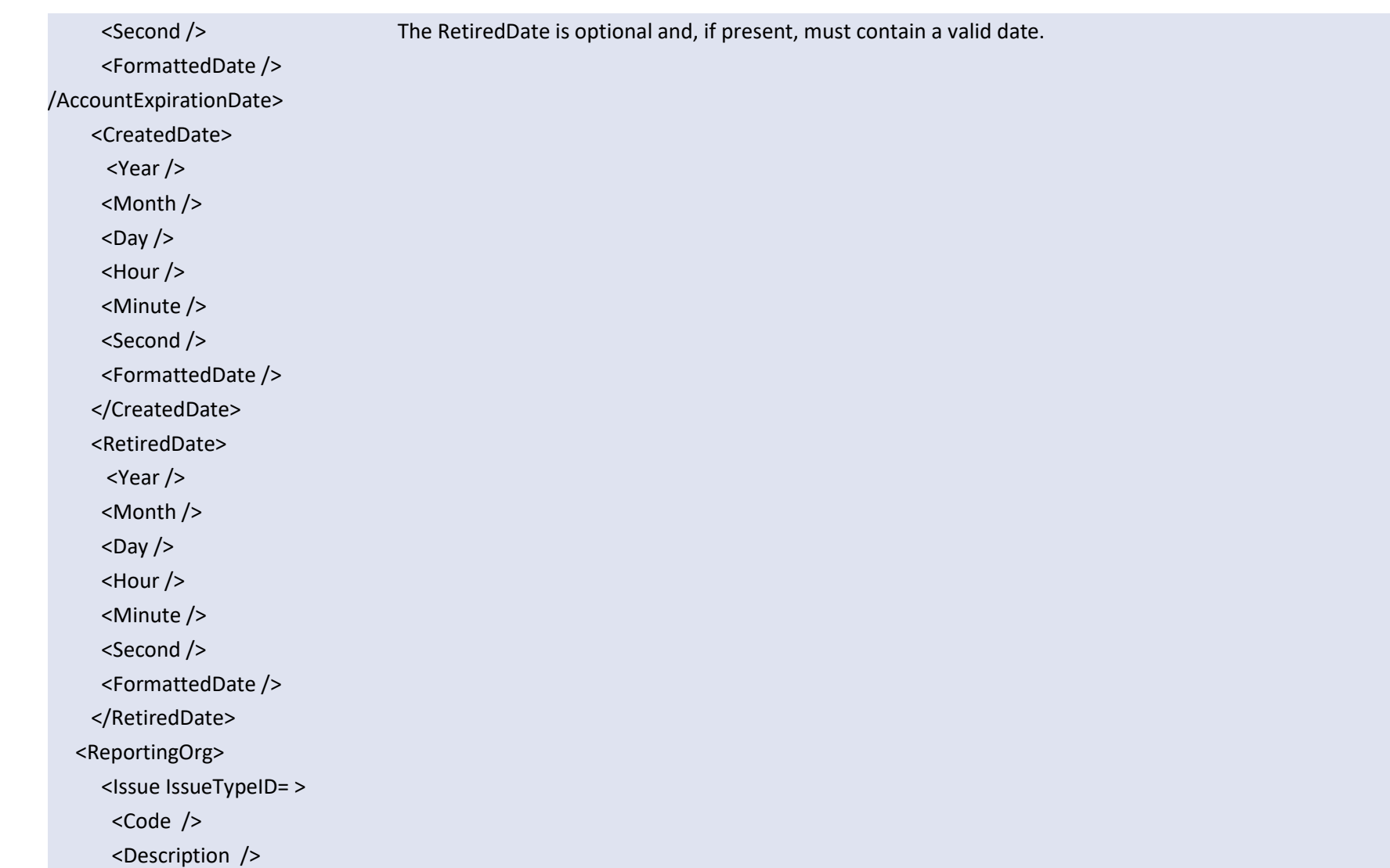

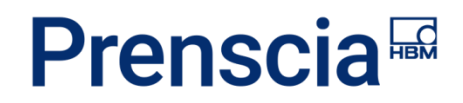

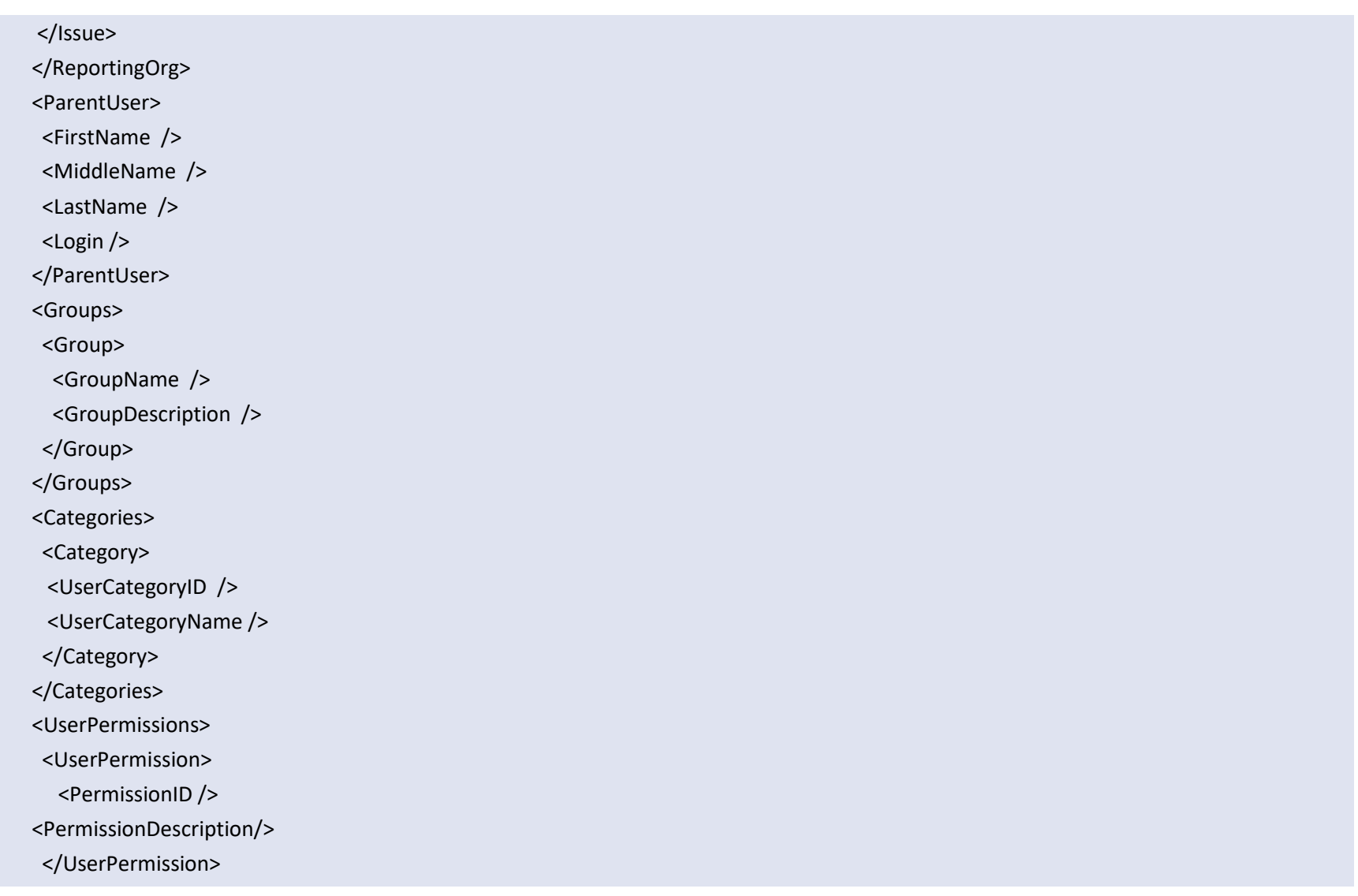

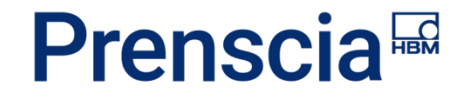

 </UserPermissions> </UserEntity>

</UserEntities>

</User>

### **CRITICALITY**

Criticality elements may be used in imports for [Incidents](#page-7-0) an[d Problems.](#page-40-0)

#### CRITICALITY XML SAMPLE

 <Criticalities> <Criticality> <SelectedCriticalityIssue> <Issue IssueTypeID="1013"> <Code>1</Code> <Description>Value 1</Description> </Issue> </SelectedCriticalityIssue> <CriticalityType> <CritTypeName>Test Criticality</CritTypeName> <CritTypeDescription>Criticality Description</CritTypeDescription> </CriticalityType> <CriticalityStep>1</CriticalityStep> <CriticalityDisplayOrder>2</CriticalityDisplayOrder> </Criticality> </Criticalities>

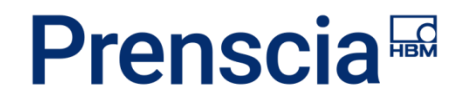

### CRITICALITY ELEMENTS

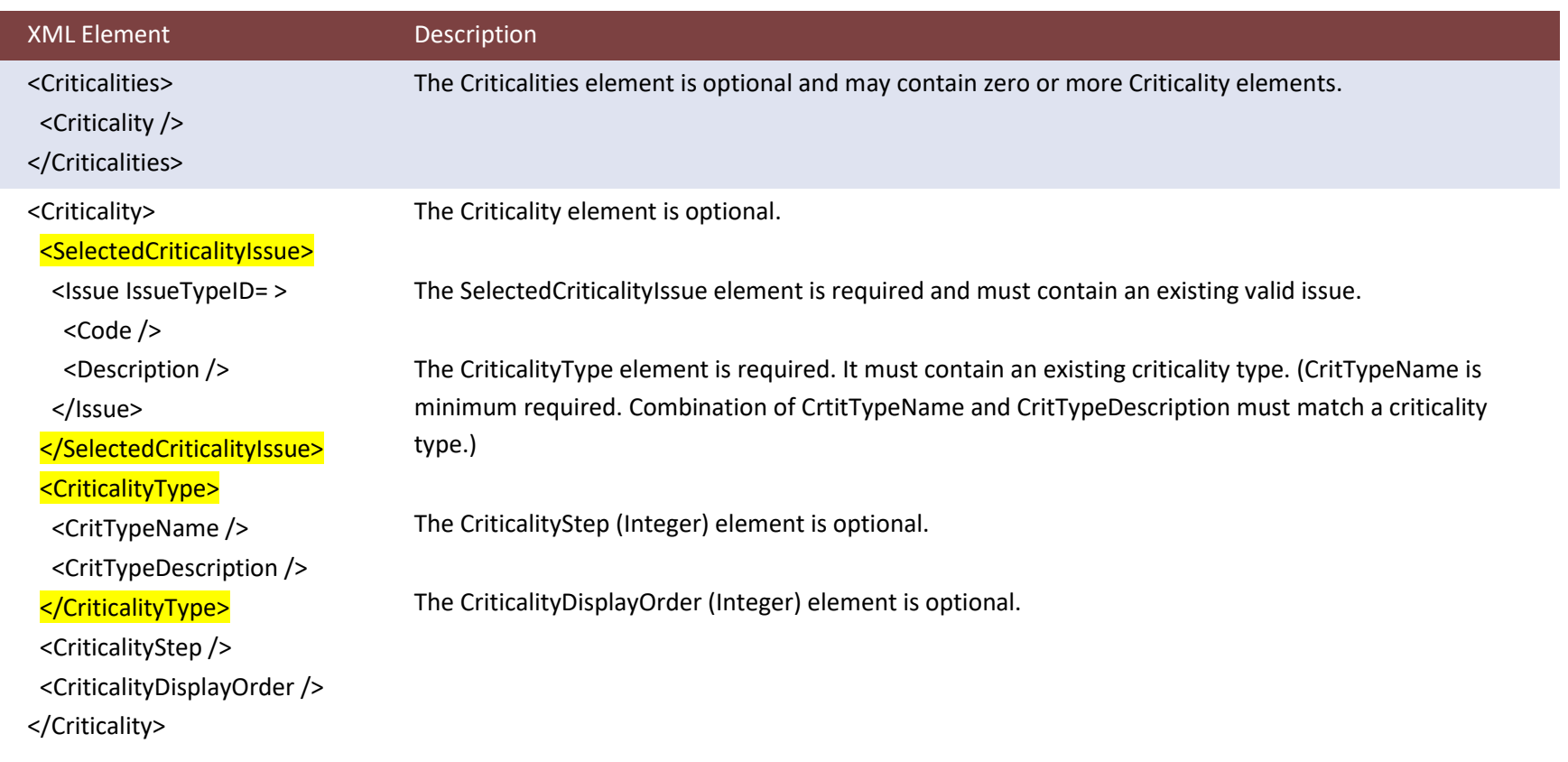

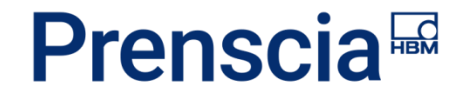

#### **TEAM MEMBERS**

Team member elements may be used in imports for [Incidents,](#page-7-0) [Problems](#page-40-0) an[d Projects.](#page-67-0)

#### TEAM MEMBERS XML SAMPLE

<TeamMembers> <TeamMember> <MemberUser> <FirstName>Bob</FirstName> <LastName>User </LastName> <Login>BUSER</Login> </MemberUser>

<MemberRole>

<Issue IssueTypeID="50">

<Description>Software Engineer</Description>

</Issue>

</MemberRole>

</TeamMember>

<TeamMember>

<MemberUser>

<FirstName>Sam</FirstName>

<LastName>User</LastName>

<Login>SUSER</Login>

</MemberUser>

<MemberRole>

<Issue IssueTypeID="50">

<Description>Project Lead</Description>

</Issue>

</MemberRole>

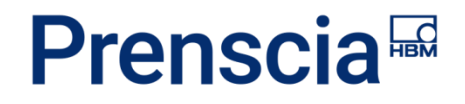

### </TeamMember> </TeamMembers>

## TEAM MEMBERS ELEMENTS

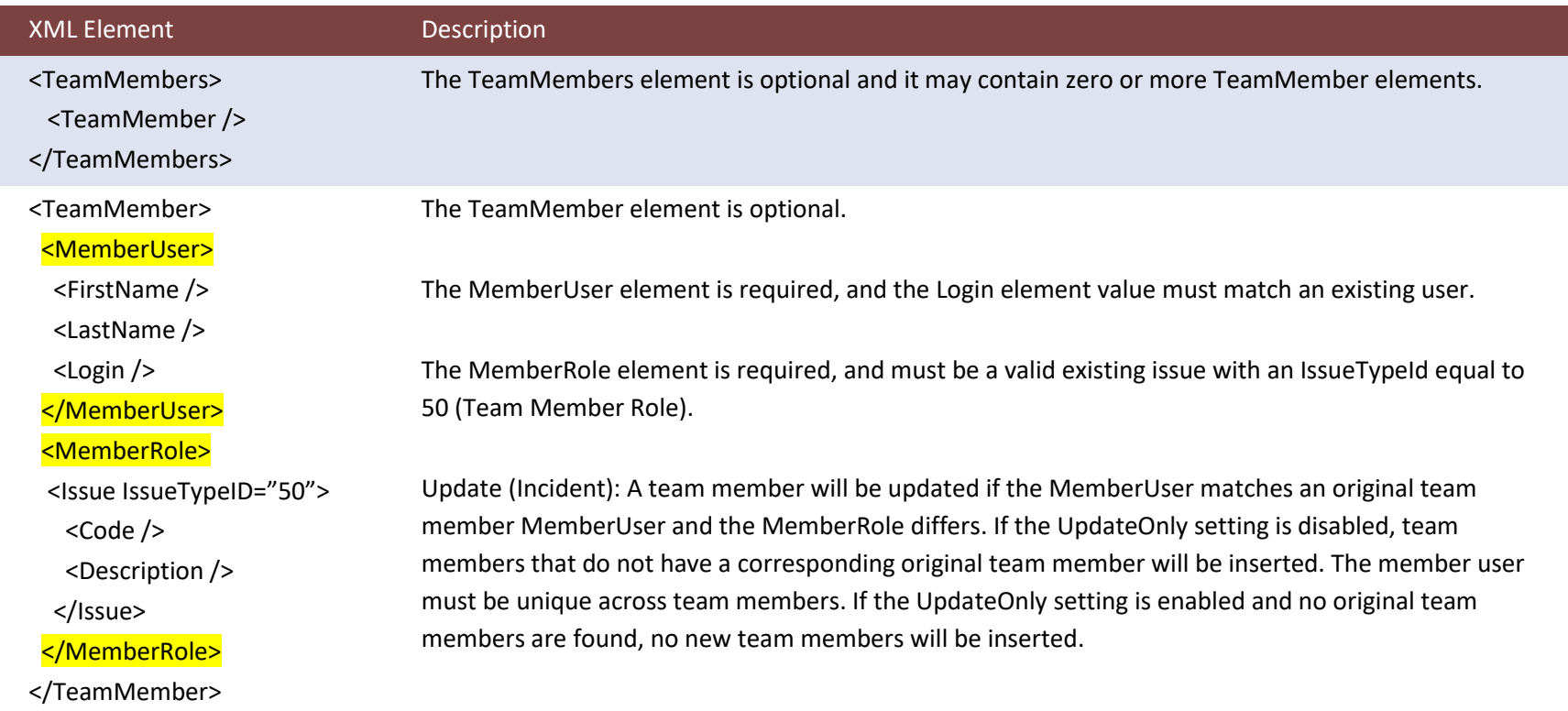

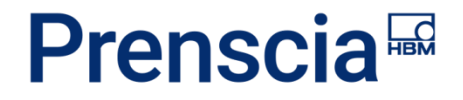

### **ACTIONS**

Action elements may be used in imports for [Incidents,](#page-7-0) [Problems,](#page-40-0) Customer [Support Records,](#page-55-0) [Projects](#page-67-0) an[d Failure Analysis](#page-72-0) Reports.

#### ACTION XML SAMPLE

<Actions> <Action> <ActionID>2</ActionID> <ActionType> <ActionTypeID>8</ActionTypeID> <Description>Incident Action</Description> </ActionType> <AssignedType> <AssignedID>1</AssignedID> <Description>Incident</Description> </AssignedType> <ActionDescription>Test Action</ActionDescription> <ActionResult>action results here</ActionResult> <DueDate> <Year>2013</Year> <Month>8</Month> <Day>9</Day> <Hour>7</Hour> <Minute>0</Minute> <Second>0</Second> <FormattedDate>08/09/2013 12:00 AM</FormattedDate> </DueDate> <ActionOwner> <FirstName>Joe</FirstName>

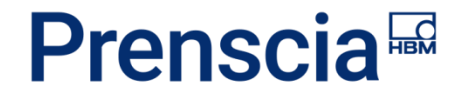

 <LastName>User</LastName> <Login>JUSER</Login> </ActionOwner> <StartDate> <Year>2013</Year> <Month> 8</Month> <Day>1</Day> <Hour>22</Hour> <Minute>45</Minute> <Second>7</Second> <FormattedDate>08/01/2013 03:45 PM</FormattedDate> </StartDate> <CompleteDate> <Year>2013</Year> <Month> 8</Month> <Day>1</Day> <Hour>22</Hour> <Minute>46</Minute> <Second>8</Second> <FormattedDate>08/01/2013 03:46 PM</FormattedDate> </CompleteDate> <SentEmailNoticeDate /> <Creator> <FirstName>Sam</FirstName> <LastName>User</LastName> <Login>SUSER</Login> </Creator> <Details /> </Action> </Actions>

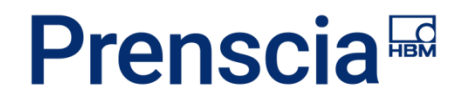

### ACTION ELEMENTS

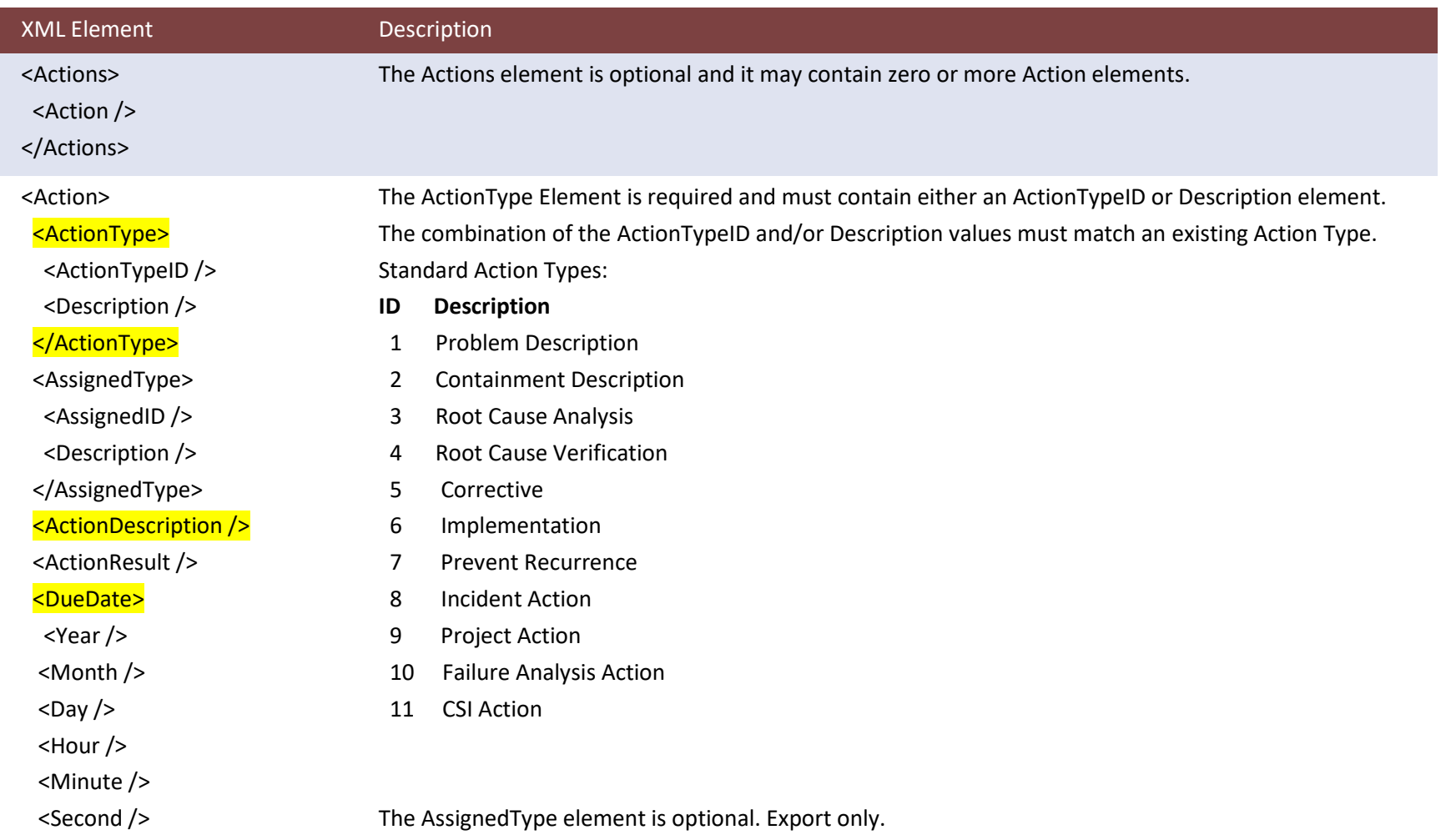

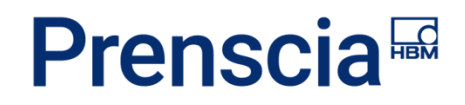

 $\sqrt{1}$ 

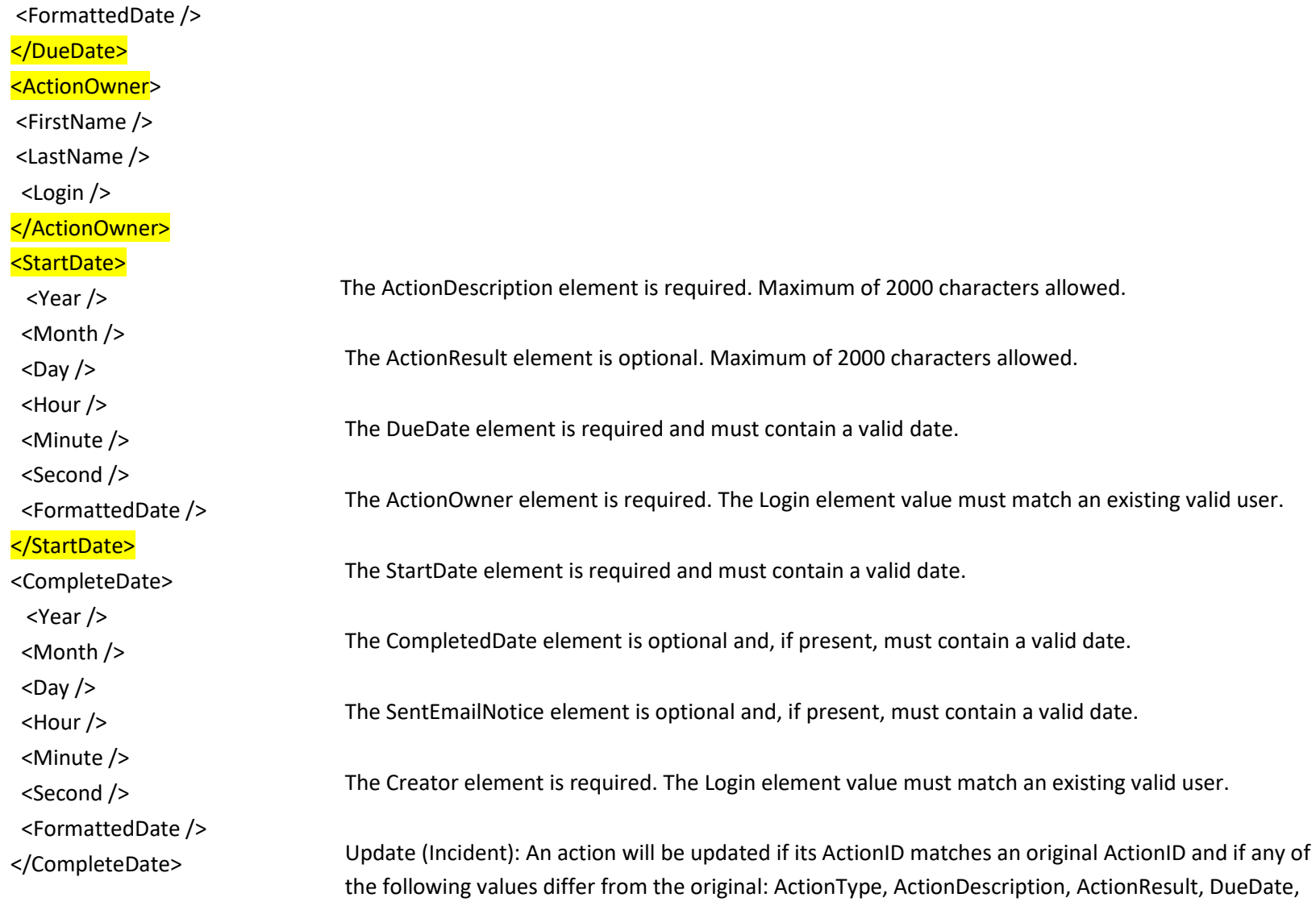

<Year /> <Month />  $<$ Day  $/$  <Hour /> <Minute /> <Second /> <FormattedDate /> <SentEmailNoticeDate> <Creator> <FirstName /> <LastName /> <Login /> </Creator> <Details /> </Action>

<SentEmailNoticeDate>

Owner, StartDate, CompleteDate, SentEmailNoticeDate, Creator. If the ActionID does not match an original ActionID, UpdateOnly is disabled and the action will be inserted if it is valid.

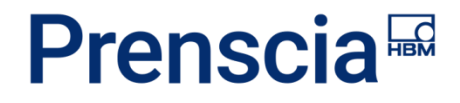

### **DETAILS**

Detail elements may be used in imports for [Incidents,](#page-7-0) [Problems,](#page-40-0) Customer [Support Records,](#page-55-0) [Projects,](#page-67-0) [Failure Analysis](#page-72-0) Reports, Systems, MasterBOMs, [Addresses](#page-99-0) an[d Companies.](#page-101-0)

The Update Details section describes the update behavior for each type of detail. This applies for incident records if a) EnableUpdate is "Yes," b) UpdateDetails is "Yes" and c) the IncidentID matches an existing record.

#### DETAIL ELEMENTS

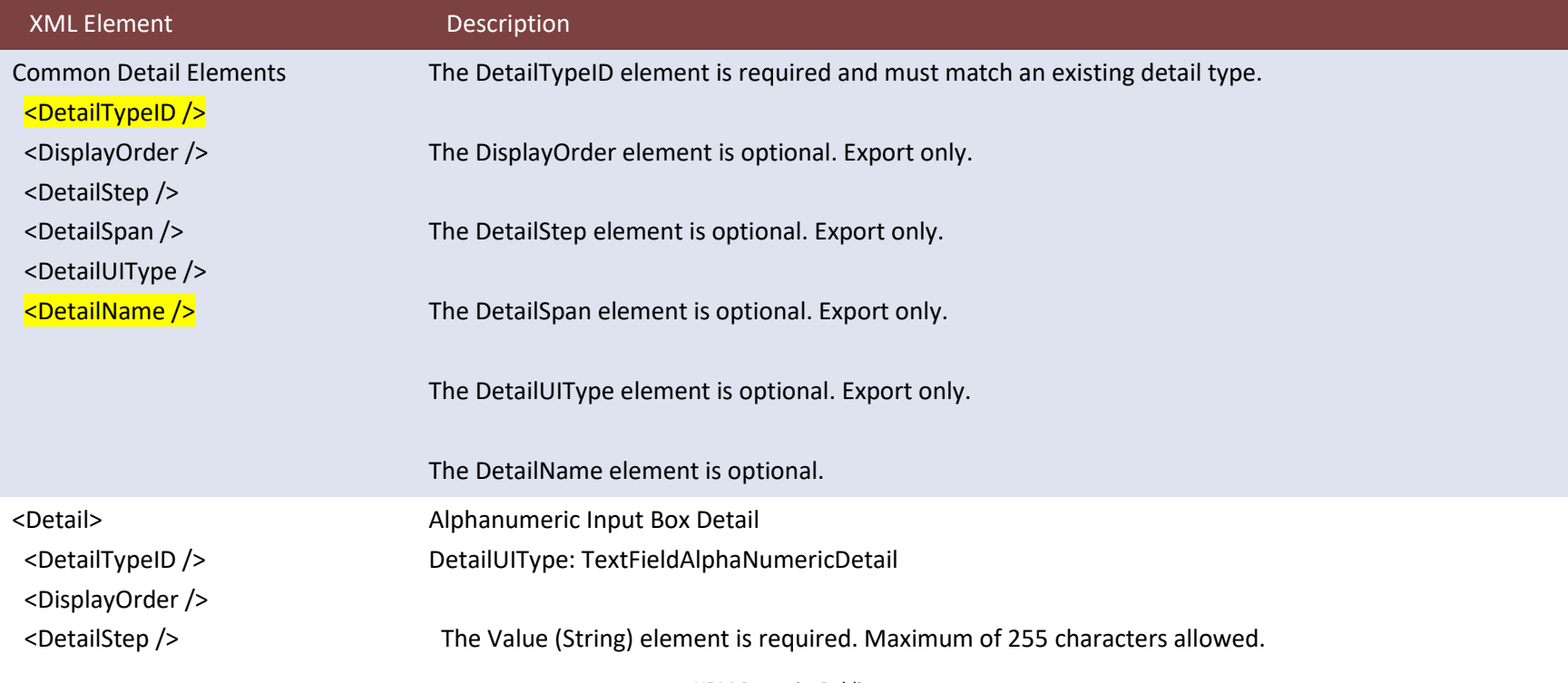

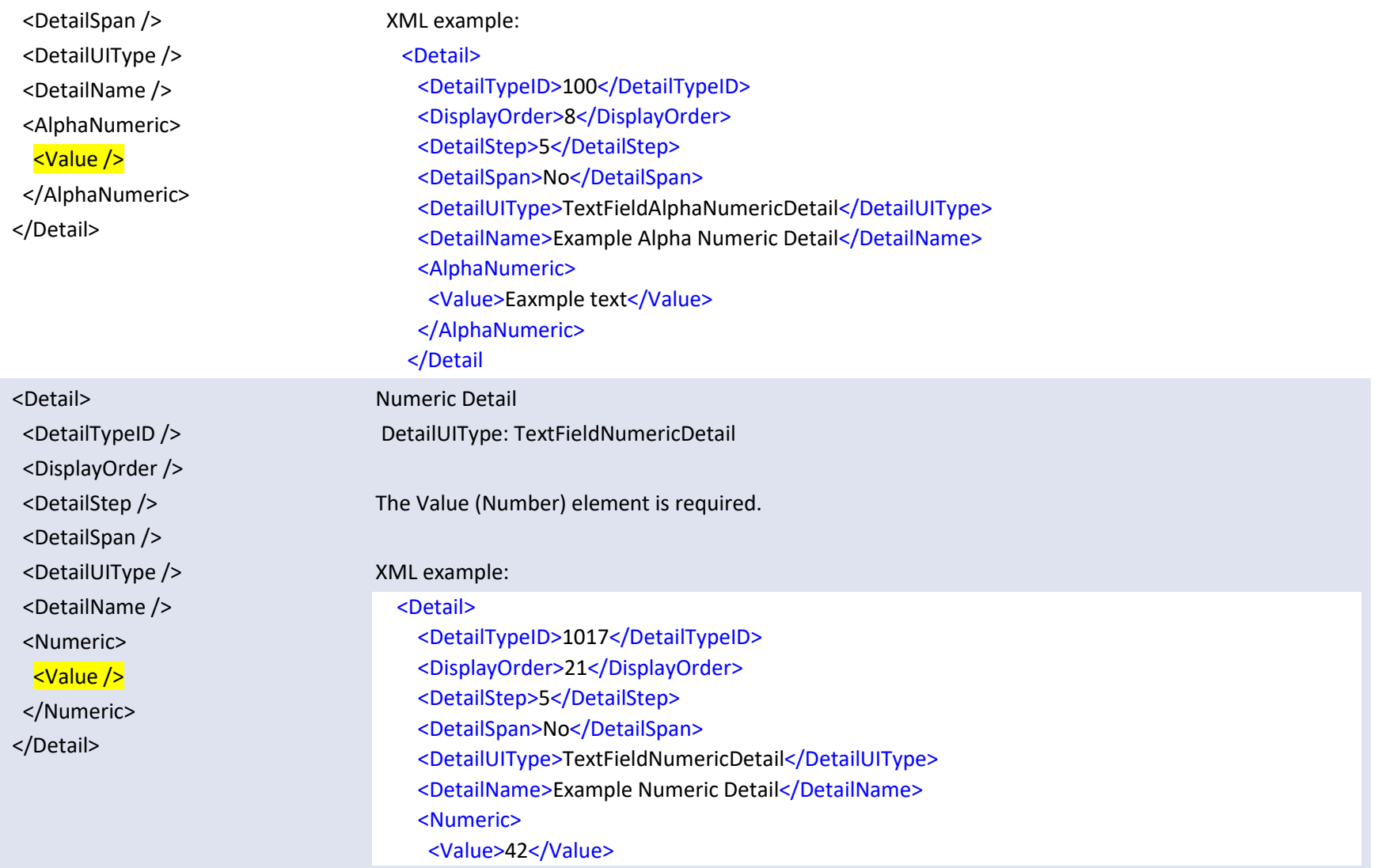

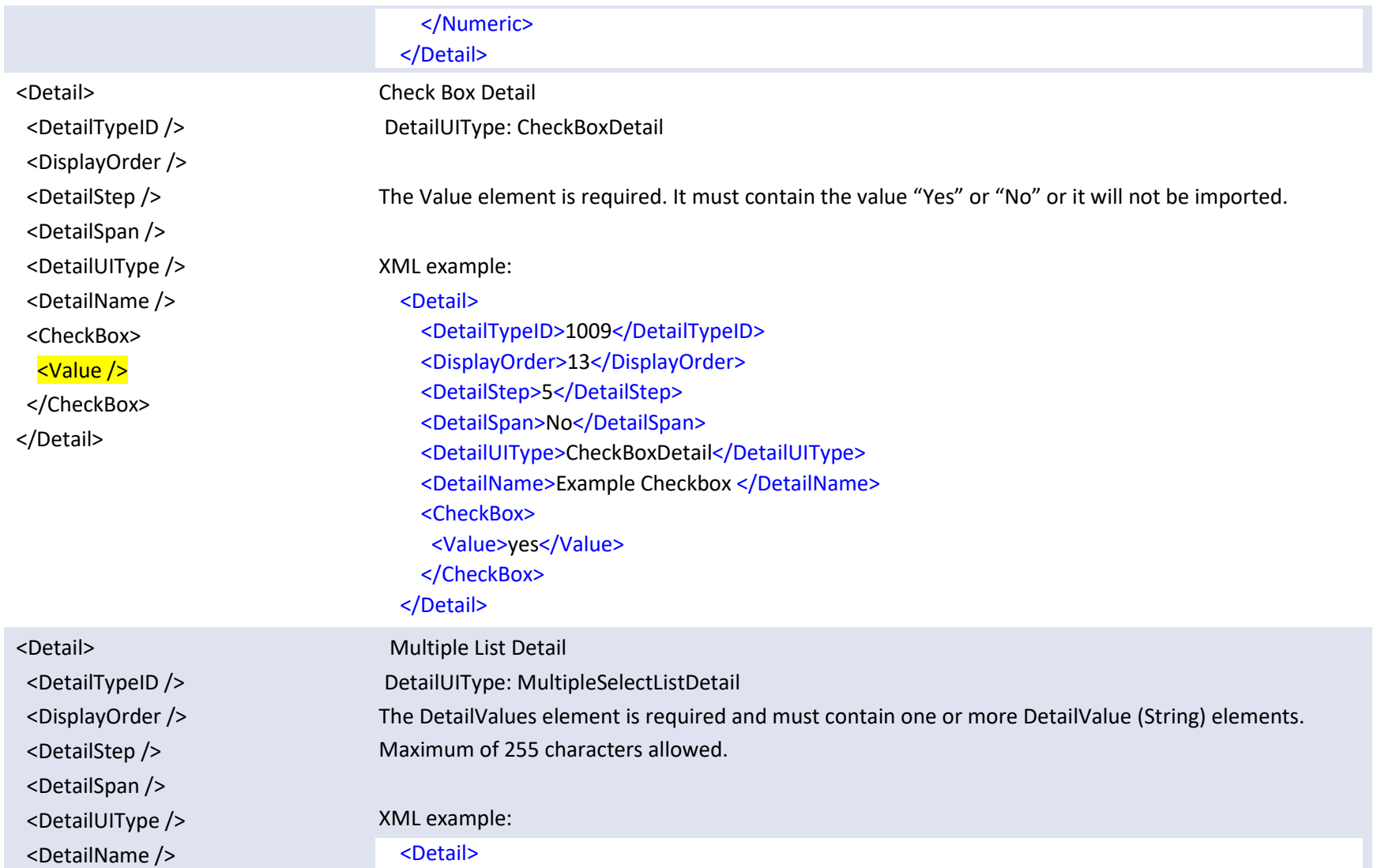

 $\sqrt{1}$ 

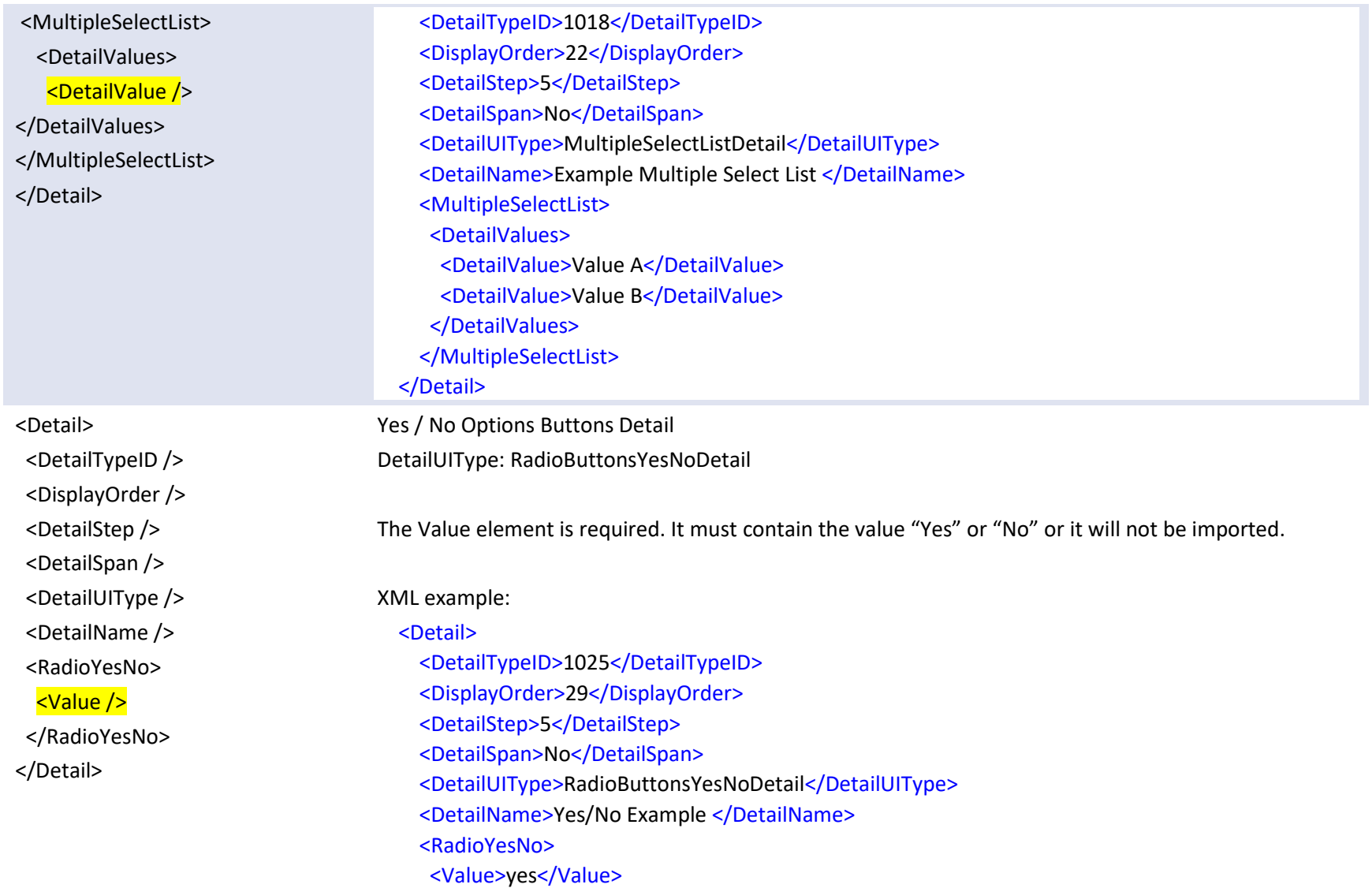

## </RadioYesNo>

## </Detail>

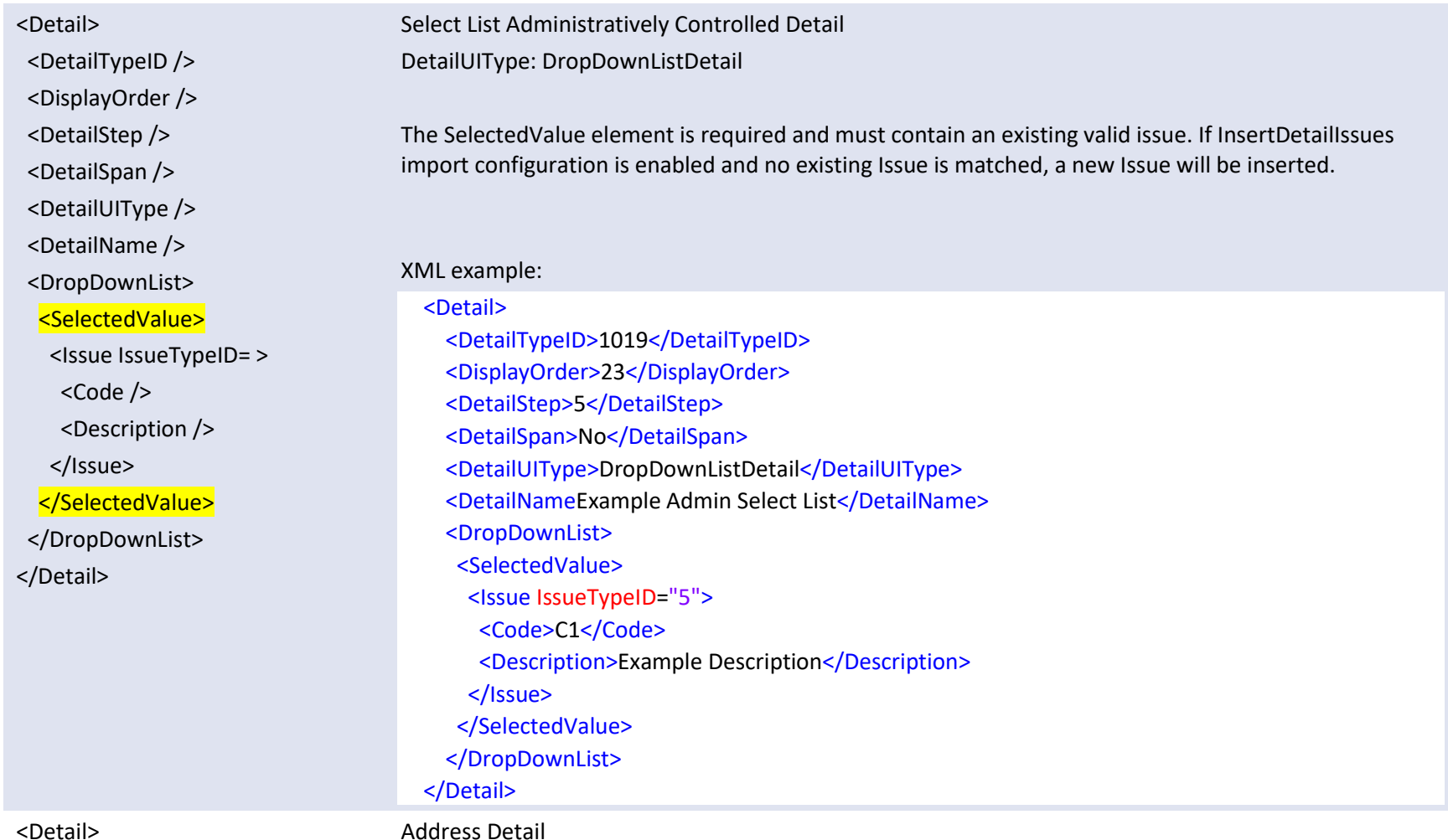

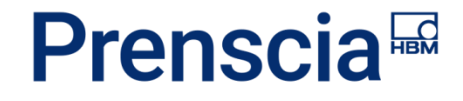

 <DetailTypeID /> <DisplayOrder /> <DetailStep /> <DetailSpan /> <DetailUIType /> <DetailName /> <DetailAddress> <AddressData> <AddressLine1 /> <AddressLine2 />  $<$ City  $/$  <State /> <Country /> <ZipCode /> <Location /> </AddressData> </DetailAddress> </Detail>

DetailUIType: AddressDetail

The AddressData element is required.

 A combination of AddressLine1, AddressLine2, City, State, Country, ZipCode and Location element values must match an existing address.

XML example: <Detail> <DetailTypeID>1007</DetailTypeID> <DisplayOrder>11</DisplayOrder> <DetailStep>5</DetailStep> <DetailSpan>No</DetailSpan> <DetailUIType>AddressDetail</DetailUIType> <DetailName>Example Address Detail</DetailName> <DetailAddress> <AddressData> <AddressLine1>1450 S. Eastside Loop</AddressLine1> <AddressLine2 /> <City>Tucson</City> <State>Arizona</State> <Country>United States</Country> <ZipCode>85710</ZipCode> <Location>ReliaSoft Headquarters</Location>

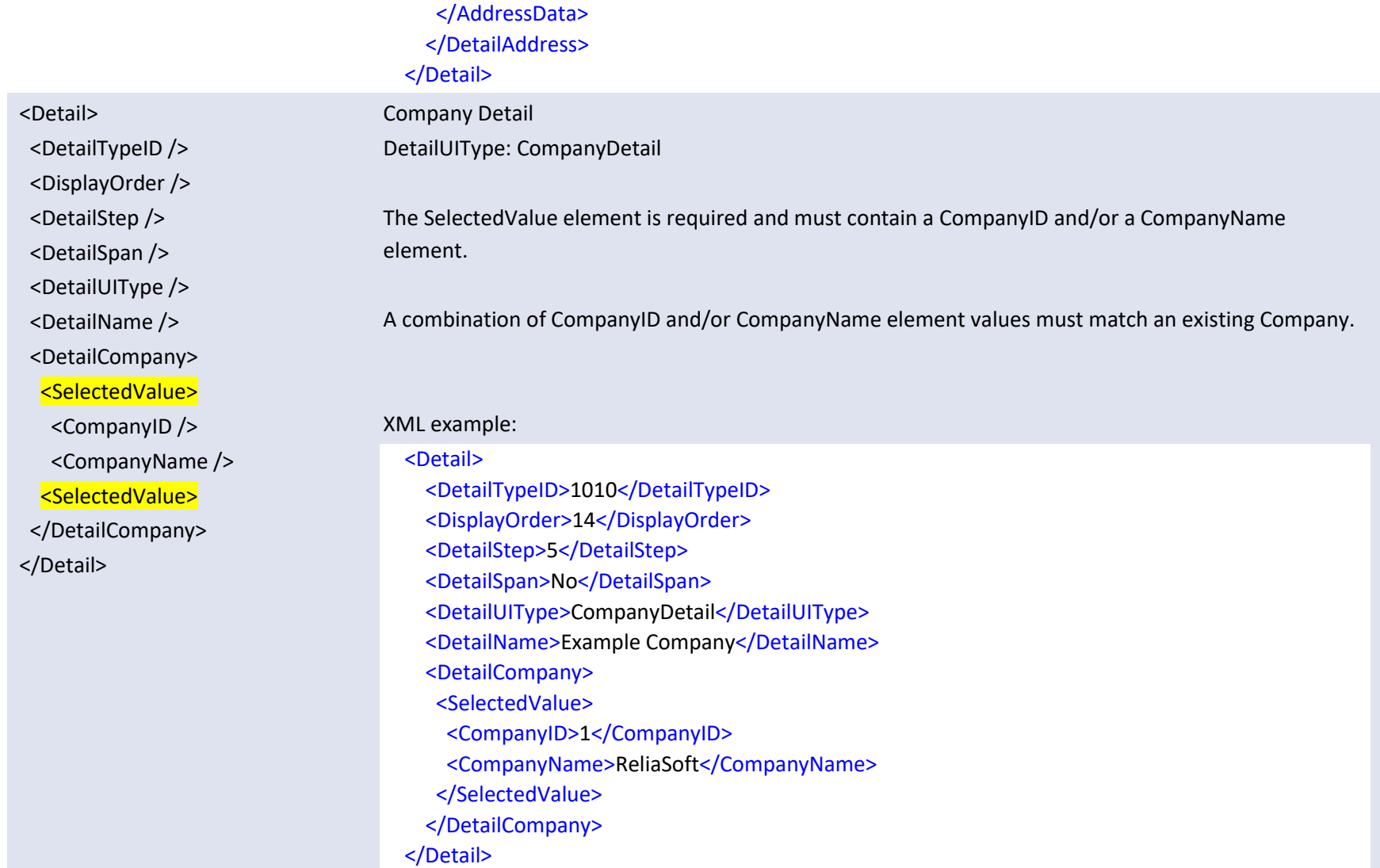

 $\overline{\phantom{a}}$ 

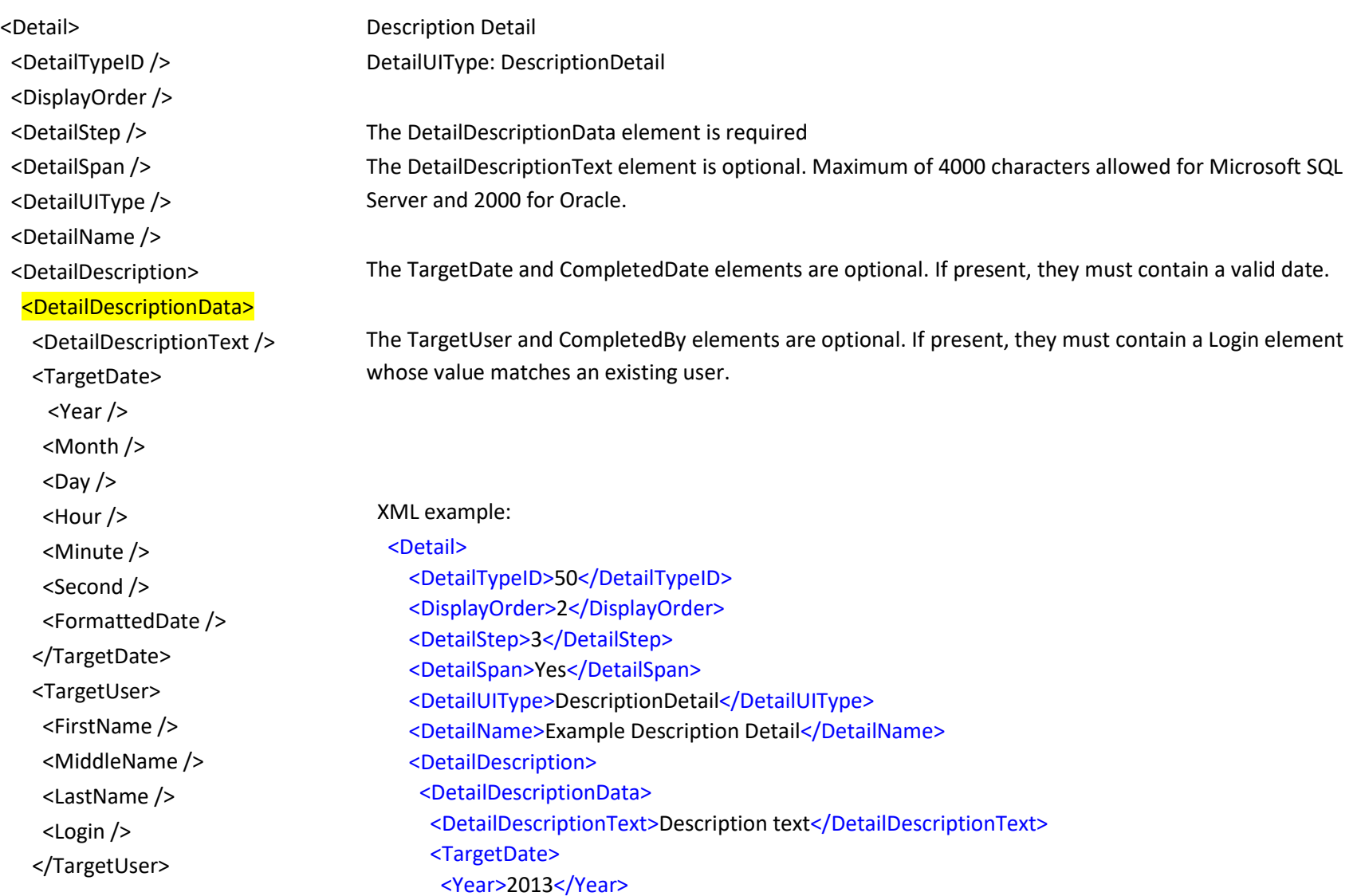

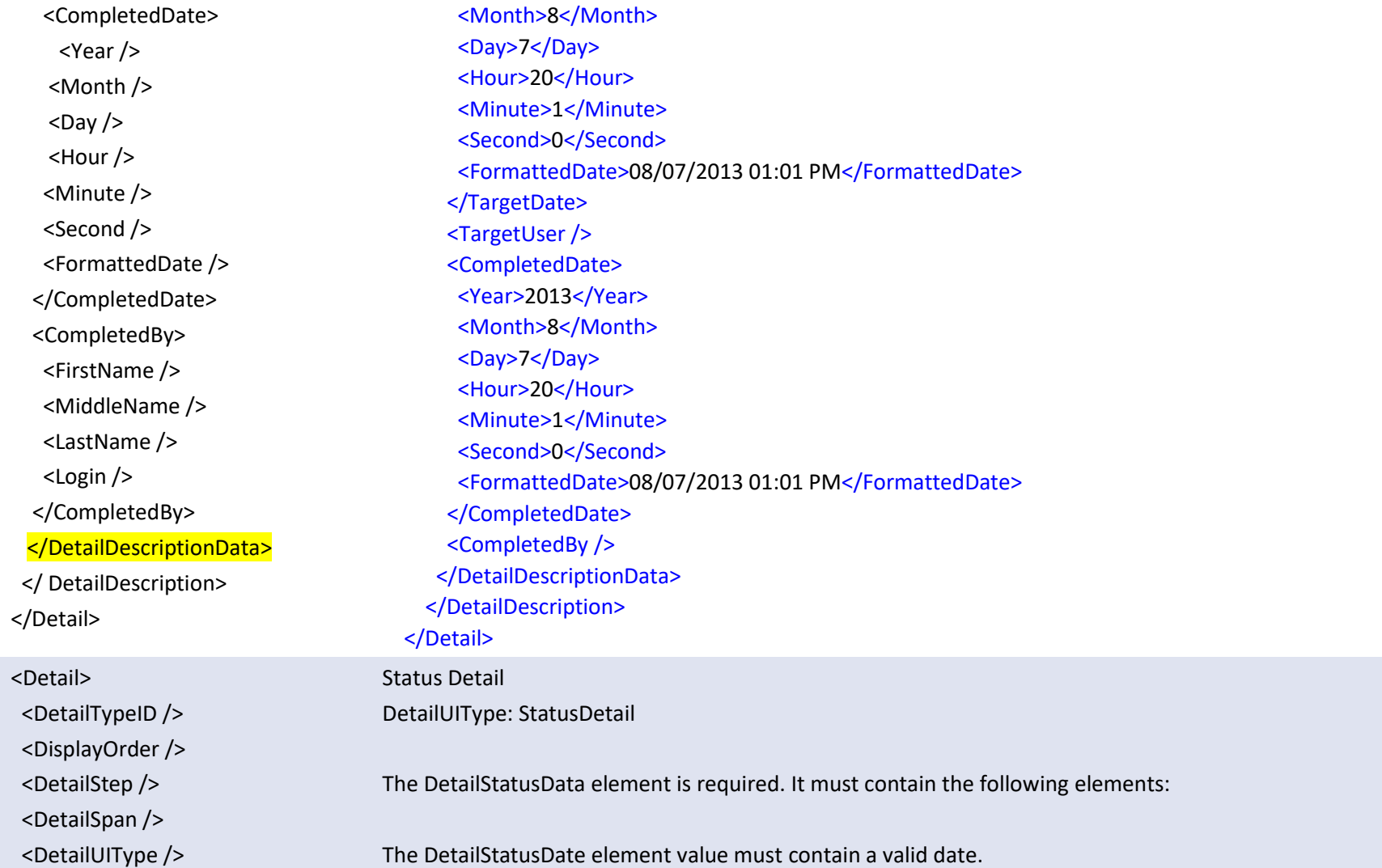

 $\overline{\phantom{a}}$ 

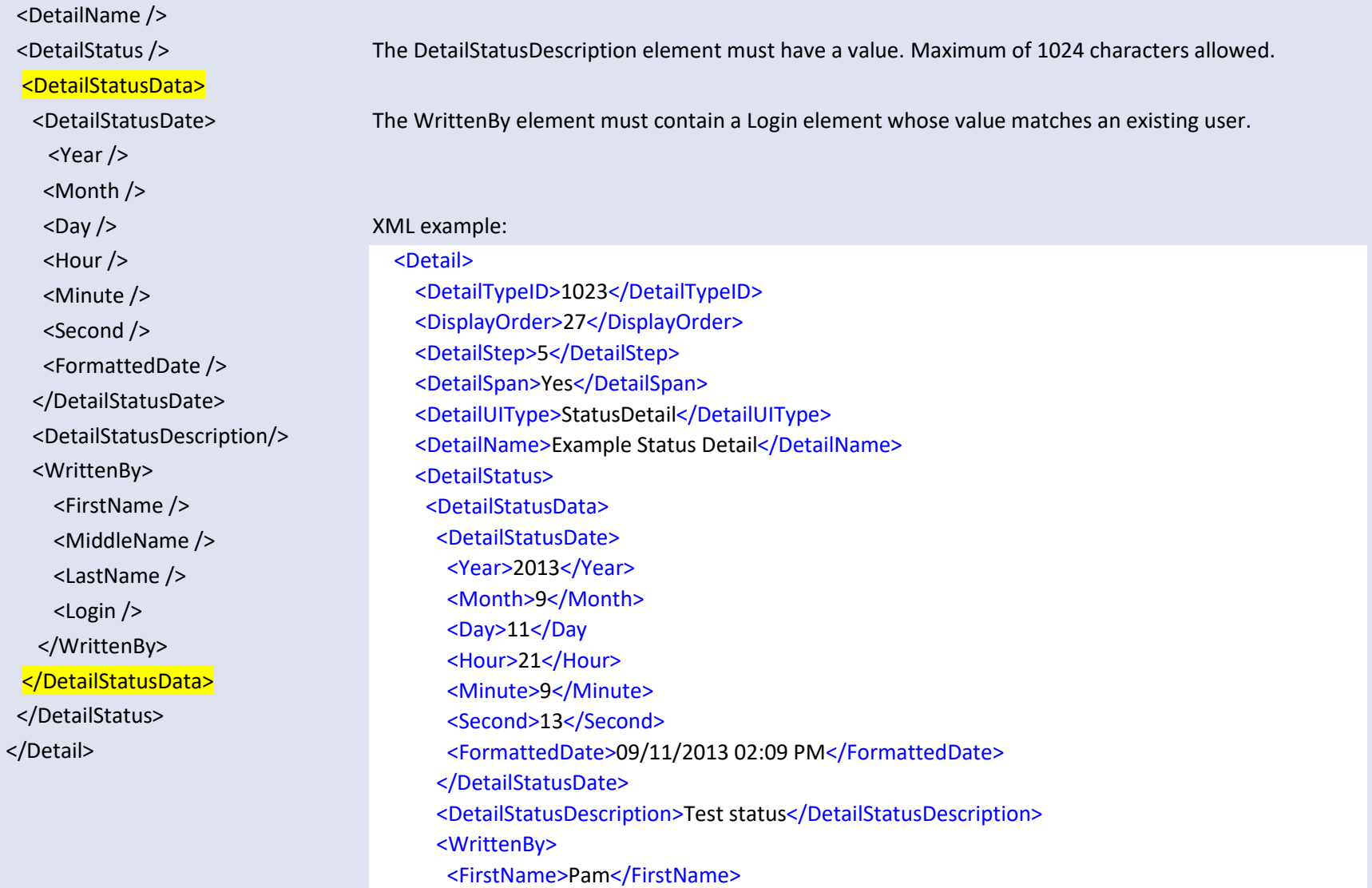
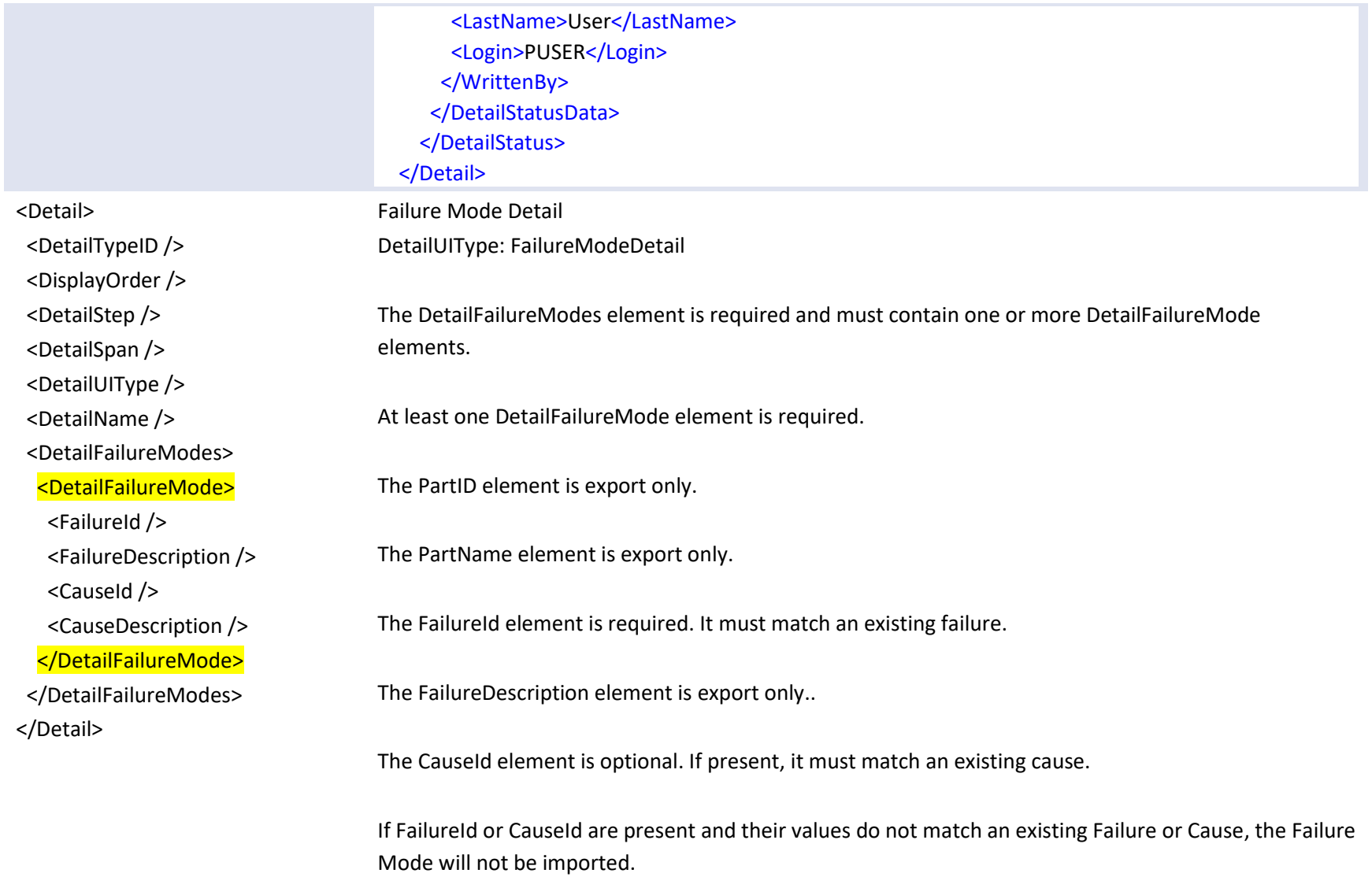

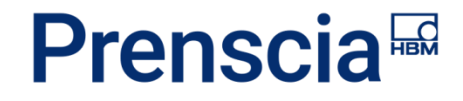

The CauseDescription element is export only. .

XML export:

<Detail>

<DetailTypeID>852</DetailTypeID>

<DisplayOrder> 9</DisplayOrder>

<DetailStep> 1</DetailStep>

<DetailSpan>No</DetailSpan>

<DetailUIType>FailureModeDetail</DetailUIType>

<DetailName>Example Failure Mode </DetailName>

<DetailFailureModes>

<DetailFailureMode>

<PartID></PartID>

<PartName></PartName>

<FailureId>1</FailureId>

<FailureDescription>Failure 1</FailureDescription>

<CauseId>1</CauseId>

<CauseDescription>Cause 1</CauseDescription>

</DetailFailureMode>

<DetailFailureMode>

<FailureId> 2</FailureId>

<FailureDescription>Failure 2</FailureDescription>

<CauseId> 2</CauseId>

<CauseDescription>Cause 2</CauseDescription>

</DetailFailureMode>

</DetailFailureModes>

</Detail>

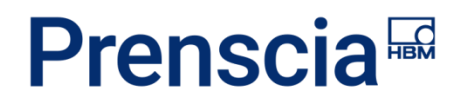

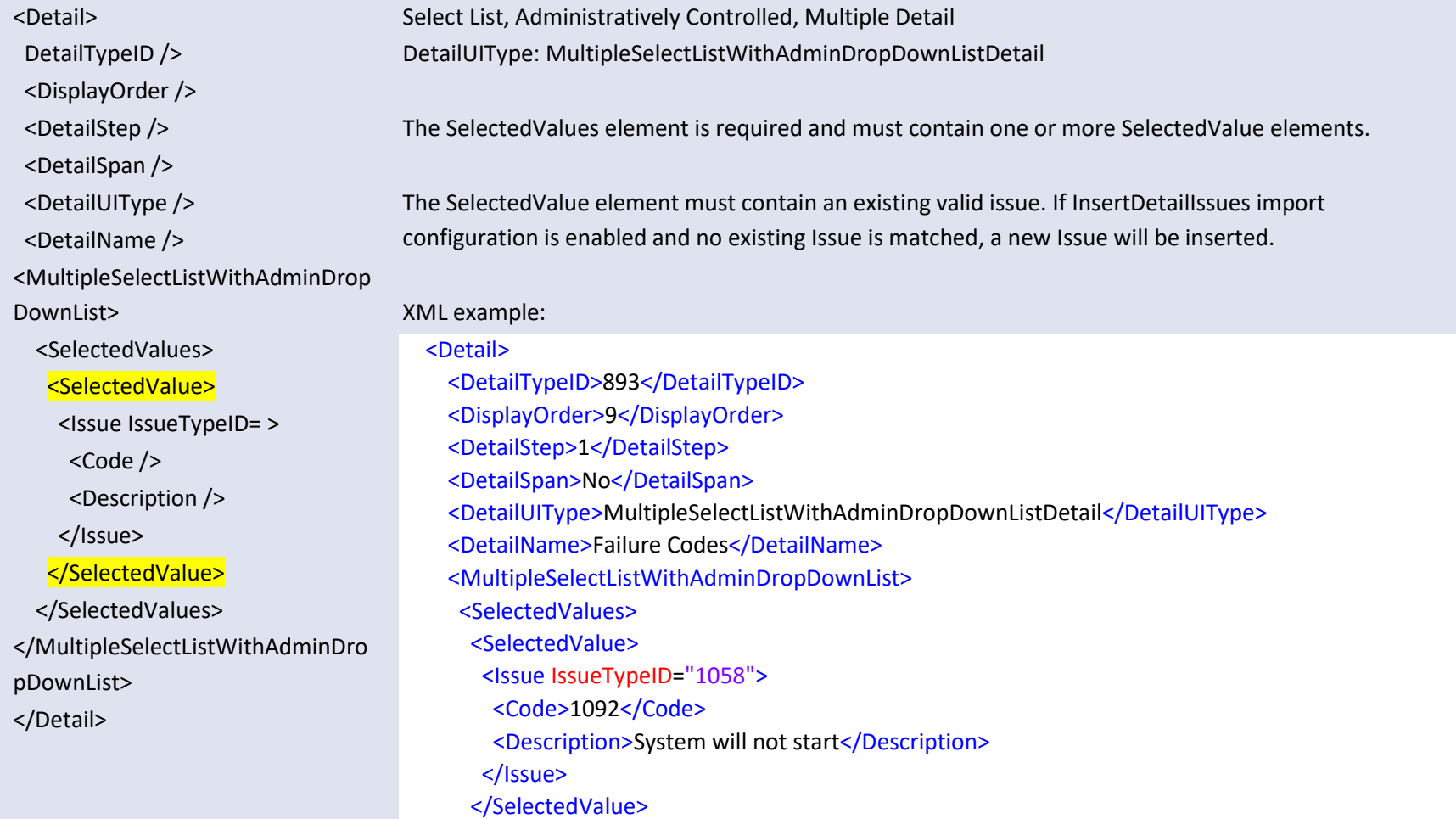

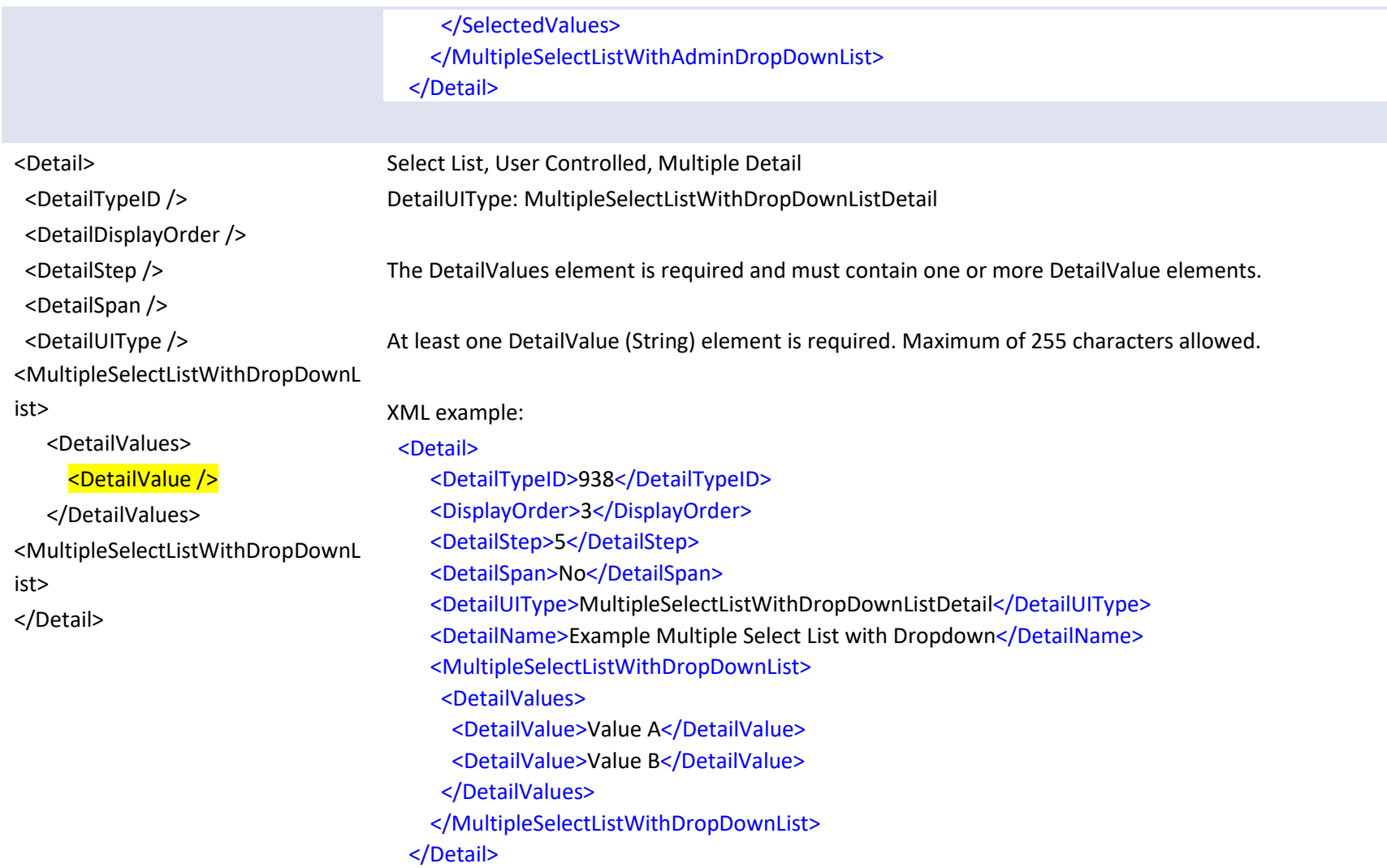

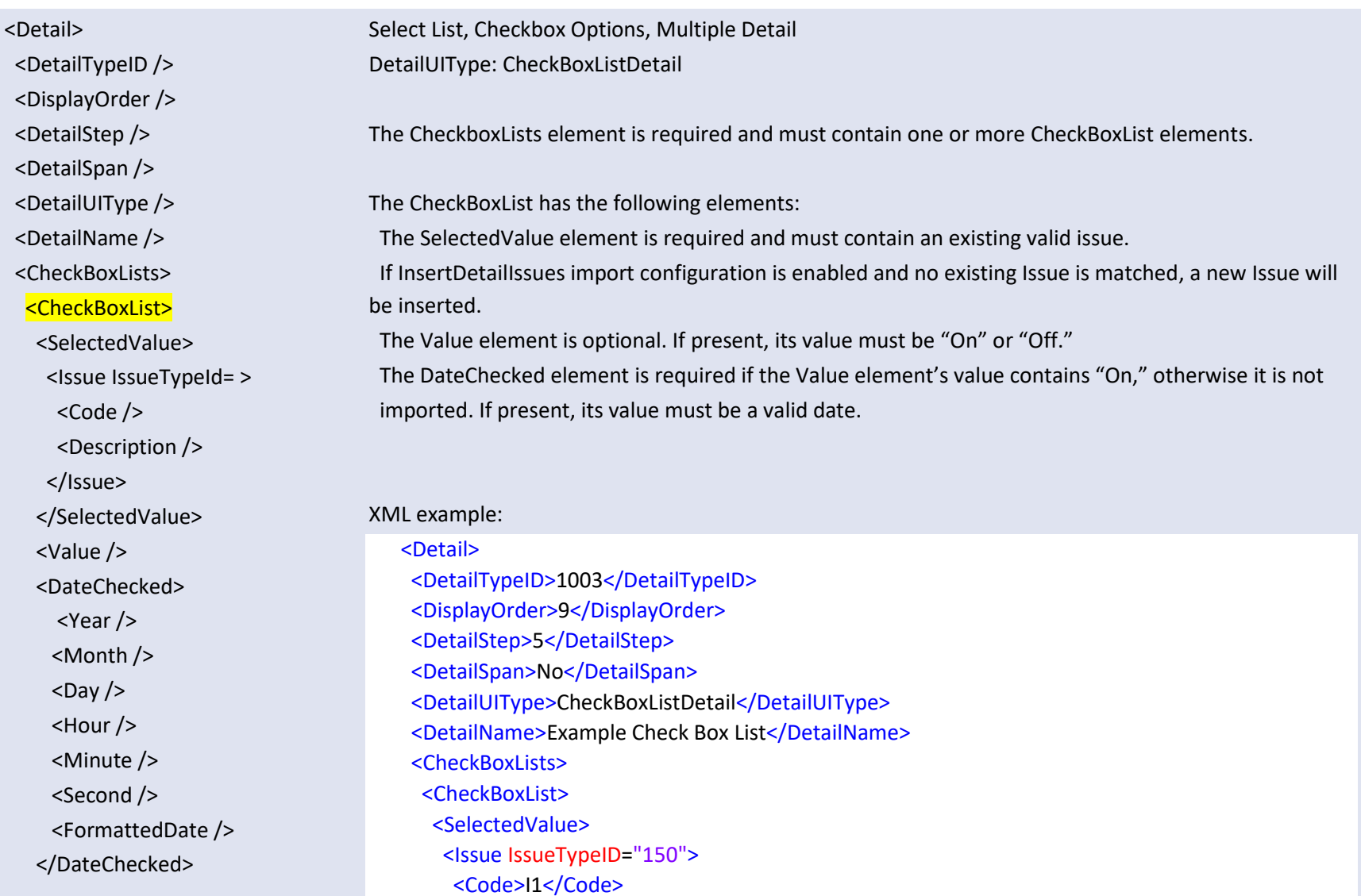

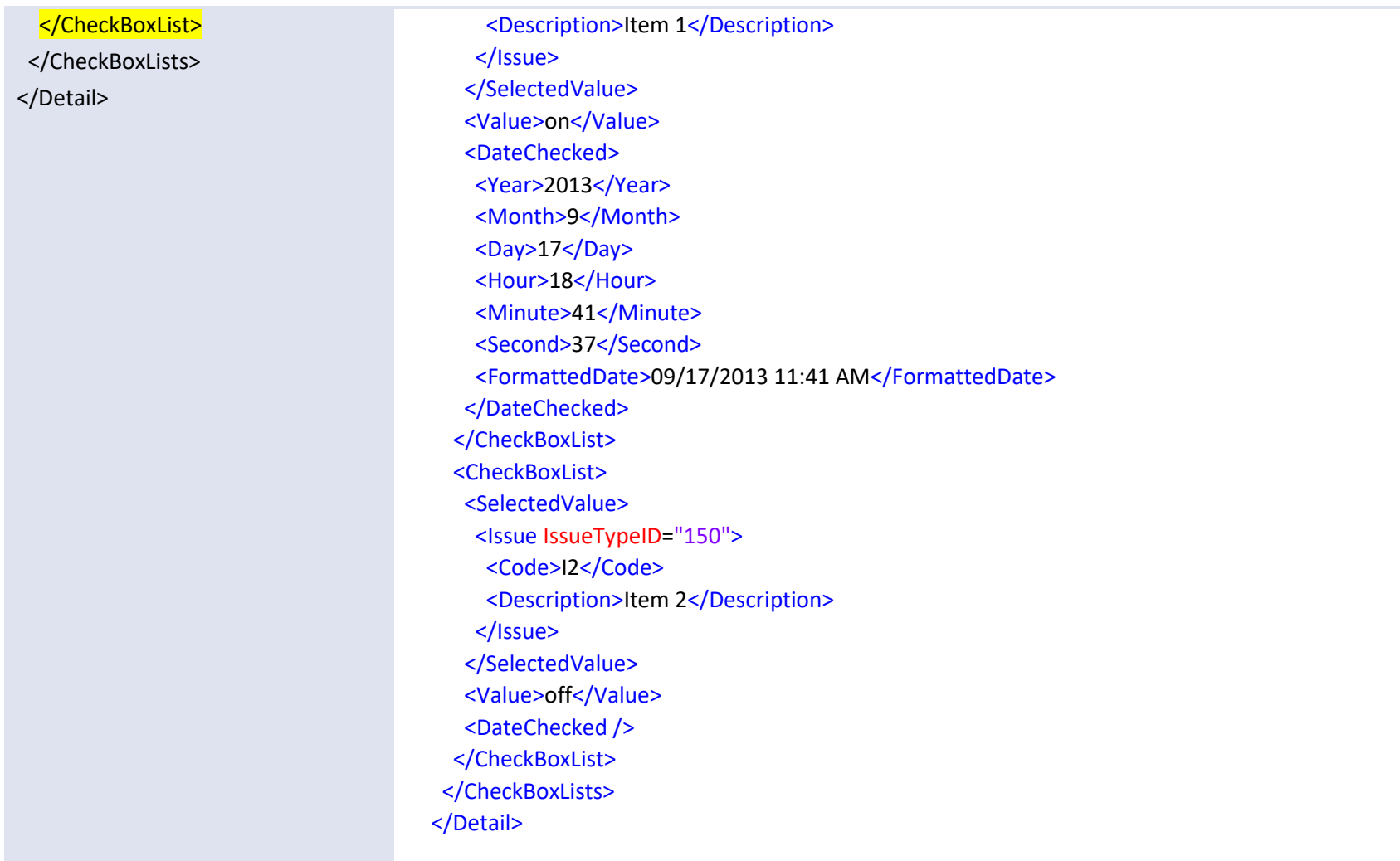

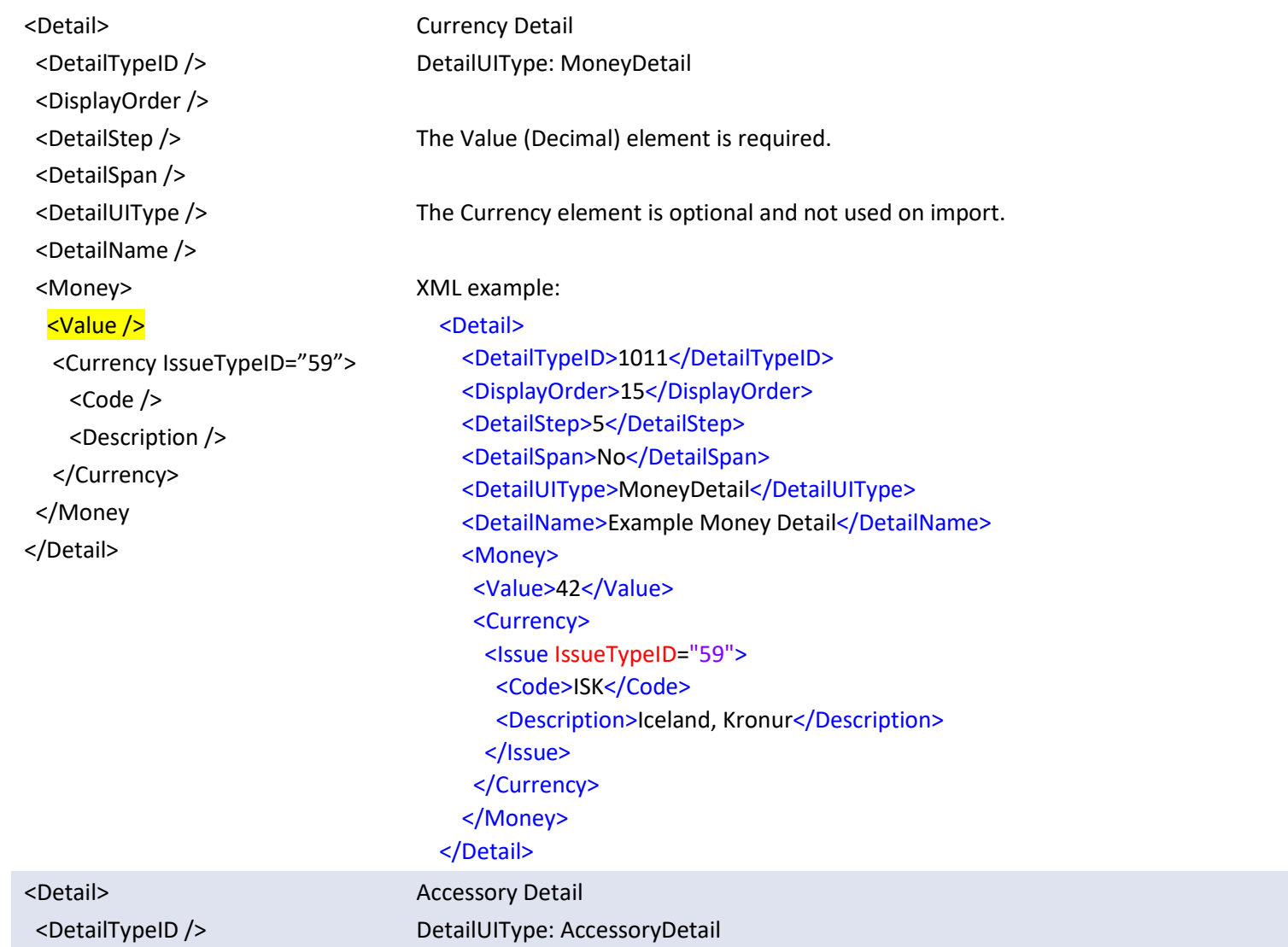

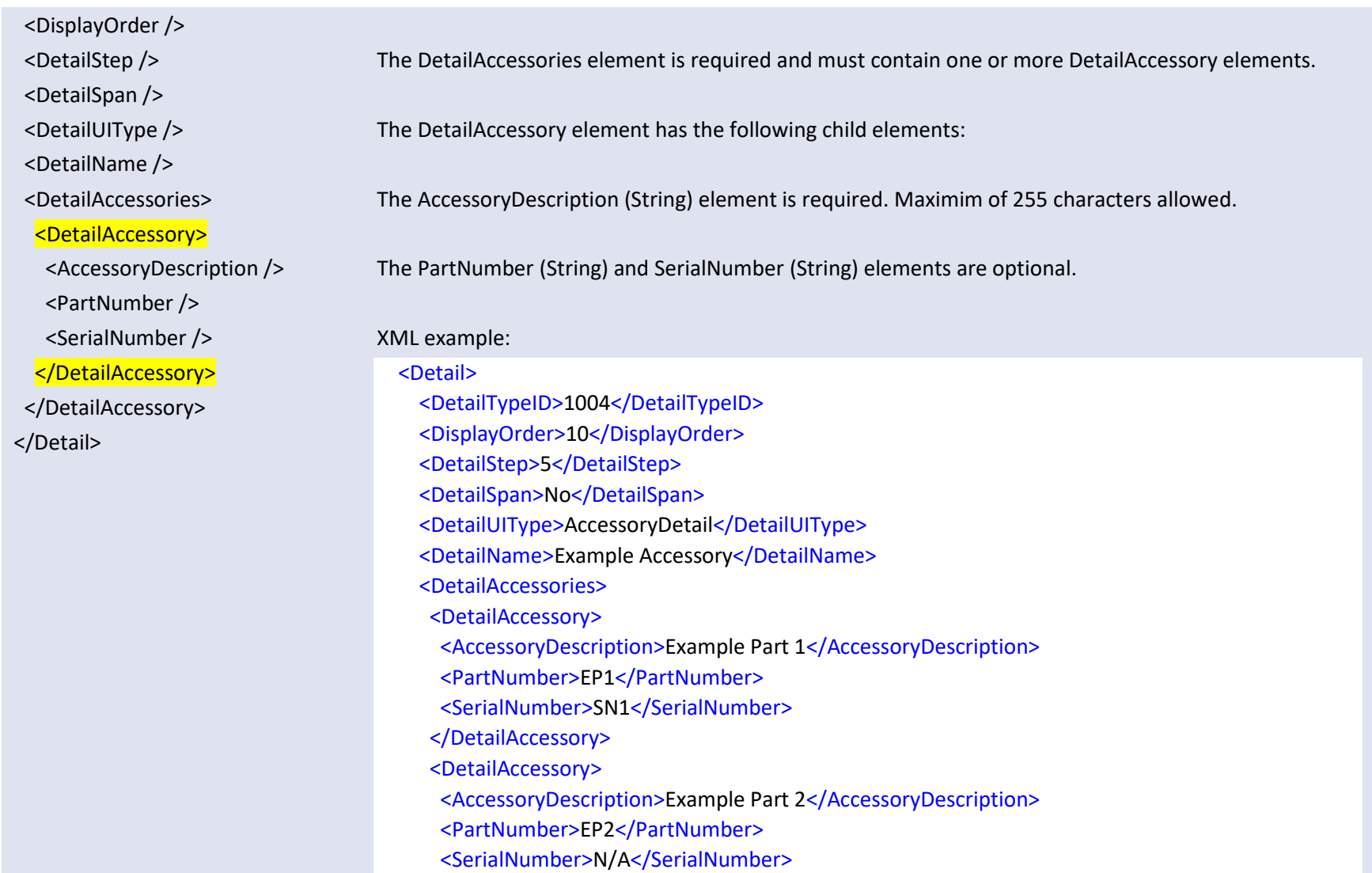

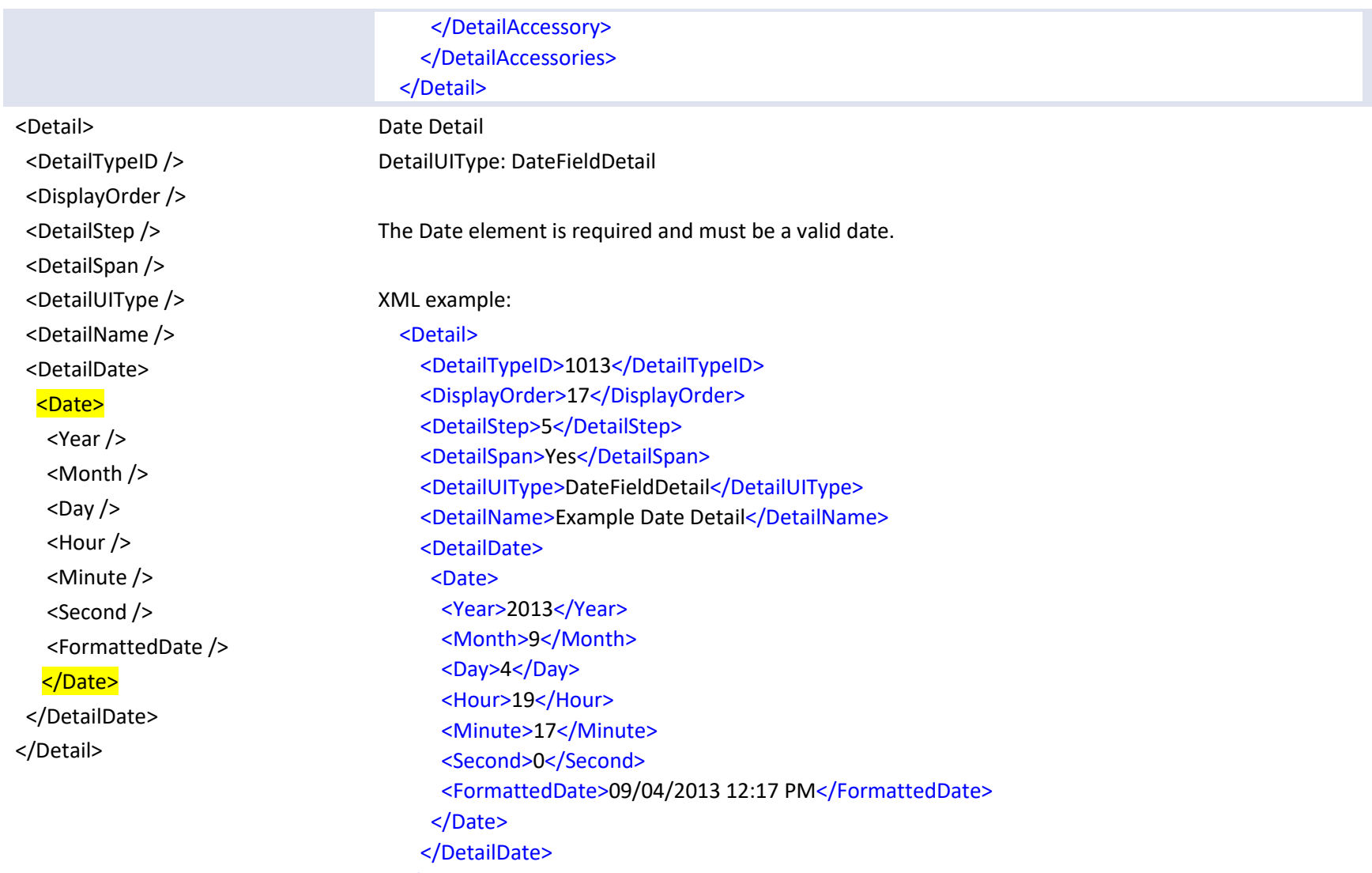

</Detail>

 $\sqrt{1}$ 

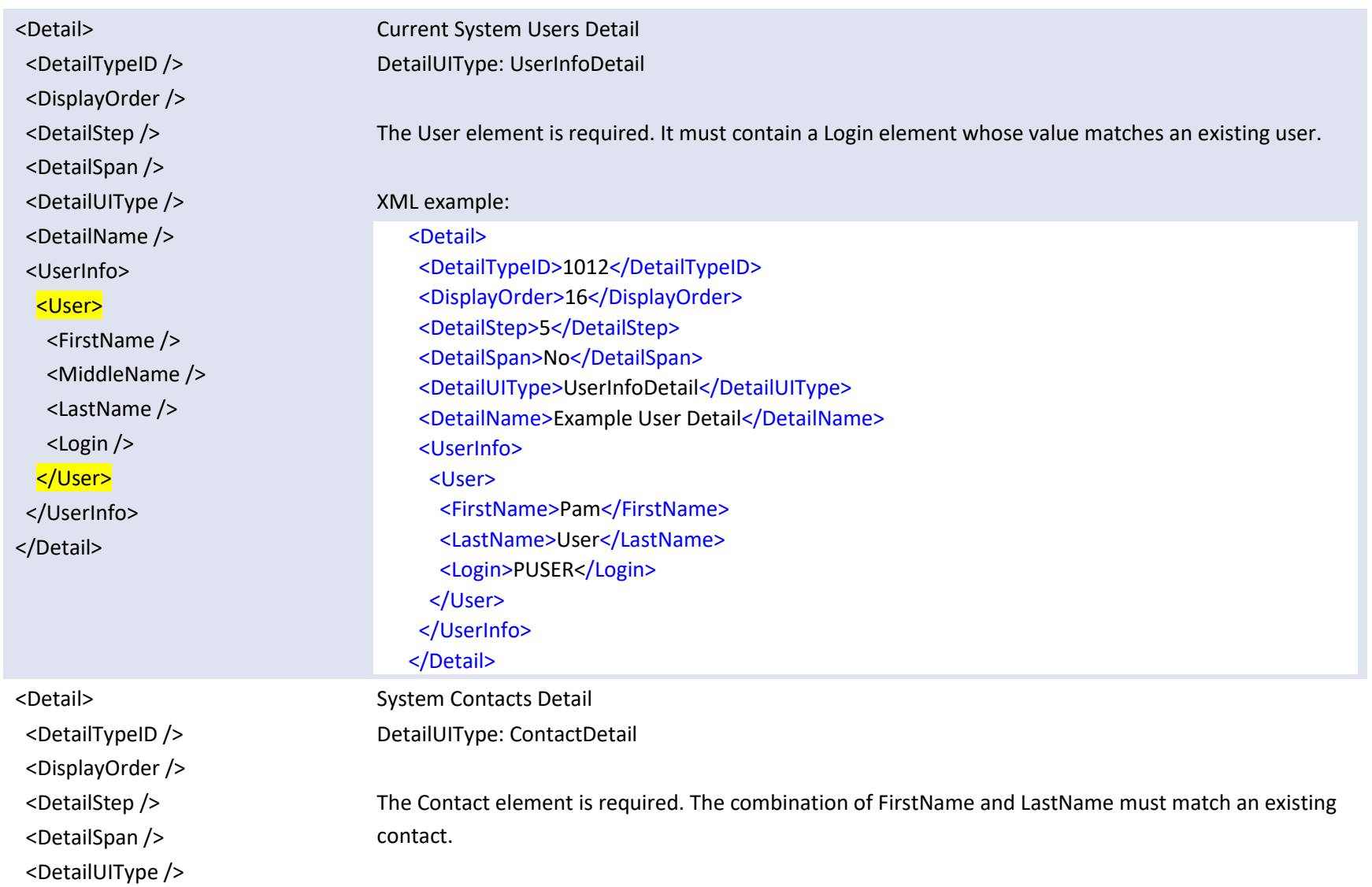

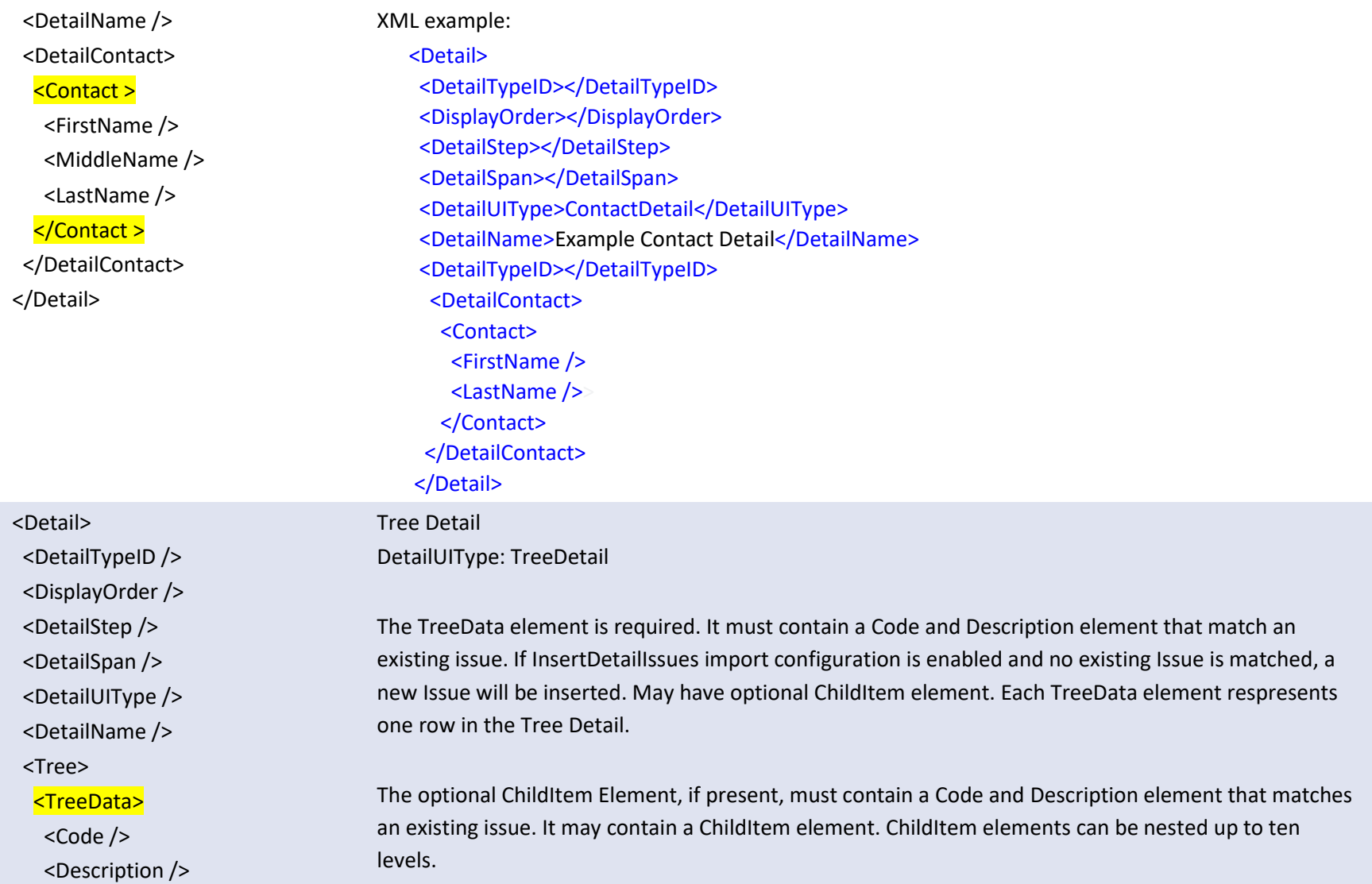

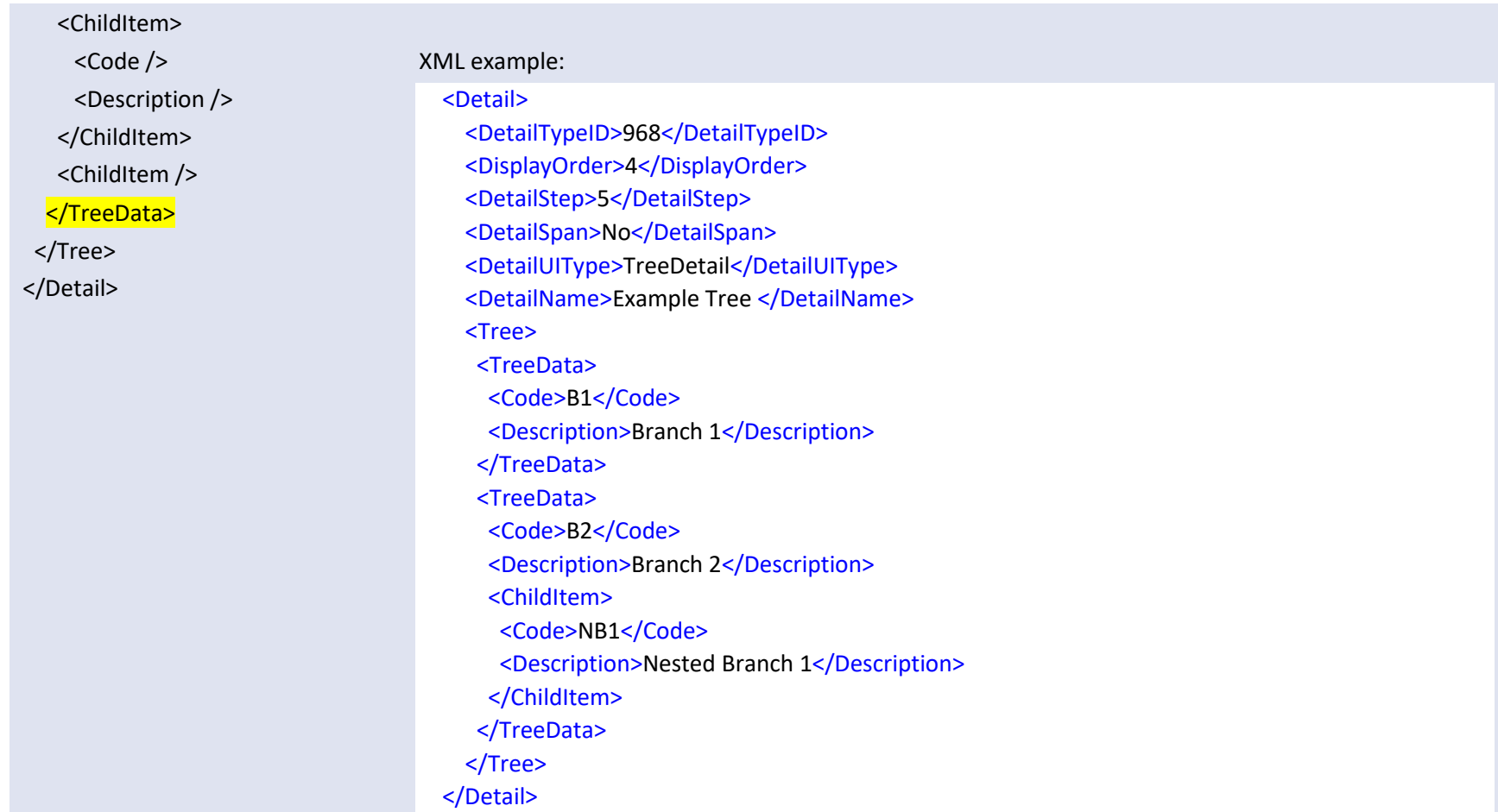

 $\overline{\phantom{a}}$ 

<u>and the state of the state of the state of the state of the state of the state of the state of the state of the state of the state of the state of the state of the state of the state of the state of the state of the state</u>

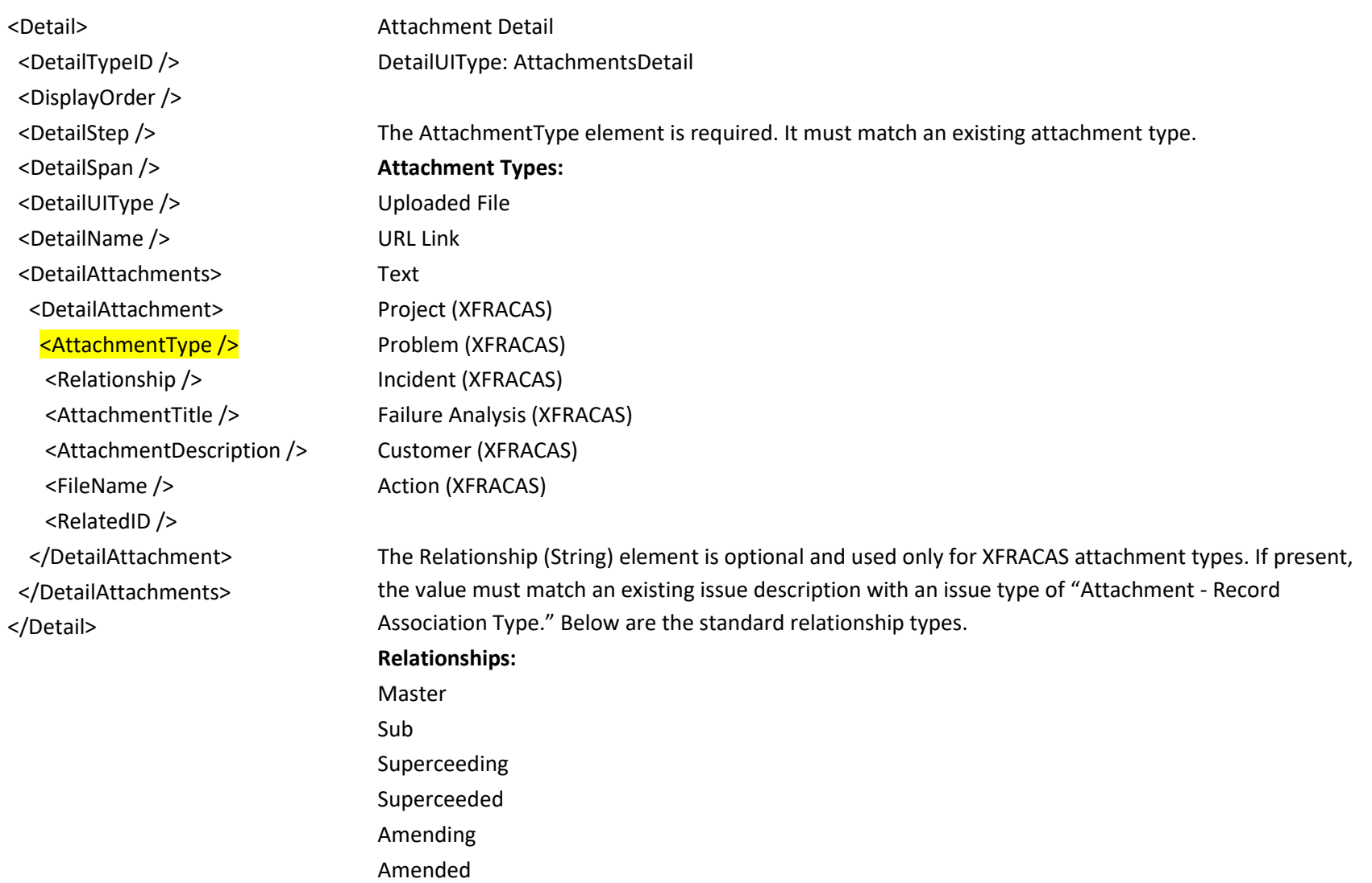

The AttachmentTitle (String) element is optional. Maximum of 255 characters allowed.

The AttachmentDescription (String) element is optional. Maximum of 500 characters allowed.

The FileName element is required for attachment type URL Link and not imported for all other attachment types.

The XFRACASID element is optional, but it must be present for XFRACAS type attachments. It must contain an ID that matches an existing item of the same type as the AttachmentType.

RelatedID is optional. It contains the Blob Data ID for URL and Uploaded file attachment types (Export Only). It can also be used to specify the database ID for XFRACAS attachment types.

The att\_key element is optional. Export only.

XML example:

<Detail>

<DetailTypeID>999</DetailTypeID>

<DisplayOrder>6</DisplayOrder>

<DetailStep>5</DetailStep>

<DetailSpan>Yes</DetailSpan>

<DetailUIType>AttachmentsDetail</DetailUIType>

<DetailName>Example Attachments</DetailName>

<DetailAttachments>

<DetailAttachment>

 <AttachmentType>URL Link</AttachmentType> <Relationship /> <AttachmentTitle>Example URL Link</AttachmentTitle> <AttachmentDescription>ReliaSoft Homepage</AttachmentDescription> <FileName>http://reliasoft.com</FileName> <RelatedID>50</RelatedID> </DetailAttachment> <DetailAttachment> <AttachmentType>Problem</AttachmentType> <Relationship>Sub</Relationship> <AttachmentTitle>Example XFRACAS link</AttachmentTitle> <AttachmentDescription>Link to a XFRACAS Problem</AttachmentDescription> <XFRACASID>PRR-1</XFRACASID> </DetailAttachment> <DetailAttachment> <AttachmentType>Blob Data</AttachmentType> <Relationship /> <AttachmentTitle>Example File Attachment</AttachmentTitle> <AttachmentDescription>An uploaded file</AttachmentDescription> <FileName>TestFile.png</FileName> <RelatedID>125</RelatedID> </DetailAttachment> <DetailAttachment> <AttachmentType>Text</AttachmentType> <Relationship /> <AttachmentTitle>Example Text Attachment</AttachmentTitle> <AttachmentDescription>Attachment text goes here</AttachmentDescription> </DetailAttachment> </DetailAttachments> </Detail>

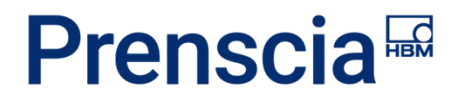

#### UPDATE DETAILS

This table describes how each type of detail field will be handled when updating an existing incident, when UpdateDetails is set to "Yes" and "UpdateOnly" is set to "No."

If UpdateOnly is set to "Yes," the behavior is as described except that it will only modify or delete existing values; it will not add a value in a field that was previously empty.

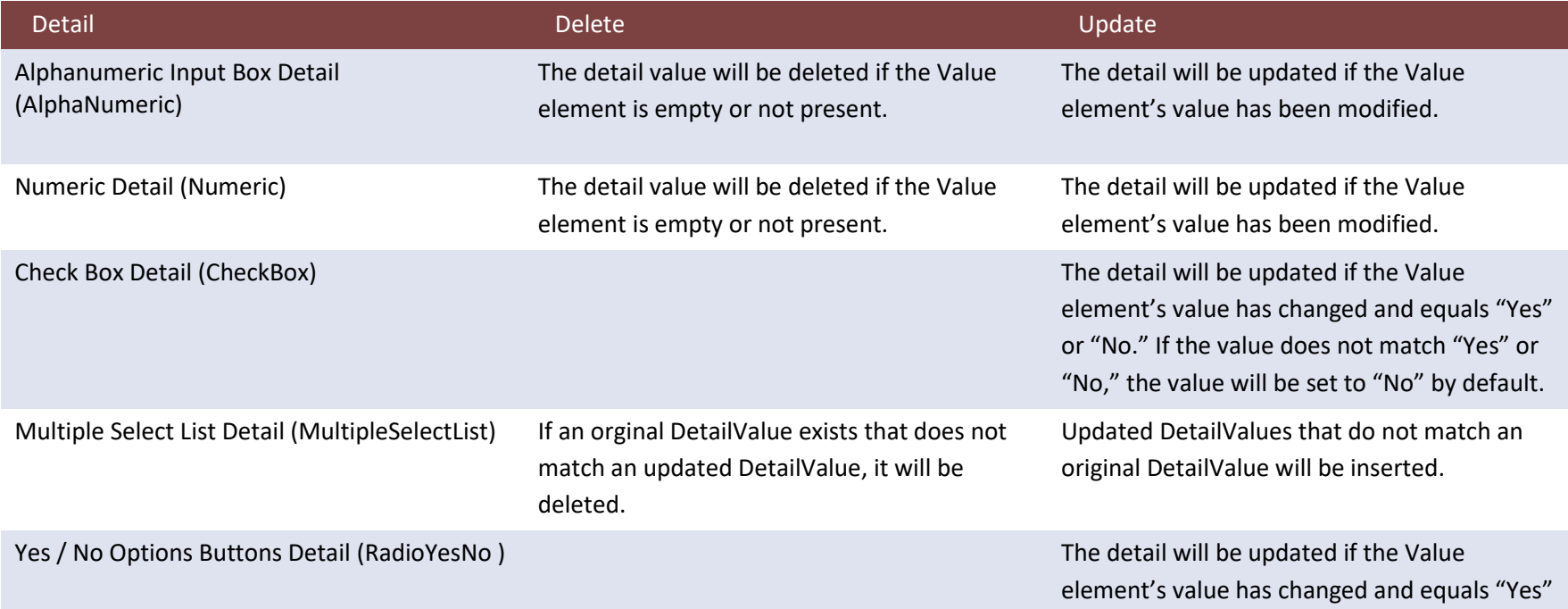

 $\overline{\phantom{a}}$ 

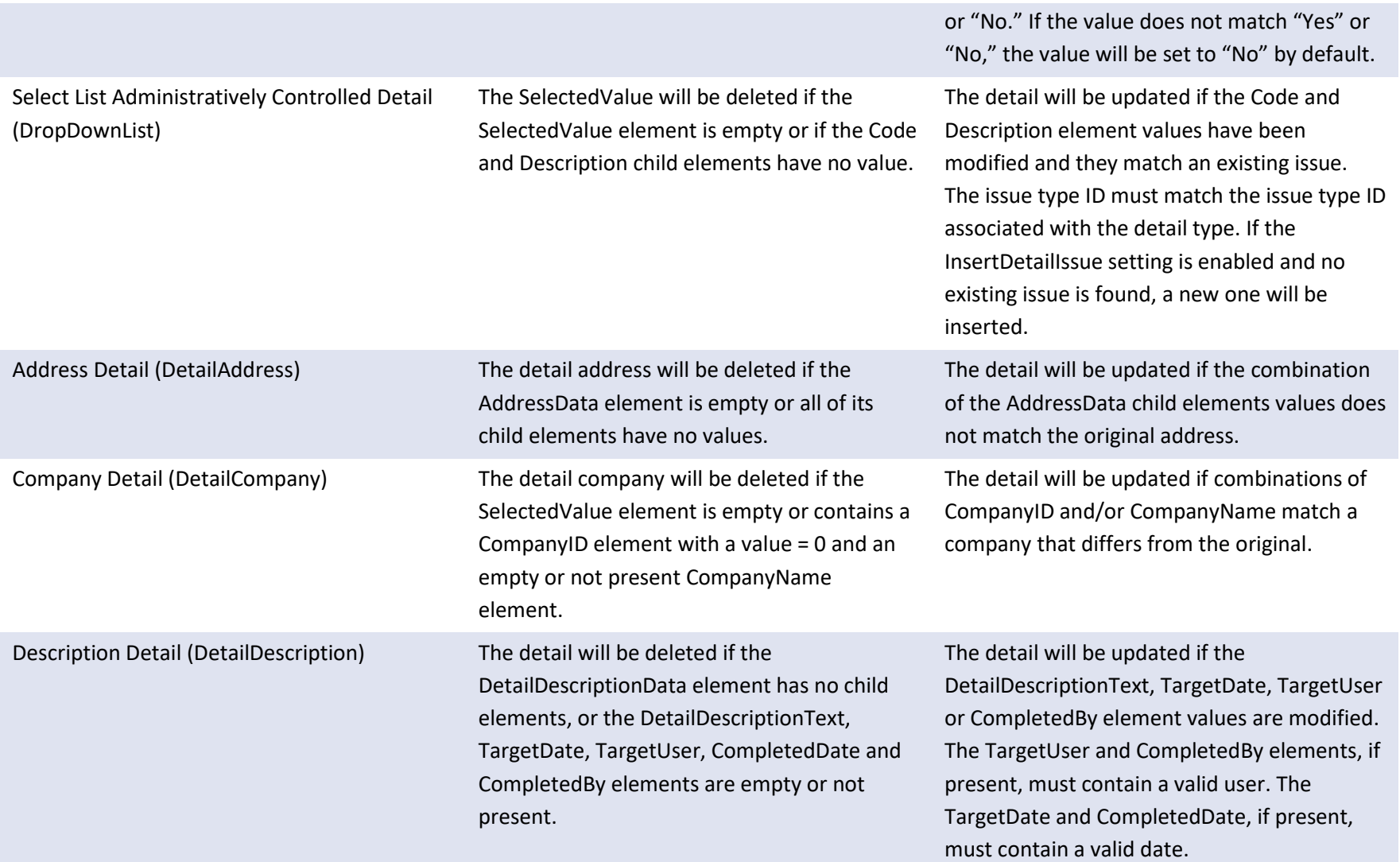

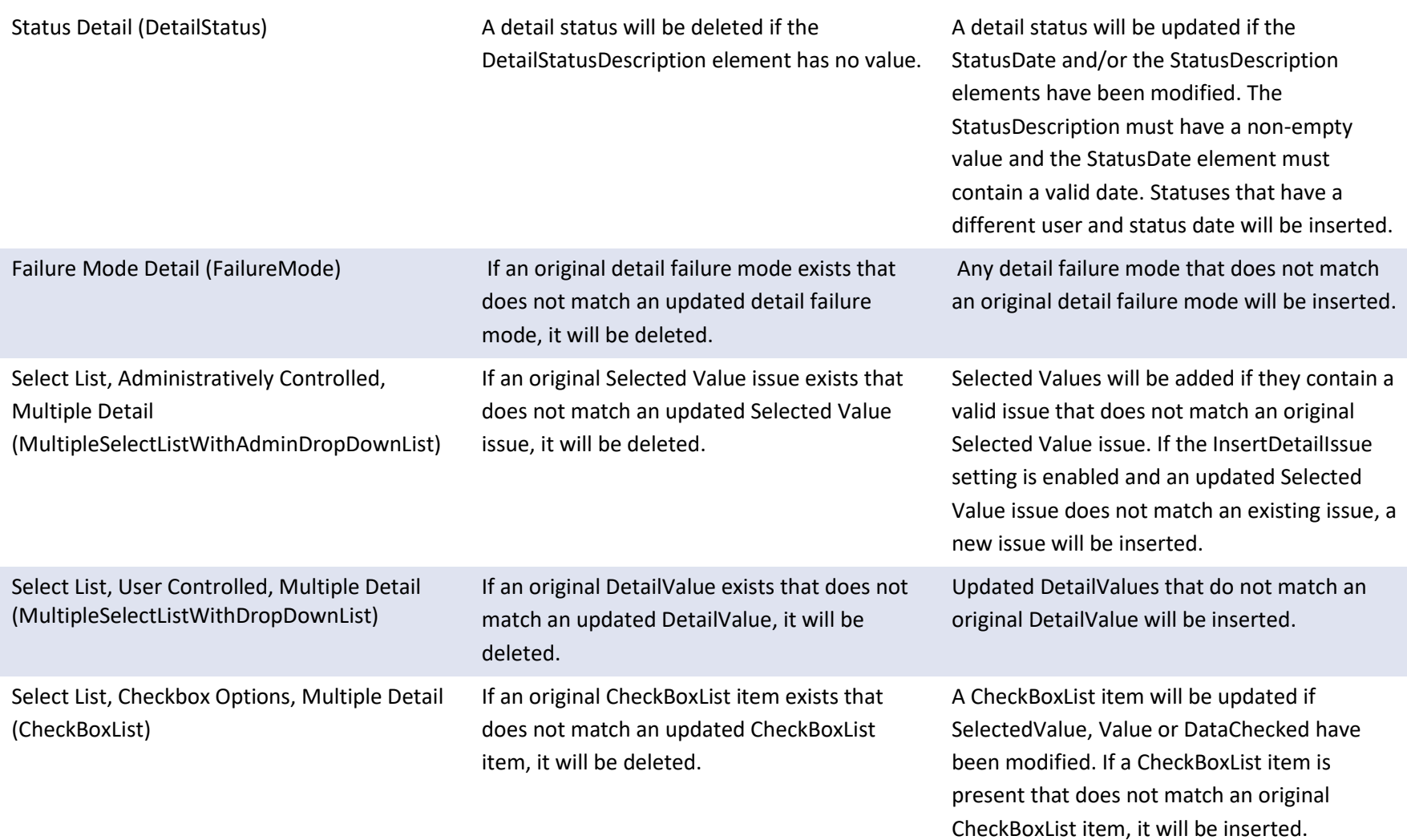

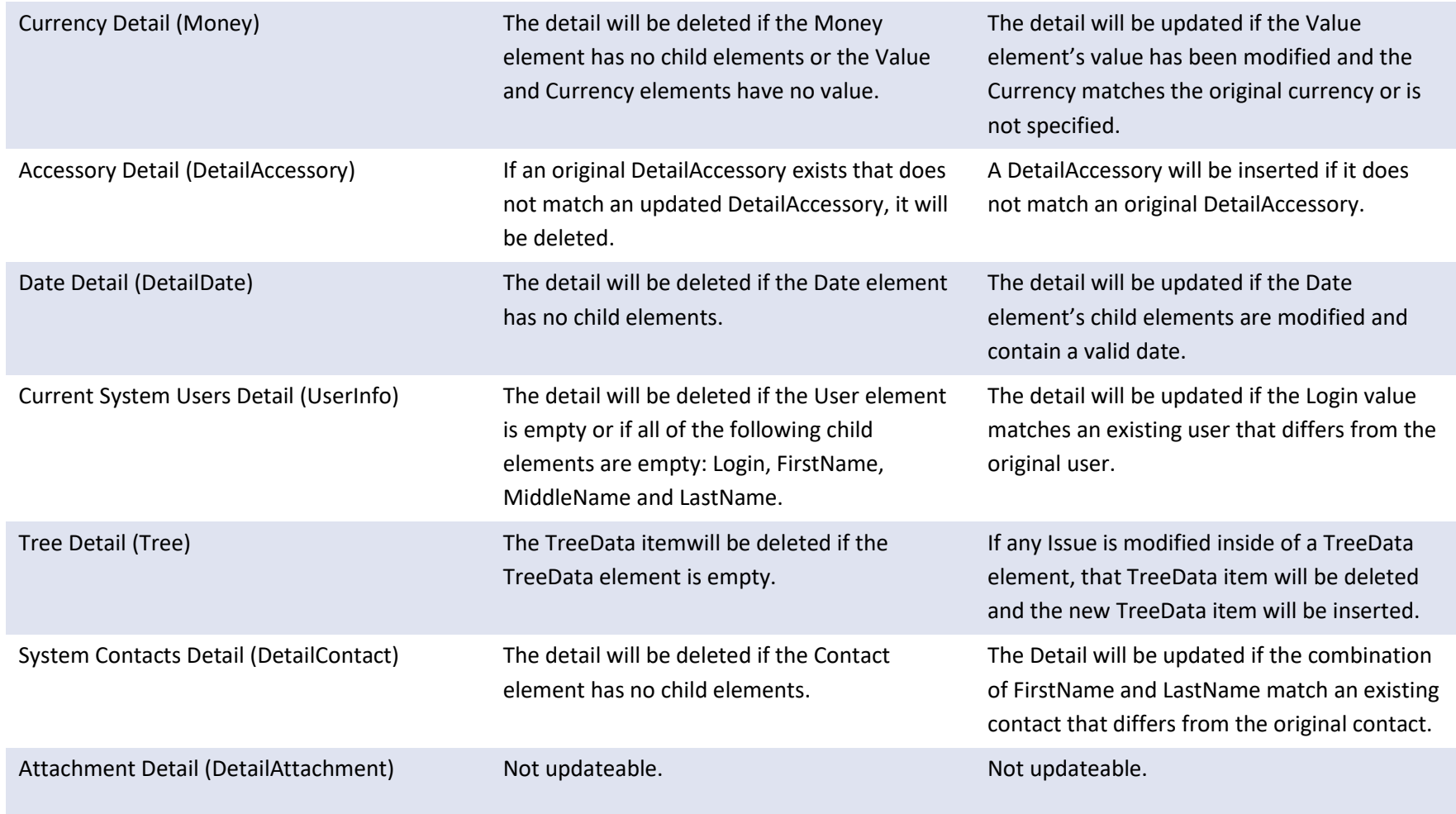

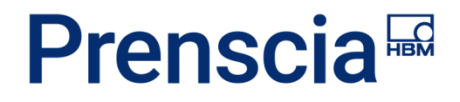

#### **XFRACAS WEB SERVICE**

The following functions are available in the XFRACAS web service. For more information, including an example project, please consult the XFRACAS admin help.

#### PERMISSIONS

Calling the web service requires passing Windows credentials that are used to check permissions in XFRACAS. The user that your application runs as must have the "Access Admin Tab" and "Manage Import" permissions for the relevant entities in XFRACAS. For functions with an entity ID parameter (eid), the permissions are checked on that entity. Otherwise, the permissions are checked against the user's default entity.

#### BASE URL

If the URL to XFRACAS is http://myhost/xfracas, the base URL for the web service will be http://myhost/xfracas/xfapi/.

#### FUNCTIONS

Each of the service functions is called by hitting a URL, either with a form POST, or a GET request. Note that all of the parameters must be URLescaped. For example, the filename parameter would be "my+file.xml" for a file named "my file.xml".

Note that date parameters are transcoded via .NET and must be UTC dates formatted per ISO 8601. For example: 2017-12-01T18:00:00. Dates inside Strings in some of the response examples below may be in other formats.

Parameters marked with \* are required. Parameters marked with \*\* are a group of parameters, one of which is required (for example, one of m1, m2 or m3 is required for the importmetrics function).

**importxml** – Inserts an XML file (which may contain data for one or multiple records) into the XFRACAS import queue. This is equivalent to clicking **Add** on the XFRACAS Data Import page. Uploads an XML byte array and returns a UUID that identifies the file that was added to the queue (the import record id).

*Note: The maximum size for files that can be inserted into the queue by the web service is set via the XFRACAS Admin utility on the web server.*

Example: http://myhost/xfracas/xfapi/importxml?filename=myFile.xml&desc=fileDesc&ct=text/xml&it=1eid=1

Method: POST

Parameters:

\*filename - Name of the file being imported

\*desc – Description that will display in the logs on the XFRACAS Data Import page

\*ct - Content type ("text/xml")

- \*it Import type (Integer, valid values below)
	- 1 Incident
	- 2 Problem
	- $3 CSI$
	- 4 Failure Analysis
	- 5 Project
	- 6 Issue
	- 7 User
	- 8 Address
	- 9 Company
	- 10 Action
	- 12 System
	- 13 MasterBOM

\*eid - Entity ID (the entity that the data will be imported into)

Response: {"result":{"ID":"26b5f206-1e5b-468d-9abd-e4abdc11b685"},"status":0,"Messages":[]}

**importstatus** - Retrieves the status of a previous **importxml** request. Information about the import includes the status. A status of 1 indicates an Error, 2 indicates the import is in the Inbox, 3 indicates the data has been Processed. Optionally, the error and import logs can be included in the response.

Example: http://myhost/xfracas/xfapi/importstatus?eid=1&name=t&id=3&inclog=0&incerr=1

Method: GET

Parameters:

\*eid – Entity id

\*id – Import record id (the result from the initial **importxml** call).

inclog – Include the import log in the response

incerr – include the error log in the response

 Response: {"result":{"ImportId":3,"ImportStatus":1,"ErrorLog":"-----test (10/26/2017 10:02 AM) ----- \r\n\r\nSystem.Xml Unexpected end tag. Line 1, position 3.\r\n"},"status":0,"Messages":[]}

**processimports** – Starts the import process, which attempts to process all files in the import queue for all entities. This is equivalent to clicking **Process** on the XFRACAS Data Import page. To view the processing status of the files, check the **Processed** and **Error** logs on the website, or pass the integer result from this method to the **importstatus** method's **id** parameter.

Example: http://myhost/xfracas/xfapi/processimports&eid=1

Method: GET

Parameters:

\*eid – Entity ID (used for permissions check)

Response: {"result":"1","status":0,"Messages":["Process imports started at 7/19/2018 1:45:47 PM."]}

**importmetrics** - Inserts up to three time/usage values for a specified serialized system on a specified date. This is equivalent to clicking **Update System Hours** on the XFRACAS CSI page.

 Example: http://myhost/xfracas/xfapi/importmetrics?pName=part&pNumber=p1&sn=123&m1=11&m2=22&m3=33&md=2017-12- 01T18:00:00&eid=1

Method: POST

Parameters:

\*pname - Part name

\*pnumber - Part number

\*sn - Serial number

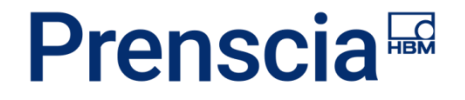

\*\*m1 - Metric 1

\*\*m2 - Metric 2

\*\*m3 - Metric 3

\*md - Metric date (formatted as an ISO 8601 String, such as "2017-12-01T18:00:00")

\*eid - Entity id (the entity that the data will be imported into)

```
 Response: {"result":"Success","status":0,"Messages":[]}
```
**entities** - Returns an array of the entities that are accessible to the user the application is running as. The entity id (eid) is a required parameter for other functions.

```
 Example: http://myhost/xfracas/xfapi/entities
```
Method: GET

Parameters:

None

```
 Response: {"result":[{"id":2,"entityName":"EntTest"},{"id":1,"entityName":"RELIASOFT MODEL 
DATABASE"}],"status":0,"Messages":[]}
```
**issueid** – Returns the IssueTypeID for a specific option in a lookup list, given the name of the list and either the description or code for the option. This can be used when creating new XML files. For example, in incident records, the "Incident State" and "Incident State Closed" lookup lists contain the valid options for the <status> element in the XML file.

Example: http://myhost/xfracas/xfapi/issueid?type=Incident+State&eid=1&desc=Open&code=1

Method: GET

Parameters:

\*type – Name of the lookup list

\*eid – Entity id

\*\*desc – Exact description of the list option

\*\*code – Exact code of the list option

Response: {"result":[{"id":10,"description":"Open","code":"1"}],"status":0,"Messages":[]}

**issues** – Returns a list of options for a specific lookup list, given at least the name of the list.

Example: http://myhost/xfracas/xfapi/issues?type=TypeName&eid=1&desc=Item&code=A

Method: GET

Parameters:

\*issuetype – Name of the lookup list

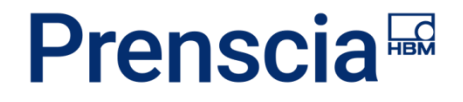

\*eid – Entity id

desc – Search term for the list option description

code – Search term for list option code

```
 Response: {"result":[{"id":1,"description":"An Item","code":"A1"},{"id":2,"description":"Another 
Item","code":"A2"}],"status":0,"Messages":[]}
```
**parts** – Returns a list of parts that contain a specified part name and/or part number. If the sn parameter is set, searches for a serialized part.

Example: http://myhost/xfracas/xfapi/parts?eid=1&name=part&number=b&sn=001

Method: POST

Parameters:

\*eid – Entity id

\*\*name – Search term for part name

\*\*number – Search term for part number

\*\*sn – Search term for serial number (name and number are required if sn is populated)

 Response: {"result":[{"id":1,"partName":"My part","partNumber":"tb1","level":1,"hid":"1","parentHid":null,"topLevelHid":null,"shid":"1","parentShid":"1 ","topLevelShid":"1"}],"status":0,"Messages":[]}

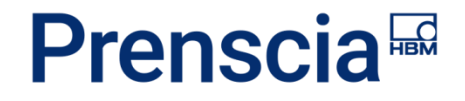

**incident** – Returns a limited set of data about a specific incident.

Example: http://myhost/xfracas/xfapi/incident?displayid=REL-1&eid=1

http://localhost:9999/xfapi/incident?eid=1&dettypid=761&detval=123

Method: POST

Parameters:

\*displayid – Exact incident id (record number)

\*eid – Entity id

```
 Response: {"result":{"id":1,"displayId":"REL-1","occurrenceDate":"2017-12-
01T18:00:00","creatorName":"DOMAIN\\username","ownerName":" DOMAIN\\username"},"status":0,"Messages":[]}
```
**logexc** - Writes exception information to the XFRACAS diagnostics log. The body of the request must contain a VB Exception object serialized as JSON (see the example application for a demonstration).

Example: http://myhost/xfracas/xfapi/logexc?et=1&c=a+comment

Method: POST

Parameters:

\*et - Entry type (Integer: 1 - Error, 2 - Warning, 4 - Information)

\*c - Comment (text)

```
 Form body: JSON string containing serialized Exception object.
```

```
Response: {"result":"Success","status":0,"Messages":[]}
```
**logmsg** - Writes a message to the XFRACAS diagnostics log.

Example: http://myhost/xfracas/xfapi/logmsg?m=a+message&et=4

Method: POST

Parameters:

\*m – Message string

\*et - Entry type (Integer: 1 - Error, 2 - Warning, 4 - Information)

Response: {"result":"Success","status":0,"Messages":[]}